# LATMOS / IPSL / CNRS

# **[Mars Express]-[SPICAM]**

To Planetary Science Archive Interface Control Document

SA\_MEX\_ARCH\_003

Issue 001

15 January 2012

\_\_\_\_\_\_\_\_\_\_\_\_\_\_\_\_\_\_\_\_\_\_\_\_\_\_\_\_\_\_ **Prepared by: Aurélie REBERAC**

\_\_\_\_\_\_\_\_\_\_\_\_\_\_\_\_\_\_\_\_\_\_\_\_\_\_ **Approved by: Franck MONTMESSIN** 

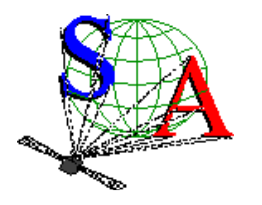

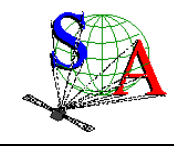

Mars Express SPICAM Light EAICD

## **Change Log**

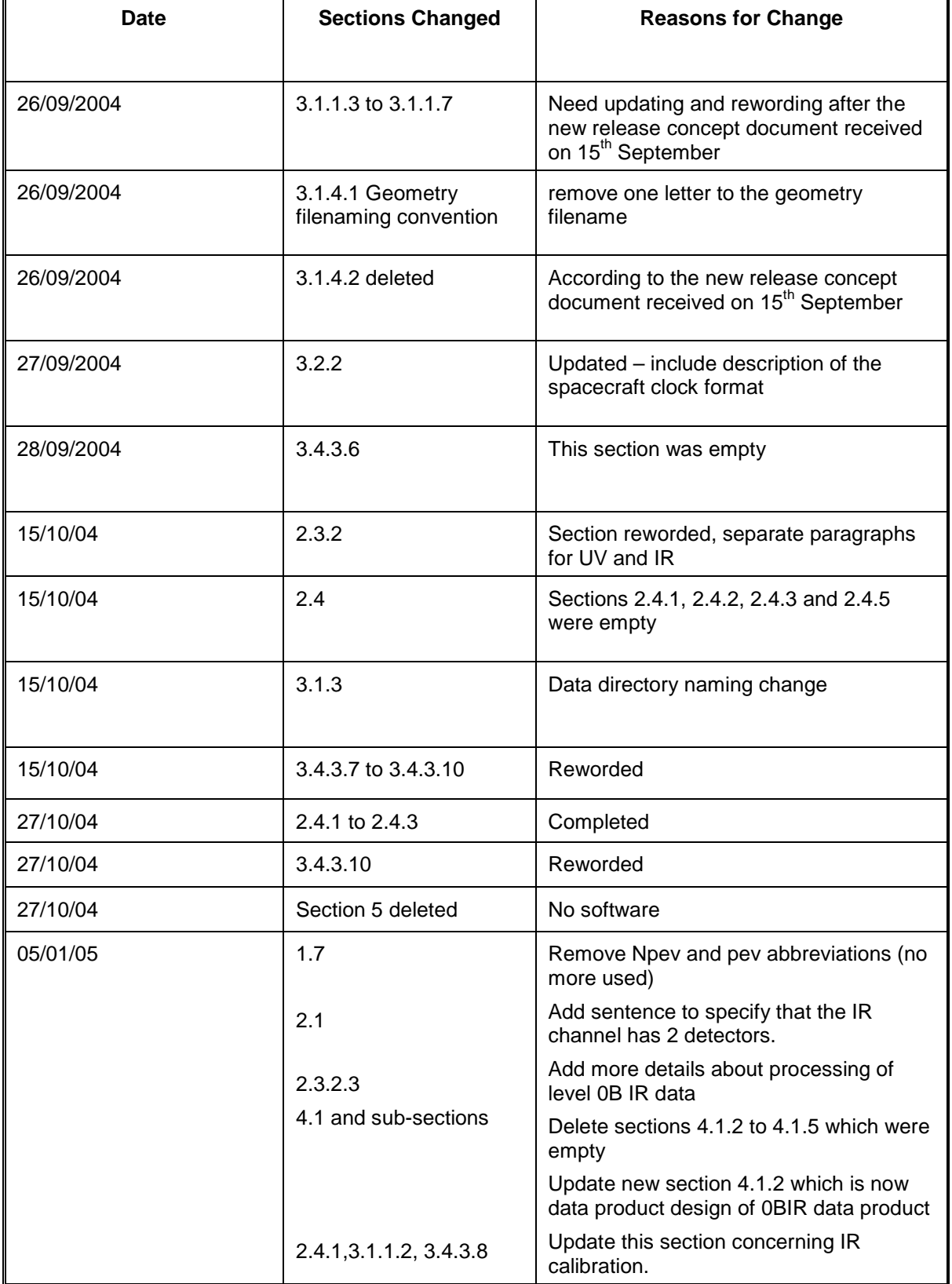

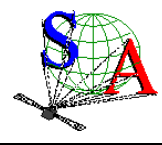

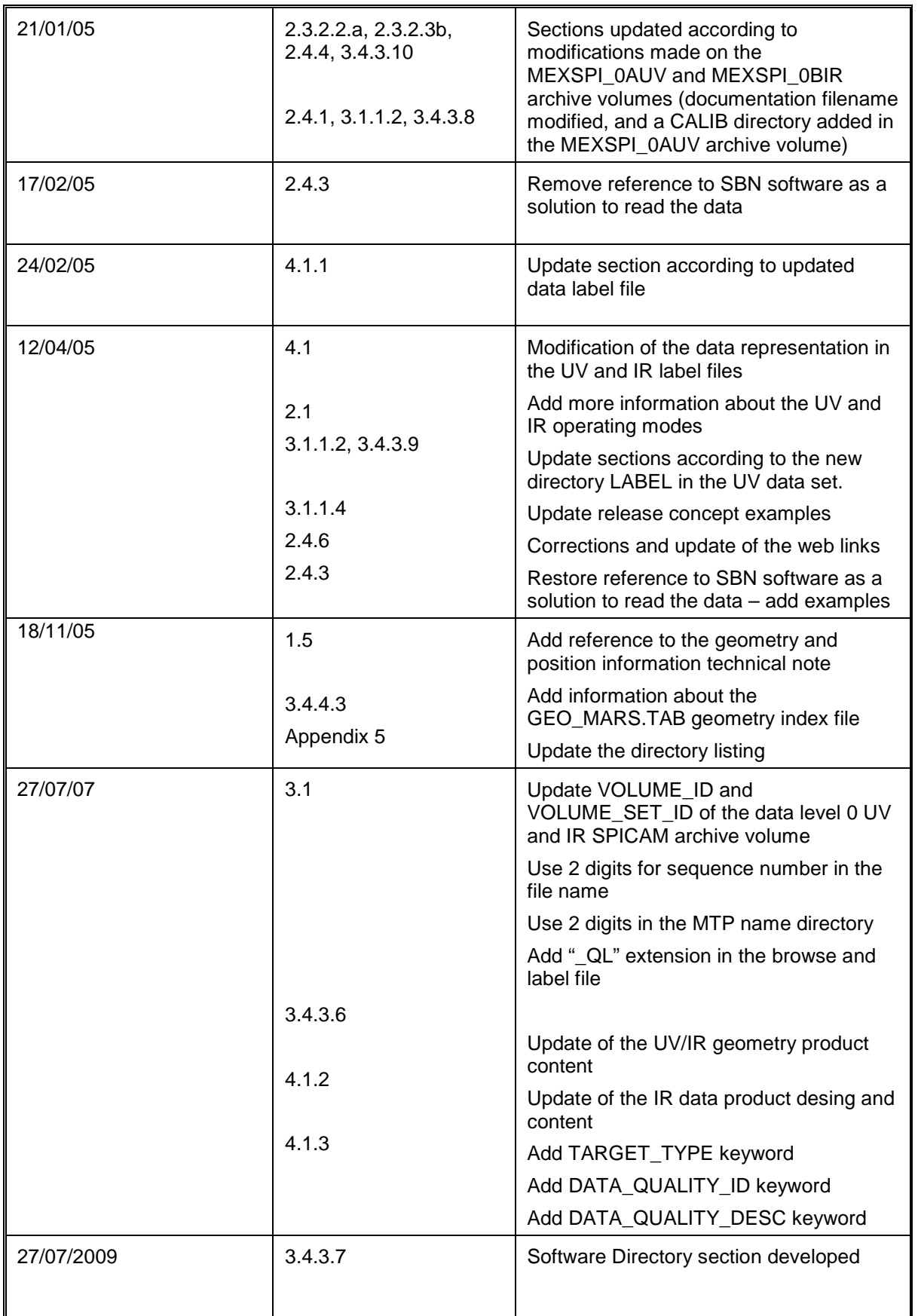

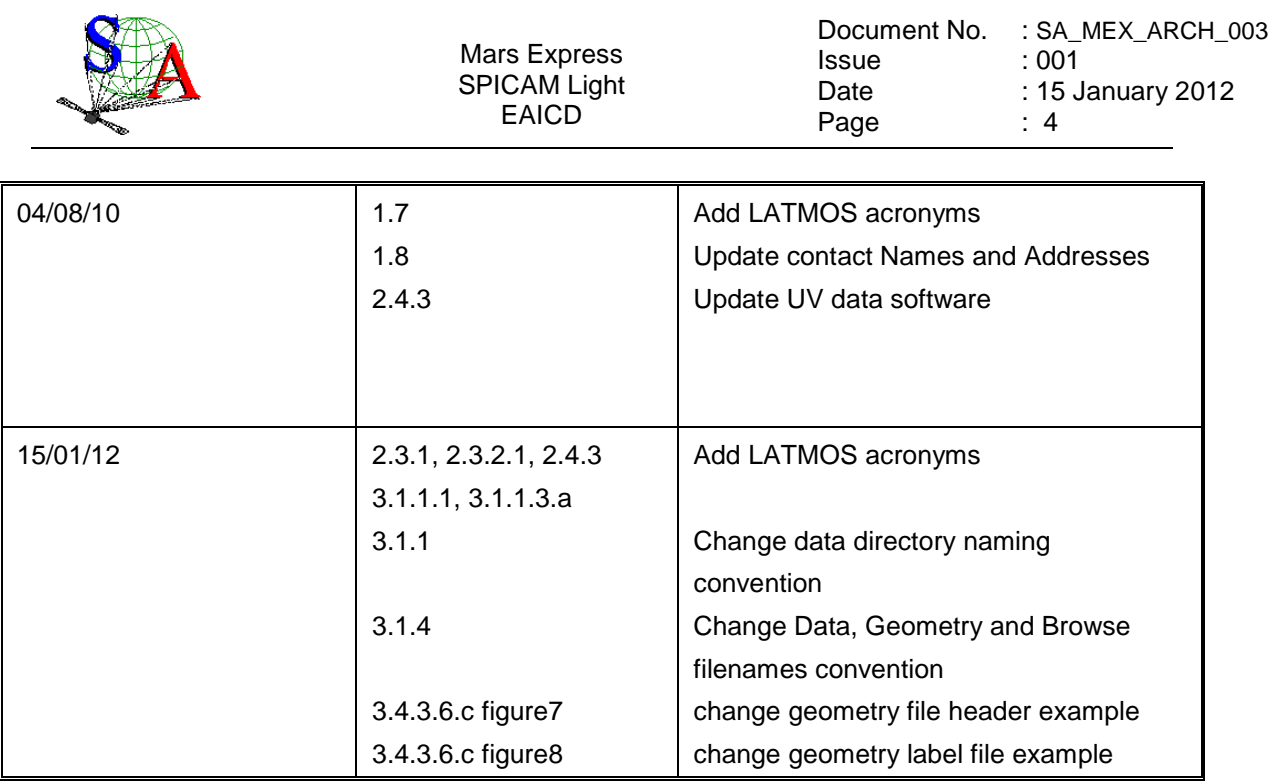

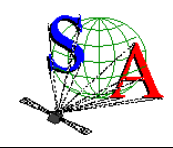

# **Table Of Contents**

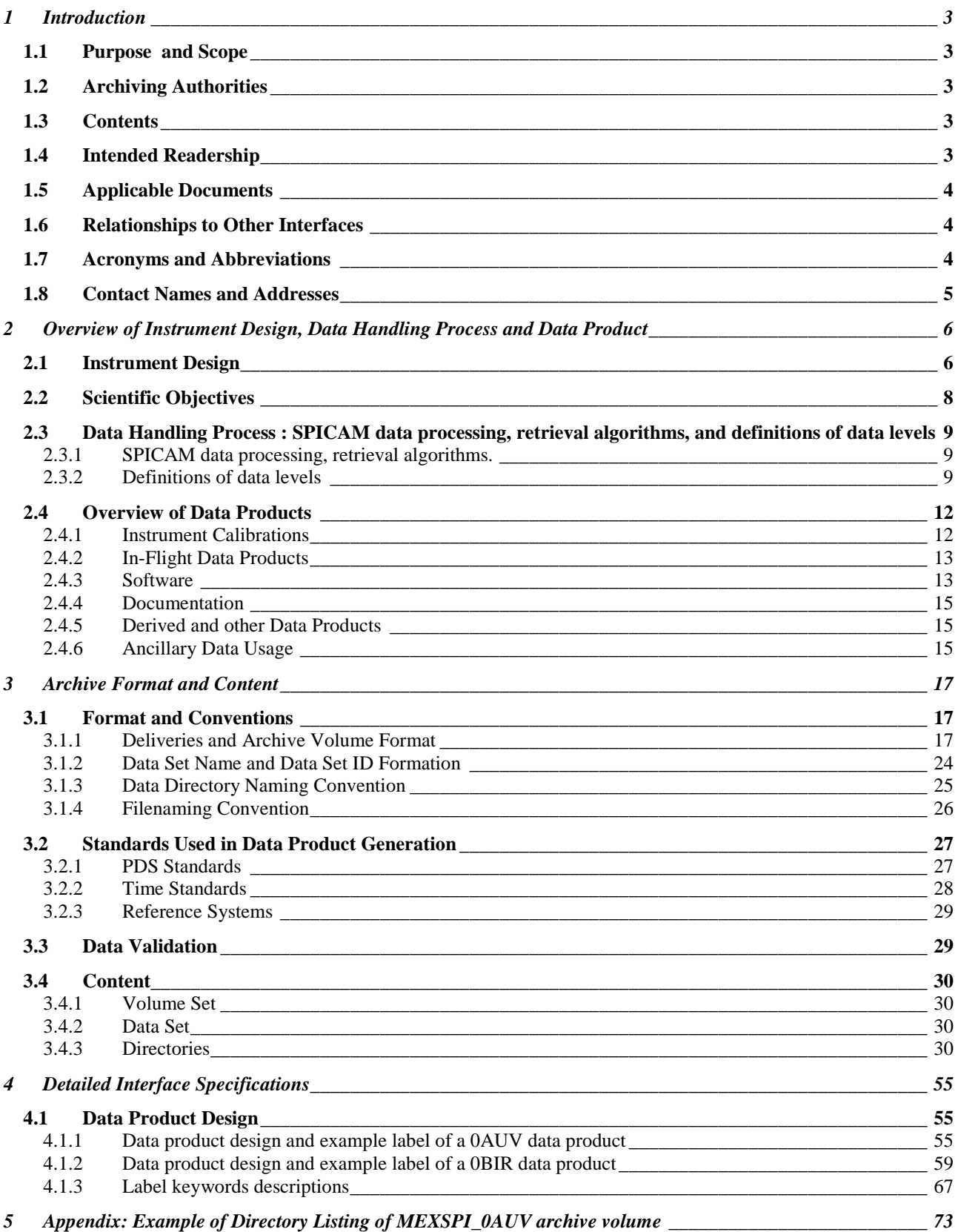

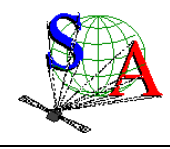

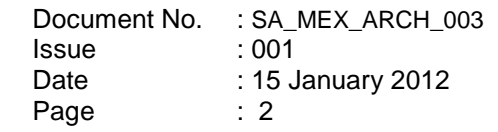

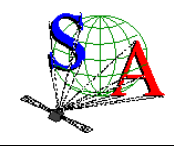

## **1 Introduction**

### **1.1 Purpose and Scope**

The purpose of this EAICD (Experimenter to (Science) Archive Interface Control Document) is two fold. First it provides users of the SPICAM instrument with detailed description of the product and a description of how it was generated, including data sources and destinations. Secondly, it is the official interface between the SPICAM instrument team and the archiving authority.

### **1.2 Archiving Authorities**

The Planetary Data System Standard is used as archiving standard by

- NASA for U.S. planetary missions, implemented by PDS
- ESA for European planetary missions, implemented by the Research and Scientific Support Department (RSSD) of ESA

ESA implements an online science archive, the ESA's Planetary Science Archive (PSA),

- to support and ease data ingestion
- to offer additional services to the scientific user community and science operations teams as e.g.
	- o search queries that allow searches across instruments, missions and scientific disciplines
	- o several data delivery options as
		- direct download of data products, linked files and data sets
		- ftp download of data products, linked files and data sets

The PSA aims for online ingestion of logical archive volumes and will offer the creation of physical archive volumes on request.

### **1.3 Contents**

This document describes the data flow of the SPICAM instrument on MARS EXPRESS from the s/c until the insertion into the PSA for ESA. It includes information on how data were processed, formatted, labeled and uniquely identified. The document discusses general naming schemes for data volumes, data sets, data and label files. Standards used to generate the product are explained. Software that may be used to access the product is explained further on.

The design of the data set structure and the data product is given. Examples of these are given in the appendix.

### **1.4 Intended Readership**

Any potential user of the SPICAM data, and the staff of the archiving authority (Planetary Science Archive, ESA, RSSD, design team).

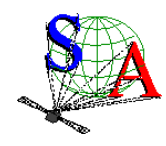

### **1.5 Applicable Documents**

- [1] Planetary Data System Preparation Workbook, February 17, 1995, Version 3.1, JPL, D-7669,Part1
- [2] Planetary Data System Standards Reference, August 1, 2003, Version 3.6, JPL, D-7669, Part 2
- [3] MARS EXPRESS Archive Generation, Validation and Transfer Plan, [ESA-MEX-TN-4009, Issue 1.0, June 2001]
- [4] Planetary Science Archive. Experiment Data Release Concept. Technical proposal SOP-RSSD-TN-015
- [5] Instruments to Planetary Science Archive End-to-End Test. ME-EST-PL-13128, Issue 2.1, 27 April 2004.
- [6] Planetary Science Data Archive Technical Note. Geometry and Position Information. SOP-RSSD-TN-010

### **1.6 Relationships to Other Interfaces**

Changes in the standard SPICAM data products would require changes to this document.

### **1.7 Acronyms and Abbreviations**

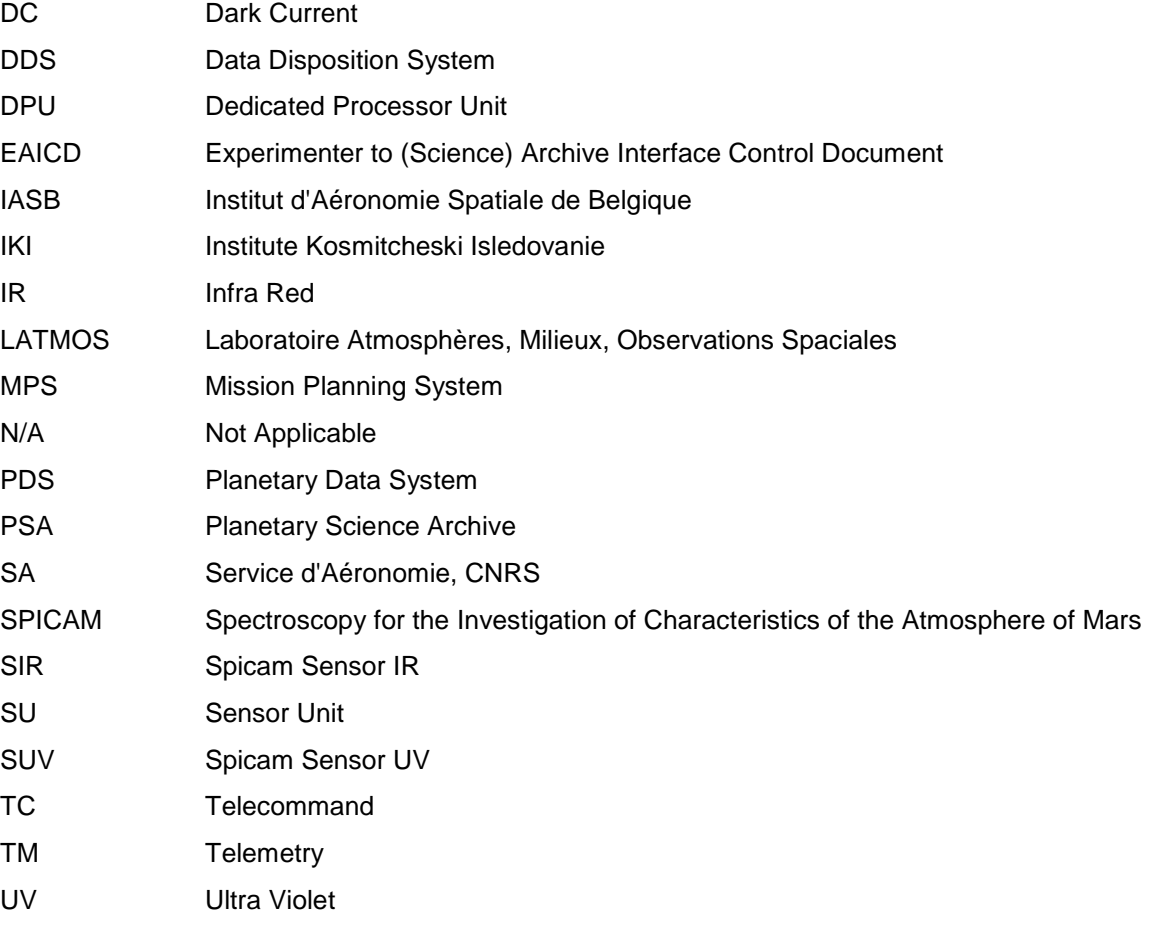

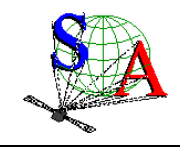

### **1.8 Contact Names and Addresses**

Data preparation and final products delivery into the PSA are provided by the SPICAM staff at Service d'Aéronomie (SA), France (now LATMOS, GUYANCOURT, France).

#### **MONTMESSIN Franck**

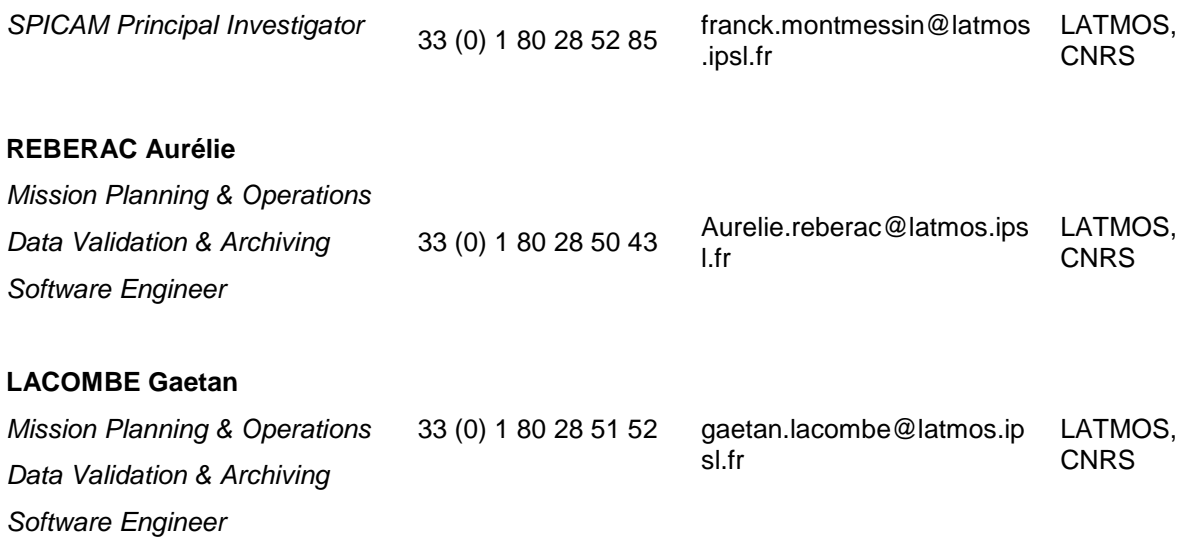

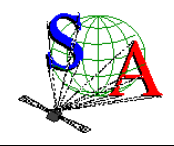

Mars Express SPICAM Light EAICD

## **2 Overview of Instrument Design, Data Handling Process and Data Product**

### **2.1 Instrument Design**

SPICAM Light is collaboration between Service d'Aéronomie, Verrières le Buisson, France, IASB, Brussels, Belgium, and IKI, Moscow, Russia.

The SPICAM Light instrument is made of 2 boxes as depicted below. The first box called DPU (Data processing Unit) acts as the main electronic interface with the Spacecraft. The other is the sensor box or unit. This sensor unit (SU) has one channel in the ultraviolet wavelength range 118-320 nm (named SUV), and another one (named SIR) in the near infrared wavelength range 1.1-1.7  $\mu$ m.

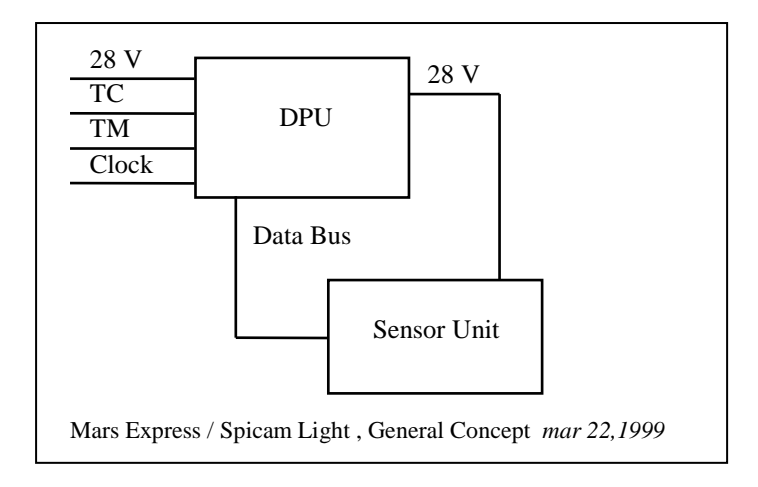

See the INST.CAT catalog file in the CATALOG directory of each dataset for more details about all the technical details concerning the Spicam instrument. The mechanical and electrical characteristics are listed. The optical interfaces with spacecraft and the fields of view are explicited. The following table gives a summary of the main characteristics of the instrument.

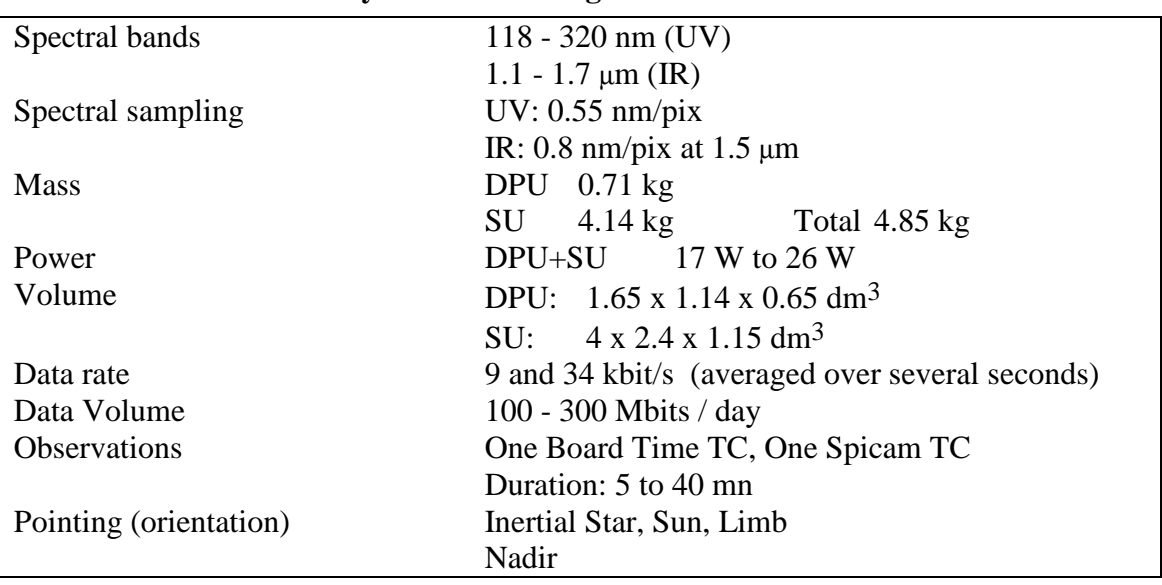

### **Summary of SPICAM Light main characteristics**

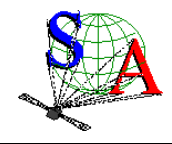

### **2.1.1 UV detector unit**

The UV detector is made of 3 parts: a CCD (Thomson 7863) camera, an intensifier (Hamamatsu) coupled to the CCD by fiber optics, and a programmable high voltage for the intensifier. The CCD is made of 288 photon sensitive rows and each row is made of 408 pixels. The rows direction is the spectral dimension.

When observing an extended source (dayside nadir viewing, or limb measurements, dayside star occultation), a slit is mechanically put into place at the focus of the parabolic mirror, which isolates a corresponding field of view. The shape of the slit, perpendicular to the dispersion plane, is composed of two parts: a wide slit (about 500 µm wide) and a narrow slit (50 µm wide). The image of the narrow slit covers CCD lines from 0 to 200, and is used for maximum spectral resolution (1 pixel covers 0.54 nm), while the wide slit is achieving a higher photometric sensitivity, at the expense of a reduced spectral resolution (factor of 10).

For each measurement, the UV detector records a window of 5 bands of the CCD (telemetry rate constraint). The bands can be elementary pixels (each band is made of one physical CCD row) or binned pixels (each band is made of binned rows (2,4,8,16 or 32 rows)). Moreover the binning can be different for each band (progressive binning). The position of the first row read is programmable.

Considering this, various operating modes can be used (Figure 1). A first mode, named alignment mode, allows a complete image of the CCD. At each measurement the position of the 5 bands read is changed.

Two other modes consist in reading the same five bands of the CCD during an observation. In the binning mode, each band is a sum of an identical number of rows, while in the third mode the binning is progressive.

For each of these three modes, the slit can be ON (modes named ALIGN\_S, BINNING\_S and BINNINGP\_S) or OFF (modes named ALIGN, BINNING and BINNINGP).

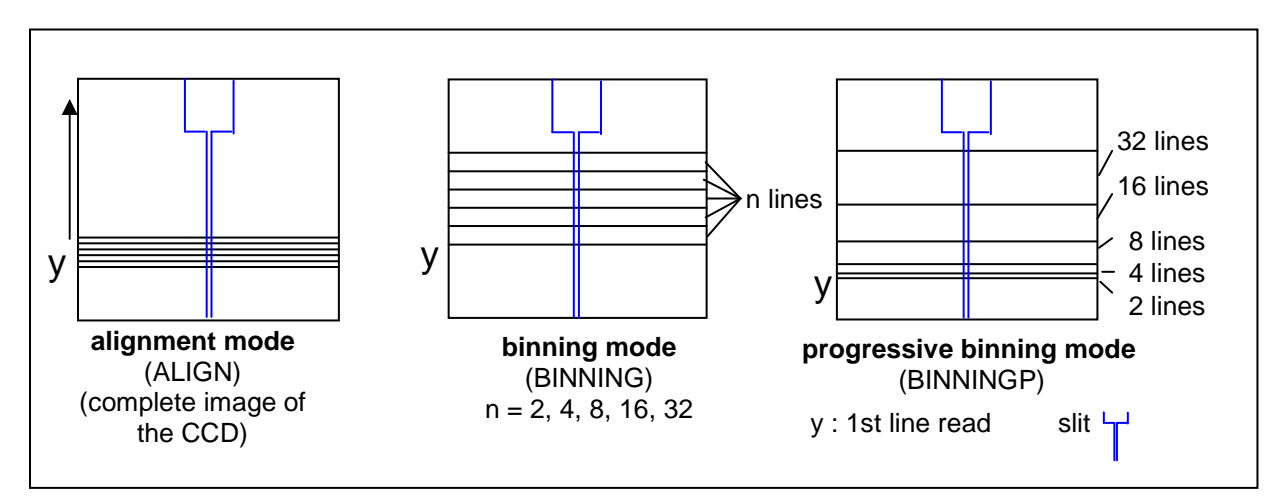

Figure 1. UV detector operating modes

### **2.1.2 IR channel unit**

The SPICAM infrared channel is based around a scanning acousto-optical tuneable filter (AOTF), which is able to scan frequencies from 84 to 148 MHz.

Spectra acquisition can be done on one, two or three frequency windows defined via the telecommand by a start frequency, a number of points and a frequency step. Along with spectrum measurement in three frequency windows a set of spectrum dots can be obtained during measurement cycle. Each dot represents a few adjacent spectrum points and can be viewed as a small window with predefined starting frequency, points number and frequency step.

The infrared channel has two detectors with different polarization, which can be activated at the same time and for the same wavelength range.

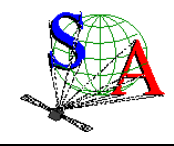

### **2.2 Scientific Objectives**

The suite of measurements of SPICAM Light in the various available observation modes is addressing key questions of the atmosphere of Mars, including its present state, the global climate today, and the atmospheric climatic evolution of the planet.

**Chemistry:** Simultaneous measurements of O3 and H2O will allow validating and/or modifying chemistry models, from which will be derived an assessment of the oxidation environment (effect of solar UV, O3, H<sub>2</sub>O<sub>2</sub>, O, on minerals and oxidation molecules).

**Structure/Dynamics/Meteorology**: Vertical profiles of density / temperature (20-160 km) will provide unique information about the global structure and dynamics of the atmosphere, in particular in the altitude region crucial for aerocapture and aerobraking, and a better understanding of meteorological systems.

**Clouds/dust/aerosols:** Occultation measurements will allow the detection, measurement and characterization of the physical nature of aerosols, dust particles, and their vertical distribution.

**Ionosphere/escape rate:** Vertical profiling of daylight aeronomic emissions (H, C, O, CO, CO<sub>2</sub><sup>+</sup>) will allow to adjust a comprehensive model of the ionosphere, from which an estimate of escape processes may be derived (evolution of the atmosphere), and to study the interaction with the solar wind.

In order to fulfill the previous scientific objectives, there are four configurations summarized below:

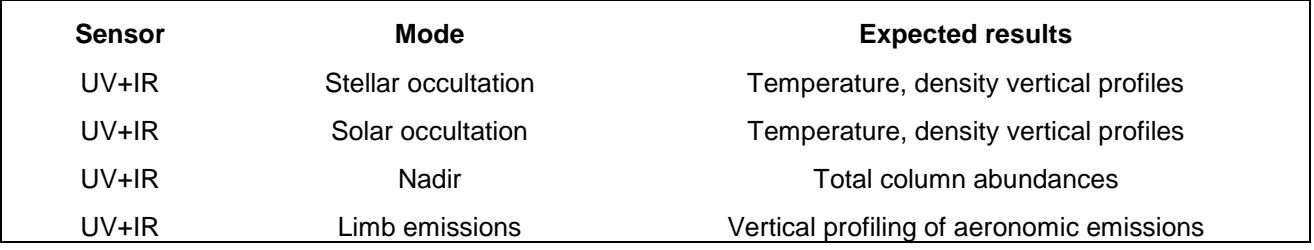

The following table summarizes for the key atmospheric constituents measurable by SPICAM, the observation mode (occultation, nadir, and limb) according to the scientific objective, and the accuracy achieved after processing, in the altitude range given.

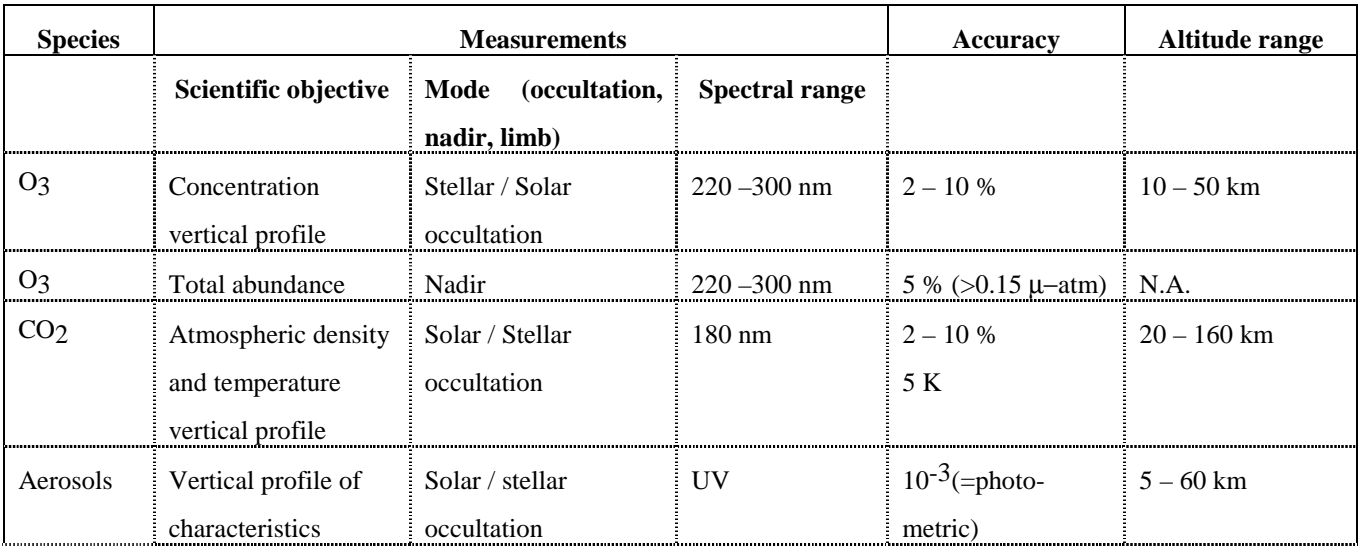

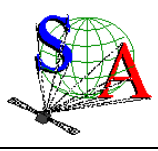

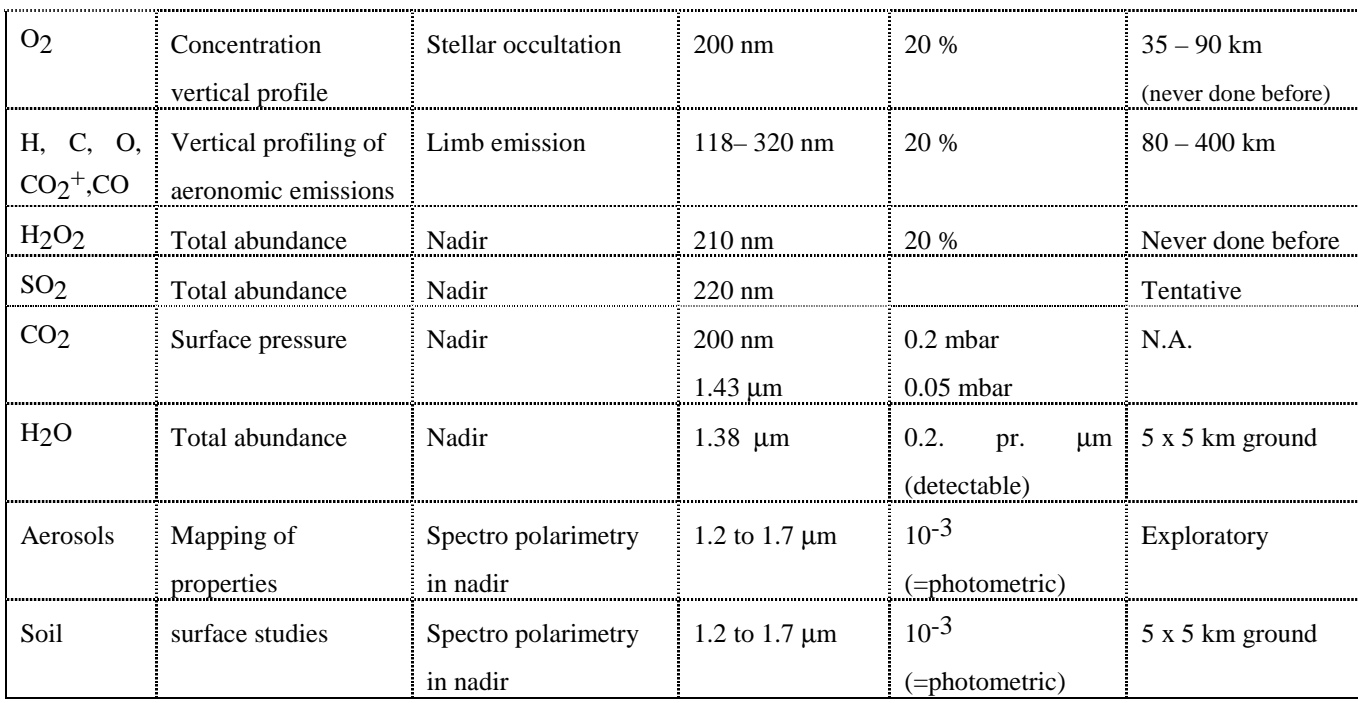

Table 1.Derived science data products

### **2.3 Data Handling Process : SPICAM data processing, retrieval algorithms, and definitions of data levels**

### **2.3.1 SPICAM data processing, retrieval algorithms.**

The SPICAM data collected between each switch ON and switch OFF of SPICAM will be transferred to ESOC and stored at ESOC on the Data Dissemination System (DDS) in Darmstadt (Germany). It will be then transferred via ftp from the DDS to LATMOS.

All new data files and the processed data up to level 2 will be collected at LATMOS.

Retrieval algorithms and softwares which will be used throughout the processing steps from level to level are under development and should be written in IDL.

### **2.3.2 Definitions of data levels**

### 2.3.2.1 Level 0 data

This is the SPICAM data collected by ESOC and stored on the DDS. One ESOC file contains both UV and IR data. One observation, containing all the data collected between Switch ON and switch OFF of SPICAM, which is operated in a single mode during this time, may be spread over several ESOC generated files. LATMOS does NOT intend to archive this Level 0 data, since it is the role of ESOC to do it.

Starting from level 0 data, ESA packets are disassembled and reformatted to build level 0A data files. Level 0A assembles one single file per SPICAM observation and per sensor (UV or IR). In the following, the different SPICAM data levels will be described by sensor, the data processing being different for UV and IR data, and also different for the mode of observation (star, sun, nadir, limb).

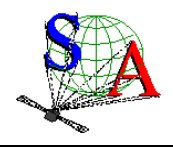

### 2.3.2.2 UV data

The following table summarizes the different UV data products which should be available in the SPICAM archive in the present time.

| I<br>Level<br>Mode | 0A* | 1Α          | 1B          |             |
|--------------------|-----|-------------|-------------|-------------|
| Star               | ,,  | <b>NULL</b> | <b>NULL</b> | <b>NULL</b> |
| Sun                | ,,  | <b>NULL</b> | <b>NULL</b> | <b>NULL</b> |
| Nadir              |     | <b>NULL</b> | <b>NULL</b> | <b>NULL</b> |
| ∟imb               | ,,  | <b>NULL</b> | <b>NULL</b> | <b>NULL</b> |

\* : data files + associated browse and geometry files

X : available

NULL : under processing. Product not yet available.

The different SPICAM UV data products available are described in the following sections. The other data products will be described as soon as they will be available.

#### 2.3.2.2.a Level 0A UV data

The processing from level 0 to level 0A includes the following features:

- the data are not modified : starting from level 0 data, ESA packets are disassembled and reformatted to build level 0A data files.
- a header is added to each record to comply to our requirement. A description of the header is given in the SPICAM\_UVDATAFILE\_DESC.TXT file in the DOCUMENT directory.
- a UTC time (DDS time) is added in the header. The time of observation is defined in the SPICAM\_UVCALIB\_DESC.TXT file in the DOCUMENT directory.

A level 0A UV data file contains then all records of a UV SPICAM observation, each record consisting of the SPICAM header followed by the data table, in binary format. Data are in ADU units (Analog to Digital Units). A description of the UV data files is given in the SPICAM\_UVDATAFILE\_DESC.TXT file in the DOCUMENT directory or in section 4.1.1 of this document. In summary, each UV data table consists of 5 bands selected on the CCD. Each band can be one physical row of the CCD or several physical rows by on chip binning processing (selectable by telecommand). Several operating mode were used for the observations on the Mars Express spacecraft. The different SPICAM UV operating modes are described in the SPICAM\_UVMODE\_DESC.TXT file in the DOCUMENT directory.

The SPICAM level 0A corresponds with the PDS CODMAC level 2 (edited data or Experimental Data Record (EDR)).

Associated to the level 0A UV data files, the SPICAM team will provide quicklook images (browse files) and geometry files. A description of the geometry files is given in the SPICAM\_GEOMETRY\_DESC.TXT file in the DOCUMENT directory, as well as in section 3.4.3.6.b of this document.

#### 2.3.2.2.b Level 1A UV data

The SPICAM level 1A should correspond with the PDS CODMAC level 2. Under processing.

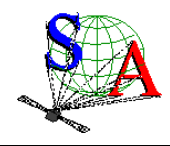

#### 2.3.2.2.c Level 1B UV data

The SPICAM level 1B should correspond with the PDS CODMAC level 3 (calibrated data). Under processing.

#### 2.3.2.2.d Level 2 UV data

Level 2 data will consist in derived science data products (see Table 1). The SPICAM level 2 will correspond with the PDS CODMAC level 5 (derived data).

Under processing.

#### 2.3.2.3 IR data

The following table summarizes the different IR data products which should be available in the SPICAM archive in the present time.

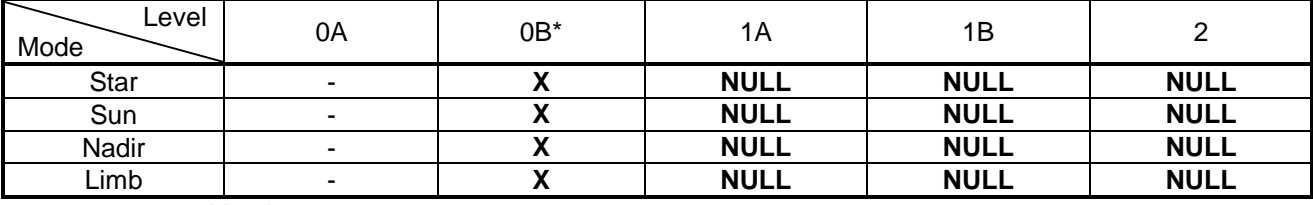

- : not archived

X : available

NULL : under processing. Product not yet available.

: data files + associated browse and geometry files

The different SPICAM IR data products available are described in the following sections. The other data products will be described as soon as they will be available.

#### 2.3.2.3.a Level 0A IR data

The processing of IR data from level 0 to level 0A is similar to the processing of UV data:

- the data are not modified : starting from level 0 data, ESA packets are disassembled and reformatted to build level 0A data files.
- a header is added to each record.
- a UTC time (DDS time) is added in the header.

An infrared measurement requires several communication sessions to collect and transmit measurement data (a spectrum) from the two IR detectors. Therefore, in level 0A IR data file, a record corresponds to one communication session (one part of a spectrum) from the two detectors. Moreover, spectrum measurement can be done on three frequency windows, characterized by 3 parameters: FREQUENCY, POINTS and STEP. Along with spectrum measurement in three frequency windows a set of spectrum dots can be obtained during measurement cycle. Each dot represents a few adjacent spectrum points and can be viewed as a small window with predefined starting frequency, points number and frequency step. Height various sets of spectrum dots are predefined, with the possibility of 'no dots' measurement configuration.

To facilitate the use of infrared raw data, the SPICAM team will provide level 0B IR data files in which spectra will be reconstructed for each detector. Level 0A IR data files will not be archived with the PSA, but only at Service d'Aéronomie.

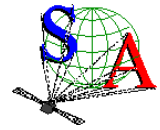

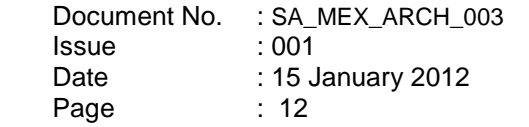

#### 2.3.2.3.b Level 0B IR data

A level 0B IR data file will contain all reconstructed spectra of an IR SPICAM observation collected by the two detectors of the infrared channel. All other relevant information (parameters of the command, frequency array, system monitor's values…) will be also included in the file.

A description of the IR data files will be given in the the SPICAM\_IRDATAFILE\_DESC.TXT file in the DOCUMENT directory or in section 4.1.2 of this document.

The SPICAM IR level 0B corresponds with the PDS CODMAC level 2 (edited data or Experimental Data Record (EDR)).

Associated to the level 0B IR data files, the SPICAM team will provide quicklook images (browse files) and geometry files. A description of the geometry files is given in the SPICAM\_GEOMETRY\_DESC.TXT file in the DOCUMENT directory, as well as in section 3.4.3.6.b of this document.

#### 2.3.2.3.c Level 1A IR data

The SPICAM level 1A should correspond with the PDS CODMAC level 2. Under processing.

2.3.2.3.d Level 1B UV data

The SPICAM level 1B should correspond with the PDS CODMAC level 3 (calibrated data). Under processing.

#### 2.3.2.3.e Level 2 UV data

Level 2 data will consist in derived science data products (see Table 1). The SPICAM level 2 will correspond with the PDS CODMAC level 5 (derived data).

Under processing.

### **2.4 Overview of Data Products**

#### **2.4.1 Instrument Calibrations**

All information about calibration is related to flight model. Information needed to calibrate the UV and IR data are given in the SPICAM\_UVCALIB\_DESC.TXT and SPICAM\_IRCALIB\_DESC.TXT files respectively, in the DOCUMENT directory. These documents explain how the in-flight calibration is done for the various mode of observation for the UV and IR sensor.

For example, for UV data it gives information on :

- the exact timing of the data,
- temperatures,
- how to evaluate the dark current for the various mode,
- the wavelength assignment for the various mode,
- photometry.

Calibration files mentioned in SPICAM\_UVCALIB\_DESC.TXT or SPICAM\_IRCALIB\_DESC.TXT files are available in the CALIB directory of the corresponding MEXSPI\_0AUV, MEXSPI\_0BIR archive volume.

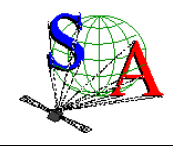

### **2.4.2 In-Flight Data Products**

During the active mission UV and IR data from the CRUISE and MARS NOMINAL phases will be collected. A data set will be defined for each sensor (UV or IR) and for each data product level (level 0A, 1A, 1B and 2). Therefore, the SPICAM volume set will consist of 8 data volumes containing a single data set. At the moment, the UV 0A dataset contains the accumulation of data products, associated browse and geometry files, and documentation, needed to understand and use the observations.

### **2.4.3 Software**

The ESA packets (level 0) are processed at LATMOS by the SPICAM team for technological verification and SPICAM level 0A data files and associated geometry files are produced:

- ESA packets are disassembled by sensor (UV, IR) and by observations (ON/OFF)
- Geometric parameters are generated with a SPICAM software using SPICE routines and SPICE kernels.

At the present time, we do not intend to archive software. All information needed to read the data file will be given in the SPICAM\_UVDATAFILE\_DESC.TXT or SPICAM\_IRDATAFILE\_DESC.TXT file in the DOCUMENT directory.

The SPICAM UV Level 0A and SPICAM IR Level 0B data can be read using the new version SBN (Small Bodies Node) software written in IDL as available for download in April 2005 from http://pdssbn.astro.umd.edu/nodehtml/software.shtml. These packages are intended primarily for end-users of PDS data. An examples directory is included with the distribution. It can be downloaded separately or as part of the complete package.

Below are examples on how to use and plot the UV and IR data with IDL after being read by the SBN software.

#### **UV data**

PRO readPDS\_SPICAM\_UV

```
;select a data label file *.LBL
   fn = dialog_pickfile(PATH=datapath) 
  data = readpds(fn);The header array contains detector parameters values and time of observation
    ;example to access the header_array of the first and the last record
   first_header_array = data.record_array[0].one_spicam_uv_record.header_array
  nb records = N ELEMENTS(data.record_array)
  last header array = data.record array[nb_records-1].one_spicam_uv_record.header_array
       code_op = first_header_array[40] ;operating code (100:full CCD - 101/102:5 bands)
       binning = first_header_array[46] ;binning (number of ccd lines analogically 
summed, 0 = progressive binning)
       nlig = first_header_array[45] 
       ncol = first_header_array[44] 
   print,'TIME_EXPOSURE',first_header_array[41] ; exposure time
   print,'CODE_OP',code_op 
   print,'Y0',first_header_array[43] ;first line of CCD read
   print,'BIN',binning 
   print,'FIRST TIME',first_header_array[60:66] ; UTC time of first measurement
   print,'LAST TIME',last_header_array[60:66] ; UTC time of last measurement
    ;The data_array contains 5 CCD "bands" of 408 pixels
```
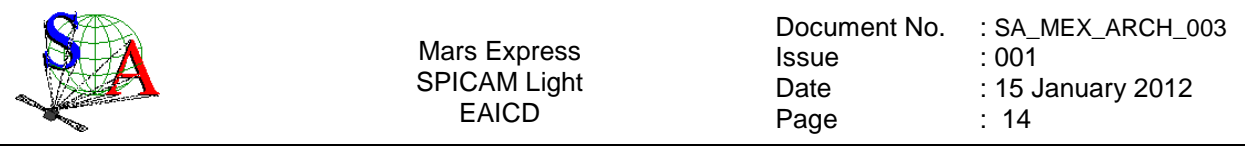

 ;example to access the data\_array of the first record first\_data\_array = data.record\_array[**0**].one\_spicam\_uv\_record.data\_array ;In the BINNING or PROGRESSIVE BINNING mode, a temporal image can be obtained ;for each of the five bands. tempoimage\_band1 = data.record\_array.one\_spicam\_uv\_record.data\_array[\*,**0**] tempoimage\_band2 = data.record\_array.one\_spicam\_uv\_record.data\_array[\*,**1**] tempoimage\_band3 = data.record\_array.one\_spicam\_uv\_record.data\_array[\*,**2**] tempoimage\_band4 = data.record\_array.one\_spicam\_uv\_record.data\_array[\*,**3**] tempoimage\_band5 = data.record\_array.one\_spicam\_uv\_record.data\_array[\*,**4**]

#### **window**,**1**

!p.multi =[**0**,**5**,**1**]

**contour**,tempoimage\_band1,/fill,nlevels=**30**,xrange=[**0**,**407**],xstyle=**1**,title='band1',color=**0**,x title='pixel'

```
contour,tempoimage_band2,/fill,nlevels=30,xrange=[0,407],xstyle=1,title='band2',color=0,x
title='pixel'
```
**contour**,tempoimage\_band3,/fill,nlevels=**30**,xrange=[**0**,**407**],xstyle=**1**,title='band3',color=**0**,x title='pixel'

```
contour,tempoimage_band4,/fill,nlevels=30,xrange=[0,407],xstyle=1,title='band4',color=0,x
title='pixel'
```

```
contour,tempoimage_band5,/fill,nlevels=30,xrange=[0,407],xstyle=1,title='band5',color=0,x
title='pixel'
```
END

#### **IR data**

PRO readSBN\_IR

 ;select a data label file \*.LBL  $fn = dialog$  pickfile() ; the SBN routines create a structure x containing all the data objects x= readpds(fn)

 ;first record (contains first spectrum recorded by the 2 detectors)  $record0 = x.read array[0].$ one spicam ir record print,"TIME", record0.year,record0.month,record0.day

 ;plot the first spectrum recorded by the 2 detectors as a function of frequency window,0 plot, x.frequency\_array,record0.data\_array[\*,0] oplot, x.frequency\_array,record0.data\_array[\*,1]

```
 ;temporal image: a temporal image is obtained for each detector 
 window,1 
 image0 = x.record_array.one_spicam_ir_record.data_array[*,0]
```

```
 tvscale,image0 ;www.dfanning.com/programs/tvscale.pro 
 window,2 
 image1 = x.record_array.one_spicam_ir_record.data_array[*,1] 
 tvscale,image1
```
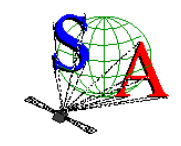

### **2.4.4 Documentation**

This document (EAICD) will be provided in the DOCUMENT directory in PDF format. An ASCII version of the EAICD with PNG files for drawings or tables referenced in it will be also available.

The SPICAM Flight User Manual (FUM) and other technical document which could be helpful to use data will be provided in the DOCUMENT directory in PDF or ASCII format only.

The following SPICAM documents will be present in the DOCUMENT directory of the MEXSPI\_0AUV archive volume :

- SPICAM\_UVDATAFILE\_DESC.TXT:This document describes the contents of the UV data files which are delivered in the MEXSPI\_0AUV archive volume.

- SPICAM\_GEOMETRY\_DESC.TXT: This document describes the contents of the geometry files which are delivered in the the MEXSPI\_0AUV archive volume.

- SPICAM\_UVCALIB\_DESC.TXT: This document describes the calibration of the SPICAM UV data which are delivered in the MEXSPI\_0AUV archive volume.
- SPICAM\_UVMODE\_DESC.TXT: This document describes the different operating mode of the SPICAM UV spectrometer.
- SPICAM\_UVT31DOC.PDF : This document describes the calibration factors of the SPICAM UV spectrometer channel.

The following SPICAM documents will be present in the DOCUMENT directory of the MEXSPI\_0BIR archive volume :

- SPICAM\_IRDATAFILE\_DESC.TXT:This document describes the contents of the IR data files which are delivered in the MEXSPI\_0BIR archive volume.
- SPICAM\_IRCALIB\_DESC.TXT: This document describes the calibration of the SPICAM IR data which are delivered in the MEXSPI\_0BIR archive volume.

#### **2.4.5 Derived and other Data Products**

We do not intend to provide any other derived data or data products that result from co-operation with other instrument teams.

#### **2.4.6 Ancillary Data Usage**

SPICE files produced by PST/ESTEC in collaboration with NAIF/JPL from the Mars Express orbit files generated by ESOC will be used in our data processing chain, in particular to generate geometry files. SPICE files are available from the following file servers:

At ESTEC FTP Server : ftp://solarsystem.estec.esa.nl/pub/projects/mex/data/spice/

At NAIF FTP Server: ftp://naif.jpl.nasa.gov/pub/naif/MEX

Available SPICE files are:

- 1. SPK spacecraft/planet/satellites/asteroids ephemeris data kernel files
- 2. EK event kernel no EK available for MARS EXPRESS
- 3. CK C-matrix instrument attitude kernel files

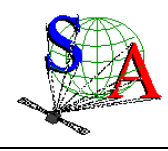

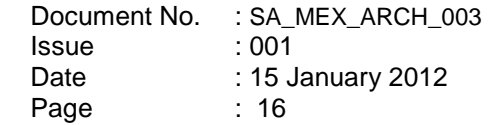

- 4. LSK leap second kernel files<br>5. FK frame kernel files
- 5. FK frame kernel files<br>6. IK instrument kernel
- 6. IK instrument kernel files<br>7. PCK planetary constant keri
- 7. PCK planetary constant kernel files<br>8. SCLK spacecraft clock kernel files
- spacecraft clock kernel files

Orbit numbering files, which are derived data product from the MEX kernel data set, are also available at ESTEC or NAIF FTP Servers (in the ORBNUM directory).

SPICE subroutines are also available at ftp://naif.jpl.nasa.gov/pub/naif/toolkit/ to help the use of these kernels and tutorials and documentation can be retrieved from http://naif.jpl.nasa.gov/naif/tutorials.html and http://naif.jpl.nasa.gov/naif/documentation.html.

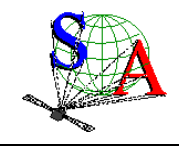

# **3 Archive Format and Content**

This section describes the format of SPICAM Archive Volumes. Data that comprise the archive will be formatted in accordance with Planetary Data System specifications [2].

### **3.1 Format and Conventions**

### **3.1.1 Deliveries and Archive Volume Format**

### 3.1.1.1 SPICAM Delivery Schedule

After a final check, the processed data will be delivered to the co-Is and after the priority phase to PSA at ESTEC. The LATMOS is the single point of contact for the PSA archive team and for data distribution (during priority phase).

Deliveries to the PSA will be made by the SPICAM archive team lead by the PI F Montmessin. Data should be delivered in the long term by mission phases scheduled by MPS. Target date for delivery of SPICAM raw data (level 0A) to PSA is 9 months after the last data of a specific Mars mission phase. Level 1A and 1B data will be delivered at the same time or as soon as the data products are ready and validated by the SPICAM team. The level 2 scientific data set will be available to the public after the first major publication of this data set.

An approximate SPICAM archive volume delivery schedule, based on the nominal science mission timeline, is shown below.

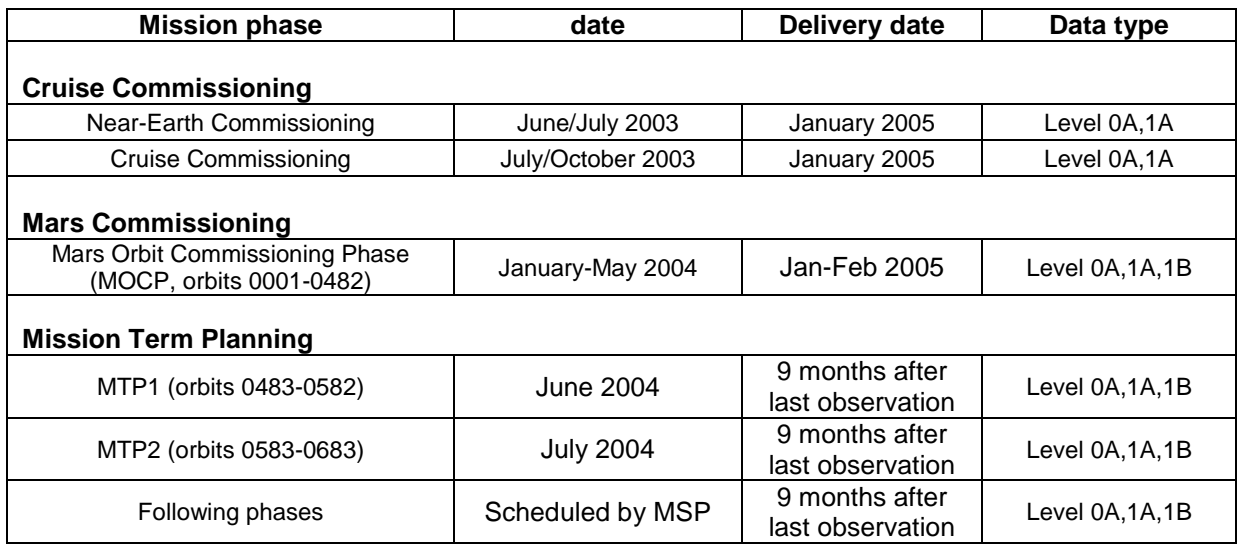

### 3.1.1.2 Archive Volume Format and Concept of Deliveries

The SPICAM archive volume is organized according to the PDS standard for "**one data set, one volume**", **each archive volume corresponding to a specific SPICAM data level** as defined in section 2.3.2 (level 0A, level 1A, level 1B, …) **and to a specific type of data** (UV or IR) ().

Each SPICAM archive volume has the name of the VOLUME\_ID (section 3.1.1.3).

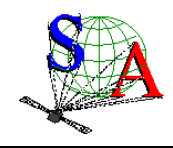

In each archive volume, the following standard directories may be included:

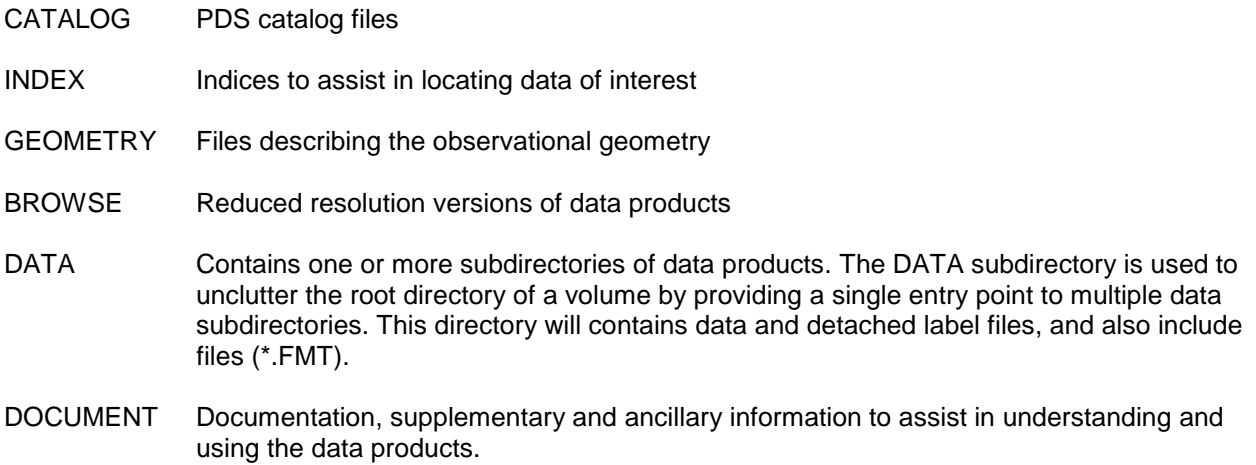

CALIB Calibration files to process the data

Currently, there is SOFTWARE directory only in the UV dataset. This may be updated and completed in the future.

In the ROOT directory of each archive volume, 2 files give an overview of the archive volume in ASCII format (AAREADME.TXT file) and a description of the volume in PDS format (VOLDESC.CAT file).

### *Figure 2 SPICAM volume set organization*

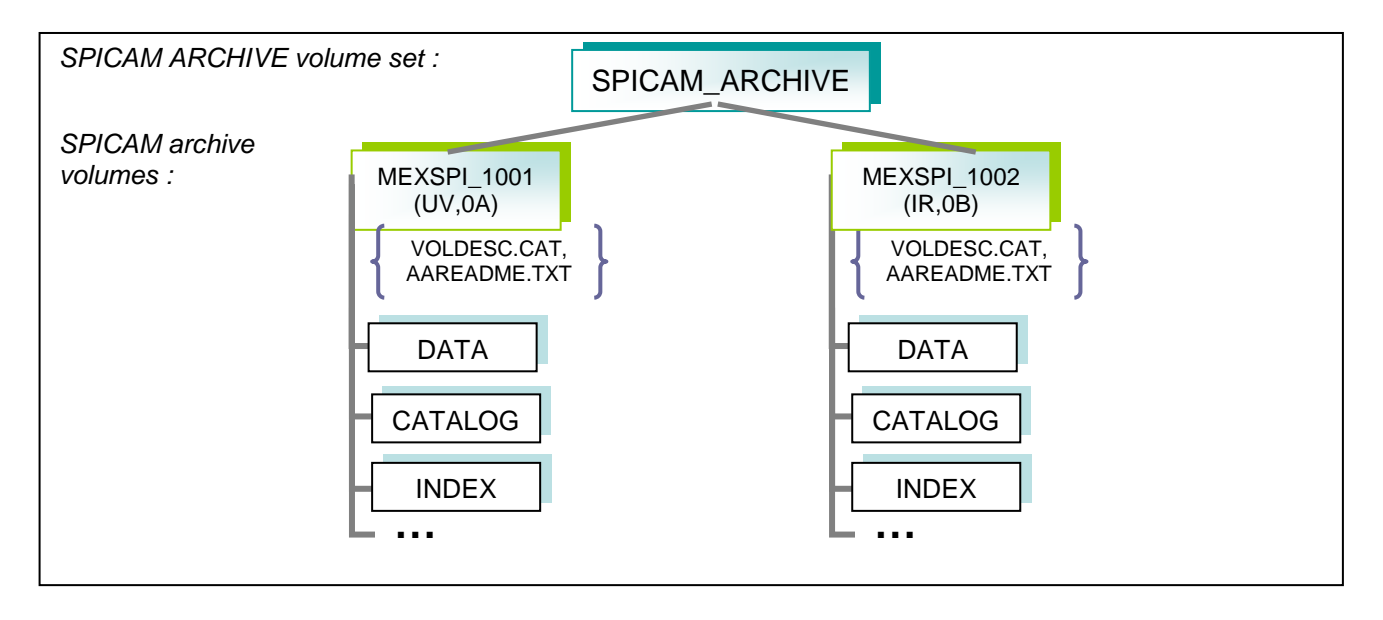

Within the Planetary Science Archive (PSA) the archive volume represents an online delivery. **Deliveries are based on the concept of a release and a revision of a well-defined period of time**. This concept [4] allows the delivery of experiment data without the delivery of all supplementary information, that has already been delivered at the first initial delivery of a fully PDS compatible archive volume, containing the VOLDESC.CAT file and all necessary CATALOG, DOCUMENT, INDEX, DATA, etc directories and their

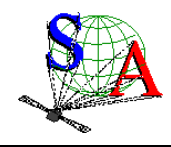

Mars Express SPICAM Light EAICD

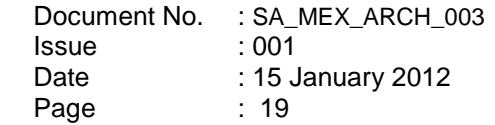

content. The usage of the release object is not fully compliant with the PDS standard 3.6, however the full data set itself is PDS compatible. This concept should be transparent to the end user.

#### 3.1.1.3 VOLDESC.CAT file

The VOLDESC.CAT file gives a description of the archive volume in a PDS format. Figure 2 gives an example of an initial VOLDESC.CAT file of the MEXSPI\_0AUV archive volume.

| PDS_VERSION_ID                                                   | $=$ PDS3                                  |  |  |
|------------------------------------------------------------------|-------------------------------------------|--|--|
| LABEL_REVISION_NOTE                                              | = "2007-07-25"                            |  |  |
| RECORD_TYPE                                                      | = FIXED_LENGTH                            |  |  |
| RECORD_BYTES                                                     | $= 70$                                    |  |  |
| RELEASE_ID                                                       | $= 0001$                                  |  |  |
| REVISION_ID                                                      | $= 0000$                                  |  |  |
|                                                                  |                                           |  |  |
| OBJECT                                                           | = VOLUME                                  |  |  |
| VOLUME_SERIES_NAME                                               | = "MISSION TO MARS"                       |  |  |
| VOLUME_SET_NAME                                                  | = "MARS EXPRESS SPICAM DATA PRODUCTS"     |  |  |
| VOLUME_SET_ID                                                    | = FR_IPSLCNRS_SA_MEXSPI_1000              |  |  |
| VOLUME_NAME                                                      | = "VOLUME 1: SPICAM UV MARS EXPRESS       |  |  |
|                                                                  | DATA"                                     |  |  |
|                                                                  |                                           |  |  |
| VOLUME_ID                                                        | $=$ MEXSPI_1001                           |  |  |
| VOLUME_VERSION_ID                                                | $= 2$                                     |  |  |
| PUBLICATION_DATE                                                 | $= 2007 - 07 - 25$                        |  |  |
| <b>VOLUMES</b>                                                   | $= 1$                                     |  |  |
| MEDIUM TYPE                                                      | = "ONLINE"                                |  |  |
| VOLUME_FORMAT                                                    | $= "ISO-9660"$                            |  |  |
| DATA_SET_ID                                                      | = "MEX-Y/M-SPI-2-UVEDR-RAWXCRU/MARS-V1.1" |  |  |
|                                                                  | = "This volume release contains Mars      |  |  |
| DESCRIPTION                                                      |                                           |  |  |
|                                                                  | Express SPICAM UV Raw Data Products       |  |  |
|                                                                  | (level 0A), in ADU units, along           |  |  |
|                                                                  | with documentation and other              |  |  |
|                                                                  | ancillary information about the           |  |  |
|                                                                  | data products."                           |  |  |
| OBJECT                                                           | = DATA_PRODUCER                           |  |  |
| INSTITUTION_NAME                                                 | = "SERVICE D'AERONOMIE, IPSL/CNRS,        |  |  |
|                                                                  | FRANCE"                                   |  |  |
|                                                                  | $=$ "N/A"                                 |  |  |
| FACILITY_NAME                                                    |                                           |  |  |
| FULL_NAME                                                        | = "JEAN-LOUP BERTAUX"                     |  |  |
| DISCIPLINE_NAME                                                  | $=$ "N/A"                                 |  |  |
| ADDRESS_TEXT                                                     | $=$ "BP3                                  |  |  |
|                                                                  | 91371 Verrieres le Buisson Cedex          |  |  |
|                                                                  | France"                                   |  |  |
| END_OBJECT                                                       | = DATA_PRODUCER                           |  |  |
| OBJECT                                                           | = CATALOG                                 |  |  |
| ^MISSION_CATALOG                                                 | = "MISSION.CAT"                           |  |  |
| $\verb ^{ } \verb INSTRUMENT_HOST_CATALOG = "INSTHOST.CAT"$      |                                           |  |  |
| $\verb ^{ } \texttt{INSTRUMENT\_CATALOG} = \texttt{ "INST.CAT"}$ |                                           |  |  |
| <b>^DATA SET CATALOG</b>                                         | = "DATASET.CAT"                           |  |  |
| ^PERSONNEL_CATALOG                                               | $=$ "PERS.CAT"                            |  |  |
| "DATA_SET_RELEASE_CATALOG = "RELEASE.CAT"                        |                                           |  |  |
| $\verb ^"REFERENCE_CATALOG = "REFS.CAT"$                         |                                           |  |  |
| ^TARGET_CATALOG                                                  | = "TARGET.CAT"                            |  |  |
|                                                                  |                                           |  |  |
| ^SOFTWARE_CATALOG                                                | = "SWINV.CAT"                             |  |  |
| END OBJECT                                                       | = CATALOG                                 |  |  |
| END_OBJECT                                                       | = VOLUME                                  |  |  |
|                                                                  |                                           |  |  |
| END                                                              |                                           |  |  |

Figure 2 VOLDESC.CAT example for the initial release (RELEASE\_ID=0001, REVISION\_ID=0000)

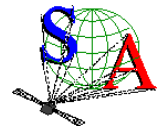

#### 3.1.1.3.a VOLUME\_ID

The **VOLUME ID** of a SPICAM archive volume is composed by combining the following fields, using abbrevations, and separated by underscores:

- The mission identifier (MEX), followed by the instrument identifier (SPI),
- A 4-digit sequence identifier for the volumes corresponding to different data level and sensor :

 $1001 \Rightarrow 0AUV$ ,  $1002 \Rightarrow 0BIR$ 

For example, the VOLUME ID of the data level 0A UV SPICAM archive volume is : MEXSPI 1001.

If a volume is redone because of errors in the initial production the volume ID should remain the same and the VOLUME\_VERSION\_ID incremented. This parameter is contained in the VOLDESC.CAT file on the volume.

#### 3.1.1.3.b VOLUME SET\_ID

Each SPICAM archive volume is also identified by a **VOLUME\_SET\_ID** composed by combining the following fields, using abbrevations, and separated by indents:

- The country of origin, FR (FRANCE)
- The government branch,  $IPSL-CNRS$
- The discipline within the branch that is producing the archive. SA (Service d Aeronomie, now called LATMOS)

• The VOLUME\_ID MEXSPI\_1001

For example, the VOLUME\_SET\_ID\_of the data level 0 UV and IR SPICAM archive volume is :

#### FR\_IPSLCNRS\_SA\_MEXSPI\_1000

#### 3.1.1.3.c RELEASE\_ID and REVISION\_ID

A data set release (or volume release) contains data from a well-defined period of time and is identified by first a RELEASE ID keyword. The first release (RELEASE ID = 0001) is a fully validated, complete PSA dataset. A volume release is made of at least one revision : the initial revision. The initial revision contains the initial data of a data set release and is identified by a REVISION\_ID equal to 0000. All labels within the first release will also contain the two keywords

> RELEASE  $ID = 0001$  $REVISION$   $ID = 0000$

A following revision of the data set release (updated files, supplementary files, deleted files) would need the value of the REVISION ID incremented by one (eq. RELEASE ID = 0001, REVISION ID = 0001). Labels of the updated files will have the two keywords

> RELEASE  $ID = 0001$  $REVISION$   $ID = 0001$

Any further release covering a following period of time would need the value of the RELEASE ID incremented by one, with an initial revision (eq. RELEASE  $ID = 0002$ , REVISION  $ID = 0000$ ). The new data labels will contain the keywords

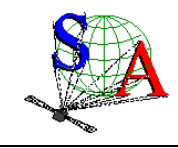

#### $RELEASE$ <sub>\_ID</sub> = 0002  $REVISION$   $ID = 0000$

The VOLDESC.CAT file shall contain the keywords RELEASE\_ID and REVISION\_ID set to the lastest RELEASE\_ID and within this release to the latest REVISION\_ID.

#### 3.1.1.3.d CATALOG object

The VOLDESC.CAT file contains a CATALOG object with pointers to catalog files stored in the CATALOG directory. Files in the CATALOG directory provide a top-level understanding of the mission, spacecraft, instruments, and data sets.

One of these files, the RELEASE.CAT catalog file, contains a release object, which fully define the releases and revisions of deliveries.

#### 3.1.1.4 The release object

A release object needs to be included in each archive volume to fully describe each release and revision within this release. This object is not PDS-compliant.

Figure 3 gives an example of the RELEASE.CAT catalog file in the SPICAM UV level 0A (MEXSPI\_0AUV) Archive Volume.

| PDS VERSION ID                                                            | $=$ PDS3                                                                   |  |  |
|---------------------------------------------------------------------------|----------------------------------------------------------------------------|--|--|
| LABEL_REVISION_NOTE                                                       | $= "A. REBERAC, 2005-01-21 (original)"$                                    |  |  |
| RECORD TYPE                                                               | = STREAM                                                                   |  |  |
| RELEASE ID                                                                | $= 0001$                                                                   |  |  |
| REVISION ID                                                               | $= 0000$                                                                   |  |  |
|                                                                           |                                                                            |  |  |
| OBJECT                                                                    | = DATA SET RELEASE                                                         |  |  |
| DATA SET ID                                                               | = "MEX-Y/M-SPI-2-UVEDR-RAWXCRUISE/MARS-V1.0"                               |  |  |
| RELEASE ID                                                                | $= 0001$                                                                   |  |  |
|                                                                           |                                                                            |  |  |
| DESCRIPTION                                                               | $=$ $"$                                                                    |  |  |
| This release contains the digital numbers (DN) contained in the telemetry |                                                                            |  |  |
| (TM) packages of the UV SPICAM instrument on board of spacecraft Mars     |                                                                            |  |  |
|                                                                           | Express. Data not been further converted or calibrated. This release       |  |  |
|                                                                           | contains data from the cruise phase of the s/c including all data from the |  |  |
| Near Earth Verification (EV) and Interplanetary Cruise (IC) phase from    |                                                                            |  |  |
|                                                                           | July 2003 until December 2003. It also contains data collected during the  |  |  |
|                                                                           | Mars Orbit Commissioning Phase, covering orbits 0001 to 0482.              |  |  |
|                                                                           |                                                                            |  |  |
| Revision 0000 contains the original delivery. "                           |                                                                            |  |  |
|                                                                           |                                                                            |  |  |
| OBJECT                                                                    | = REVISION                                                                 |  |  |
| REVISION ID                                                               | $= 0000$                                                                   |  |  |
| REVISION DATE                                                             | $= 2005 - 01 - 21$                                                         |  |  |
| REVISION MEDIA                                                            | $=$ "ONLINE"                                                               |  |  |
| DESCRIPTION                                                               | = "FIRST DELIVERY: RELEASE 0001, REVISION: 0000"                           |  |  |
| END OBJECT                                                                | = REVISION                                                                 |  |  |
|                                                                           |                                                                            |  |  |
| END OBJECT                                                                | = DATA SET RELEASE                                                         |  |  |
|                                                                           |                                                                            |  |  |

Figure 3 RELEASE.CAT example for the initial release (RELEASE\_ID=0001, REVISION\_ID=0000)

A release will concern a well-defined period of time, based on the nominal science mission timeline, as shown in the SPICAM archive volume delivery schedule (section 3.1.1.1). Each release will be described in this file by a DATA\_SET\_RELEASE object, containing all keyword-value pairs that are necessary to identify the release (DATA\_SET\_ID, RELEASE\_ID, DESCRIPTION, …). The DESCRIPTION part of the DATA\_SET\_RELEASE object will contain the full history of the release including all previous revisions. Each

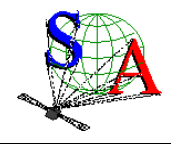

Mars Express SPICAM Light EAICD

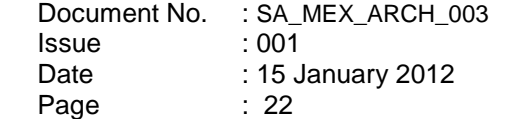

revision of a release is added in the release catalog object and all necessary information about this revision is given by a REVISION object.

A revision of this release might be added after improvement of the data. Figure 4 gives an example of a revision of an initial release.

PDS\_VERSION\_ID = PDS3 LABEL\_REVISION\_NOTE = "A. REBERAC, 2004-12-01 (original)"<br>RECORD TYPE = STREAM RECORD\_TYPE RELEASE\_ID = 0001<br>REVISION ID = 0000 REVISION ID OBJECT = DATA\_SET\_RELEASE = "MEX-Y/M-SPI-2-UVEDR-RAWXCRUISE/MARS-V1.0"<br>= 0001 RELEASE\_ID DESCRIPTION = " This release contains the digital numbers (DN) contained in the telemetry (TM) packages of the UV SPICAM instrument on board of spacecraft Mars Express. Data not been further converted or calibrated. This release contains data from the cruise phase of the s/c including all data from the Near Earth Verification (EV) and Interplanetary Cruise (IC) phase from July 2003 until December 2003. It also contains data collected during the Mars Orbit Commissioning Phase, covering orbits 0001 to 0482. Revision 0000 contains the original delivery. "<br>OBJECT = REVISION  $=$  REVISION<br>= 0000  $REVISION$ \_ID  $\begin{tabular}{lllll} \multicolumn{2}{l}{{\bf REVISION\_DATE}} & = & 2004-12-01\\ {\bf REVISION\_MEDIA} & = & "ONLINE"\\ \end{tabular}$ REVISION\_MEDIA<br>DESCRIPTION DESCRIPTION = "FIRST DELIVERY: RELEASE 0001,REVISION: 0000" END OBJECT = REVISION OBJECT = REVISION REVISION\_ID = **0001** REVISION\_DATE  $= 2005-04-13$ <br>REVISION MEDIA  $= "ONLINE"$ REVISION\_MEDIA<br>DESCRIPTION = "FIRST DELIVERY: RELEASE 0001, REVISION: 0001 modification of the data representation in the label data files" END\_OBJECT = = REVISION<br>END OBJECT = = DATA SET : = DATA SET RELEASE END

Figure 4 RELEASE.CAT example for RELEASE\_ID=0001, REVISION\_ID=0001

A following release of a new well defined period of time in the archive volume will be described by a new DATA\_SET\_RELEASE object in the same RELEASE.CAT file as shown in Figure 5.

#### 3.1.1.5 Index files

The PDS standard defines index files (see section 3.4.3.3 for more details) as information that allows a user to locate data of interest. All index table files below the INDEX directory cover all data set releases and revisions. Therefore the index table files will contain at least two columns named RELEASE\_ID and REVISION\_ID.

The index label files describing the index table files shall contain the keywords RELEASE\_ID and REVISION\_ID, set to the latest RELEASE\_ID and within this release to the latest REVISION\_ID (same as the VOLDESC.CAT file).

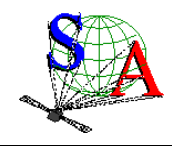

Mars Express SPICAM Light EAICD

```
PDS_VERSION_ID = PDS3<br>LABEL_REVISION_NOTE = "A.
                          = "A. REBERAC, 2004-12-01 (original)"RECORD TYPE = STREAM
RELEASE_ID = 0002<br>REVISION ID = 0000
REVISION_ID<br>OBJECT
                         = DATA SET RELEASE
DATA\_SET\_ID = "MEX-Y/M-SPI-2-UVEDR-RAWXCRUISE/MARS-V1.0"<br>
= 0002RELEASE ID
 DESCRIPTION = " 
    This new release contains similar data as release 1 but collected during the 
    Medium Term Planning Phase 1 (MTP1), covering orbits 0483 to 0582. 
    Data have been stored in the DATA/MARS/MTP1_0483_0582 subdirectory. 
    Revision 0000 contains the original delivery. "
OBJECT = REVISION<br>REVISION_ID = 0000
   REVISION_ID = 0000 
   REVISION_DATE
    REVISION_MEDIA = "ONLINE" 
   DESCRIPTION = "SECOND DELIVERY: RELEASE 0002, REVISION: 0000"<br>D OBJECT = REVISION
 END OBJECT
END_OBJECT = DATA_SET_RELEASE
OBJECT = DATA_SET_RELEASE<br>DATA SET ID = "MEX-Y/M-SPI-2-U
                          = "MEX-Y/M-SPI-2-UVEDR-RAWXCRUISE/MARS-V1.0"
RELEASE_ID = 0001
 DESCRIPTION = " 
    This release contains the digital numbers (DN) contained in the telemetry 
     (TM) packages of the UV SPICAM instrument on board of spacecraft Mars 
    Express. Data not been further converted or calibrated. This release 
    contains data from the cruise phase of the s/c including all data from the 
    Near Earth Verification (EV) and Interplanetary Cruise (IC) phase from 
    July 2003 until December 2003. It also contains data collected during the 
    Mars Orbit Commissioning Phase, covering orbits 0001 to 0482 . 
    Revision 0000 contains the original delivery. "
 OBJECT = REVISION<br>REVISION_ID = 0000
    REVISION_ID = 0000 
   REVISION_DATE
   REVISION_MEDIA<br>DESCRIPTION
 REVISION_MEDIA = "ONLINE"<br>DESCRIPTION = "FIRST DELIVERY: RELEASE 0001,REVISION: 0000"<br>END_OBJECT = REVISION
                         = REVISION
OBJECT = REVISION
   REVISION_ID = 0001
   REVISION_DATE = 2005-04-13
   REVISION_MEDIA = "ONLINE"<br>DESCRIPTION = "FIRST D
                           = "FIRST DELIVERY: RELEASE 0001, REVISION: 0001
                                modification of the data representation in the 
                           label data files"<br>= REVISION
 END_OBJECT
END_OBJECT = DATA_SET_RELEASE
END
```
Figure 5 RELEASE.CAT example for RELEASE\_ID=0002, REVISION\_ID=0000

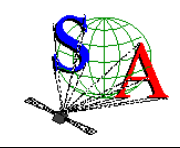

### **3.1.2 Data Set Name and Data Set ID Formation**

Each PDS data set must have a unique name (DATA\_SET\_NAME) and a unique identifier (DATA\_SET\_ID), both formed from up to seven components. The components are listed here:

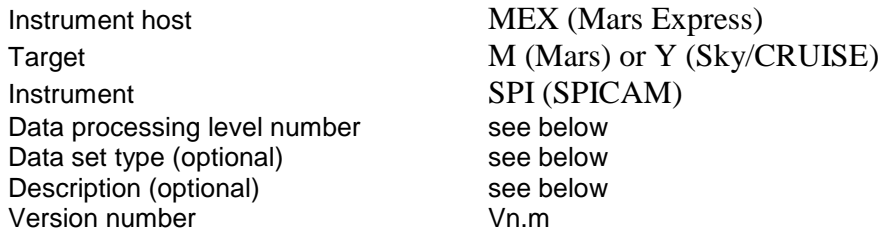

Within the DATA\_SET\_ID, acronyms are separated by hyphens. Multiple instrument hosts, instruments, or targets are referenced in a DATA\_SET\_NAME or DATA\_SET\_ID by concatenation of the values with a forward slash, "/", which is interpreted as "and."

#### Data processing level number

Data processing level number is the National Research Council (NRC) Committee on Data Management and Computation (CODMAC) data processing level number :

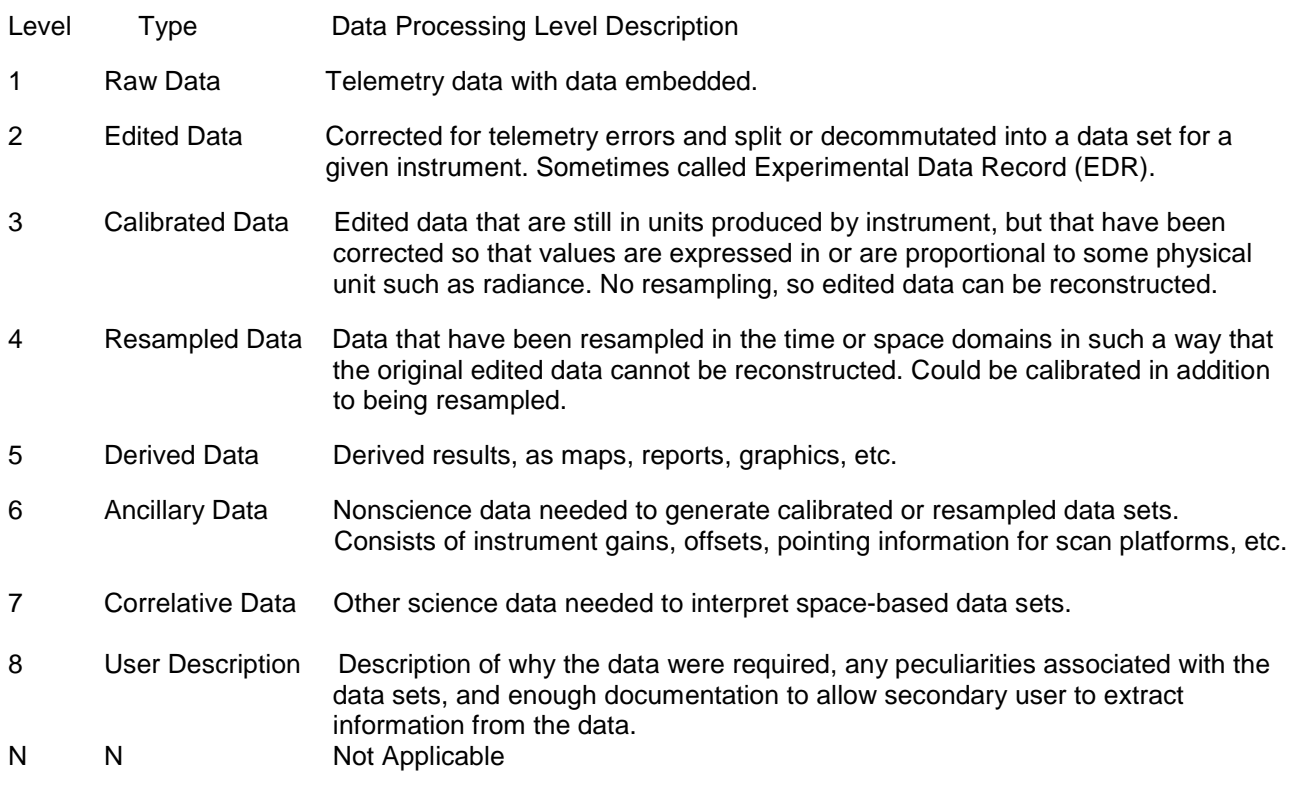

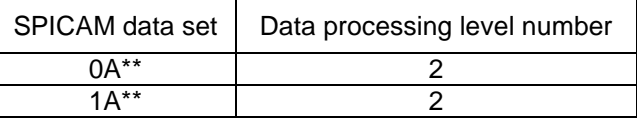

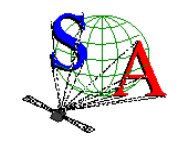

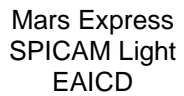

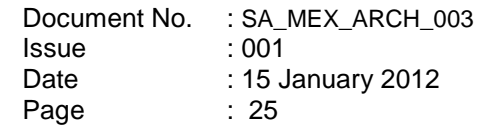

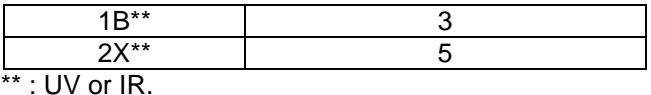

#### Data set type

Data set type is the concatenation of the data type (UV or IR) and of the PRODUCT TYPE keyword provided in each PDS data product labels.

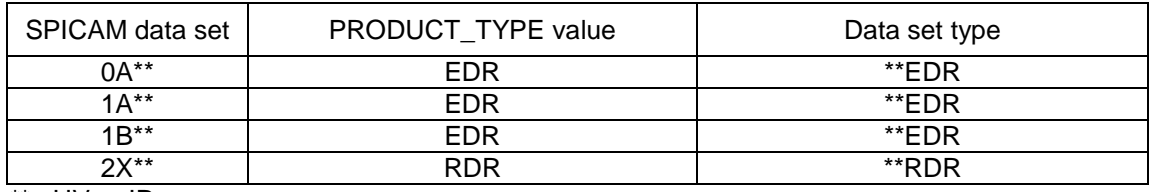

\*\* : UV or IR.

#### **Description**

The CODMAC level for some of the datasets is the same, and this means the end user has no way of knowing which dataset he is looking at from the data processing level number alone. Therefore, in order to help the end user, the STANDARD\_DATA\_PRODUCT\_ID keyword has been added to all of SPICAM data product labels and the value of this keyword is given in the Description component of the DATA\_SET\_ID. The value must be no more that 4 characters long.

Description should be always as follows: XXXXCRUISE/MARS, where XXXX is the value of the STANDARD\_DATA\_PRODUCT\_ID keyword.

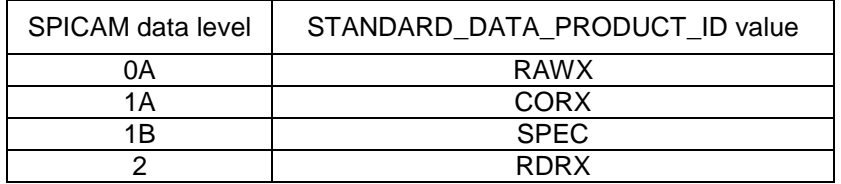

For a data set containing the first version of UV experimental data records collected from the SPICAM instrument on Mars Express during the cruise and Mars nominal phases, the data set name and identifier would be:

DATA\_SET\_NAME = "MEX SPICAM CRUISE/MARS UV EDR-RAW V1.0"

DATA\_SET\_ID = "MEX-Y/M-SPI-2-UVEDR-RAWXCRUISE/MARS-V1.0"

For the new version of UV experimental data records generated in January 2012, the data set name and identifier are:

DATA\_SET\_NAME = "MEX SPICAM CRUISE/MARS UV EDR-RAW V2.0"

DATA\_SET\_ID = "MEX-Y/M-SPI-2-UVEDR-RAWXCRU/MARS-V2.0"

#### **3.1.3 Data Directory Naming Convention**

In the DATA directory, data are stored by mission phase (Figure 6). The CRUISE phase corresponds to data collected before the MOI (Mars Orbit Injection), including the Near Earth Verification (NEV) and

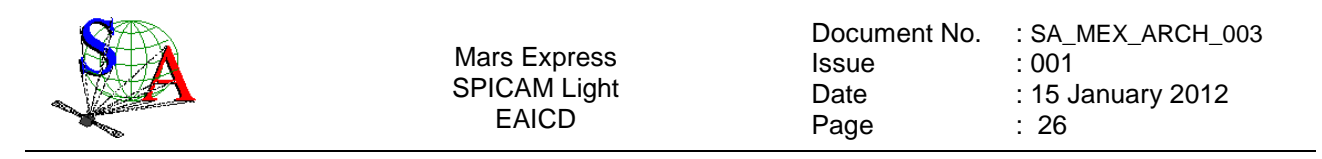

Interplanetary Cruise (IC) phases. After the MOI, the nominal mission, the different Mars mission phases in the MARS subdirectory are the one defined by the MARS EXPRESS mission planning.

In the MARS directory, the following directory naming conventions is used :

XXXX\_nnnnn\_ppppp data collected during a Mars mission phase from orbit nnnnn to ppppp, with XXXX the abbreviated name of the Mars mission phase XXXX can have the following values :

> MOCP : Mars Orbit Commissioning Phase MTPnnn : Medium Term Planning n (nnn=001,002,003,...)

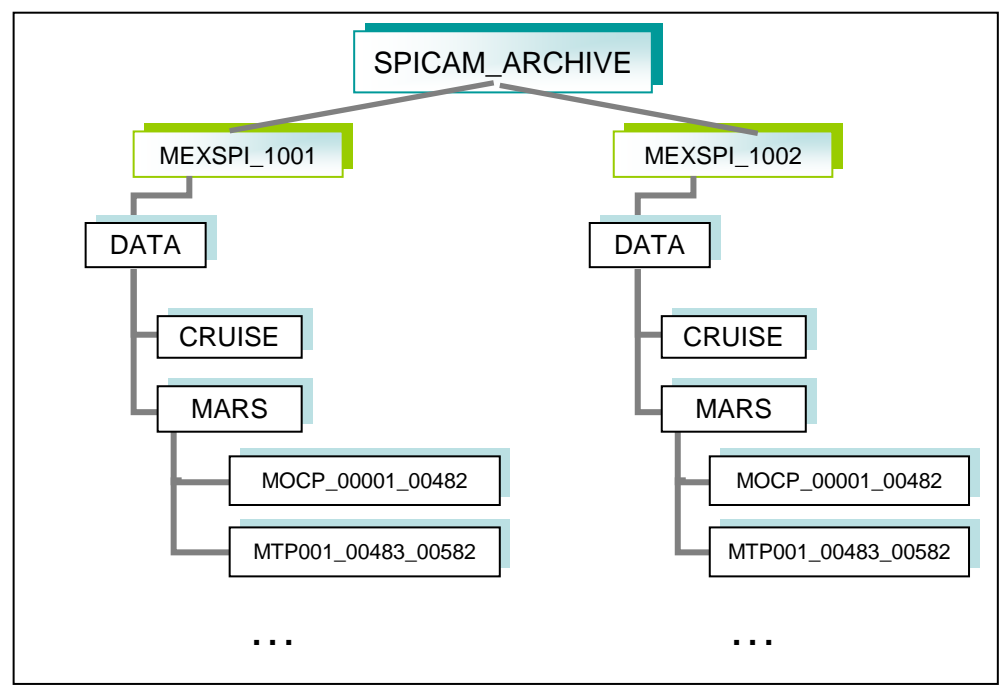

Figure 6. SPICAM DATA directories organization

### **3.1.4 Filenaming Convention**

#### **Data and browse files**

Data products provided by the SPICAM team will have the following name:

SPIM\_YYT\_nnnnnApp\_M\_vv.DAT

where

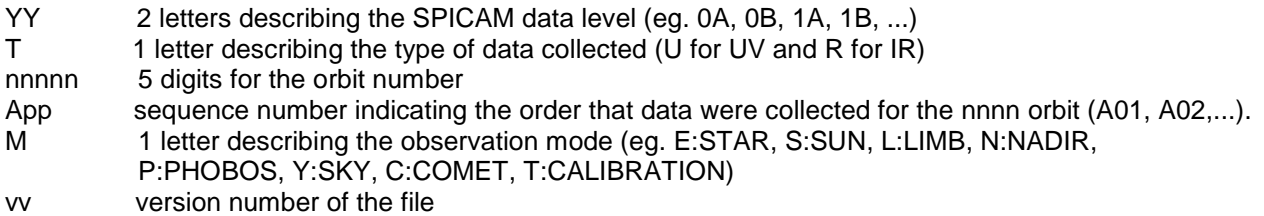

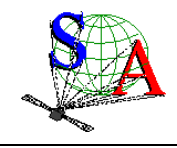

Mars Express SPICAM Light EAICD

note : For the CRUISE phase, which include the NEV and IC phases, the orbit number is not applicable. The 5 digits will contain the day of the year (2003) of the observation, preceeded by the letter N (for the NEV phase) or the letter C (for the IC phase).

#### Examples :

SPIM\_0AU\_0C195A01\_Y\_04.DAT \_Sky UV observation on the 13th of July 2003 during the CRUISE phase. SPIM\_0AU\_00017A01\_E\_04.DAT Star UV observation on orbit 17 during the MARS nominal phase. Associated detached label files and browse files follow the same filenaming convention with the \_QL.LBL and \_QL.PNG extension respectively.

#### **Geometry files**

Geometry files provided by the SPICAM team will have the following name:

SPIM\_YYT\_nnnnnApp\_M\_GO\_vv.DAT

where

- YY 2 letters describing the SPICAM data level (eg. 0A, 0B, 1A, 1B, ...)
- T 1 letter describing the type of data collected (U for UV and R for IR)

nnnn 4 digits for the orbit number

- App sequence number indicating the order that data were collected for the nnnn orbit (A01, A02,...).
- M 1 letter describing the observation mode (eg. E:STAR, S:SUN, L:LIMB, N:NADIR,

P:PHOBOS, Y:SKY)

vv version number of the file

### **3.2 Standards Used in Data Product Generation**

### **3.2.1 PDS Standards**

The PDS standards used to describe data products in the SPICAM archive is that of PDS version 3.6 [2].

Each PDS archived product is described using label objects that provide information about the data types of stored values.

In order to identify and describe the organization, content, and format of each data product, PDS requires a distinct data product label for each individual data product file. This data product label can be attached or detached from the data. The SPICAM PDS data product label is detached from the data and resides in a separate file which contains a pointer to the data product file. There is one detached label file for every data product file. The label file should have the same base name as its associated data file, but the extension .LBL.

Each PDS label must begin with the PDS\_VERSION\_ID data element. This element identifies the published version of the Standards to which the label adheres, for purposes of both validation as well as software development and support. For labels adhering to the standards version 3.6 the appropriate value is "PDS3":

#### PDS\_VERSION\_ID = PDS3

PDS data product labels contain data element information that describes important attributes of the physical structure of a data product file. The PDS file characteristic data elements are:

RECORD\_TYPE RECORD\_BYTES FILE\_RECORDS

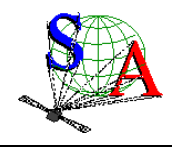

The RECORD\_TYPE data element identifies the record characteristics of the data product file. The RECORD BYTES data element identifies the number of bytes in each physical record in the data product file. The FILE RECORDS data element identifies the number of physical records in the file.

The following data identification elements must be included in product labels for all spacecraft science data products:

DATA SET ID PRODUCT\_ID INSTRUMENT\_HOST\_NAME INSTRUMENT\_NAME TARGET\_NAME START\_TIME STOP\_TIME SPACECRAFT\_CLOCK\_START\_COUNT SPACECRAFT\_CLOCK\_STOP\_COUNT PRODUCT\_CREATION\_TIME

The PDS requires a separate data object definition within the product label for each object in the product, to describe the structure and associated attributes of each constituent object.

Object definitions are of the form:

 $OBJECT = a$ aa where aaa is the name of the data object

...  $END$  OBJECT = aaa

Definitions of all objects and elements used to describe SPICAM data products are in section 4.1.3.

The PDS uses a pointer within the product labels to identify the file location for all objects which are described in the label file. For example,

^SPICAM\_FILE\_ARRAY = "SPIM\_0AU\_00017A01\_E\_04.DAT"

Examples of data product labels can be found in the Data Product Design section 4.1.

### **3.2.2 Time Standards**

#### 3.2.2.1 START\_TIME and STOP\_TIME Formation

The PDS formation rule for dates and time in UTC is:

YYYY-MM-DDThh:mm:ss.fff or YYYY-DDDThh:mm:ss.fff

**With** 

 YYYY year (0000-9999) MM month (01-12) DD day of month (01-31) DDD day of year (001-366) T date/time separator hh hour (00-23) mm minute (00-59)

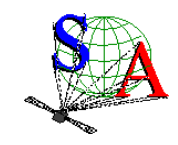

 ss second (00-59) fff fractions of second (000-999) (restricted to 3 digits)

The START TIME and STOP TIME data elements required in data product labels and catalog templates use the UTC format.

Times in any format other than the ISO/DIS 8601 format described above are considered to be in a format native to the data set, and thus "native times".

### 3.2.2.2 SC\_CLOCK\_START\_COUNT and SC\_CLOCK\_STOP\_COUNT

The spacecraft clock reading often provides the essential timing information for a space-based observation. Therefore, the elements SPACECRAFT\_CLOCK\_START\_COUNT and SPACECRAFT\_CLOCK\_STOP\_COUNT are required in labels describing space-based data. This value is formatted as a string to preserve precision. Spacecraft clock counts shall be represented as a right-justified character string field with a maximum length of thirty characters.

The SC\_CLOCK\*COUNTS represent the on-board time counters (OBT) of the spacecraft and instrument computers. This OBT counter is given in the headers of the experiment telemetry source packets. It contains the data acquisition start time as 32 bit of unit seconds followed by 16 bit of fractional seconds. The time resolution of the fractional part is  $2^x-16 = 1.52 \times 10^{x}-5$  seconds. Thus the OBT is represented as a decimal real number in floating-point notation with 5 digits after the decimal point.

A reset of the spacecraft clock is represented by an integer number followed by a slash, e.g. "1/" or "2/". Example 1:

SPACECRAFT\_CLOCK\_START\_COUNT = "1/21983325.39258" Example 2: SPACECRAFT\_CLOCK\_START\_COUNT = "21983325.39258" Example 3: SPACECRAFT\_CLOCK\_START\_COUNT = "2/0000325.39008" Example 1 and Example 2 represents the same time instance.

### 3.2.2.3 OBT to UTC time conversion

UTC time is a function of the time correlation packages and the on-board time. The time correlation packages are archived and distributed in the SPICE auxiliary data set and contain linear segments that map the on-board time to UTC time. The linear segment is represented by a time offset and a time gradient. The conversion function is:

Time in utc = offset + (obt(seconds) + (obt(fractional part)\*2^-16)) \*gradient

### **3.2.3 Reference Systems**

The SPICAM data products are not projected into any coordinate system, however some basic geometric parameters are provided in a associated geometry file (see 3.4.3.6.b).

### **3.3 Data Validation**

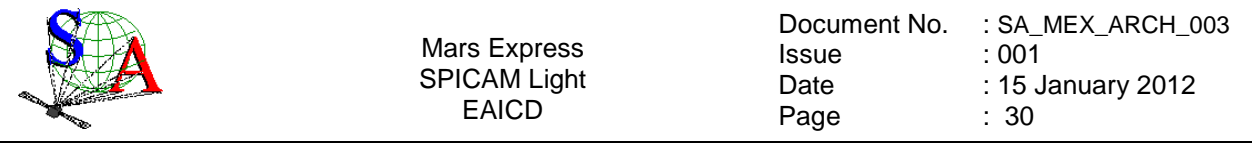

To ensure that contents and format are free of errors, data validation will be first done via the Instrument to PSA end-to-end test [5] completed in three phases:

- 1. Individual label, data set structure validation and communication test (May 2004)
- 2. Full data set ingestion test, containing data from the Near Earth Verification and Interplanetary Cruise phases (May 2004)
- 3. Complete validation, ingestion and retrieval test (January 2005)

These tests will use the PSA Volume Verifier (PVV) tool [SOP-RSSD-UM-004] that will be used in the longterm to automate the label and dataset validation and the subsequent ingestion to the PSA.

### **3.4 Content**

#### **3.4.1 Volume Set**

The SPICAM volume set contains all raw data products collected by the UV and IR SPICAM sensors during the CRUISE and Mars mission phases, and all derived products provided by the SPICAM team.

The Volume Set Name provides the full, formal name of a group of data volumes containing a data set or a collection of related data sets. Volume set names shall be at most 60 characters in length and must be in upper case.

The SPICAM VOLUME\_SET\_NAME keyword contained in the VOLDESC.CAT file on each volume has the following value :

VOLUME\_SET\_NAME = "MARS EXPRESS SPICAM DATA PRODUCTS"

A data set is defined for each sensor (UV or IR) and for each data product level (level 0A, 1A, 1B and 2). Therefore, the SPICAM volume set will consist of 8 data volumes containing a single data set.

### **3.4.2 Data Set**

Each data set will contain the accumulation of data products of one sensor (UV or IR) and of one data level (0A, 1A, 1B or 2), ancilliary data, software, and documentation, needed to understand and use the observations.

Files in a data set share a unique data set name, a unique data set identifier, and are described by a single DATASET.CAT catalog object.

#### **3.4.3 Directories**

Each SPICAM archive volume (MEXSPI\_1001, MEXSPI\_1002, …) is a PDS compatible archive volume, containing the VOLDESC.CAT and AAREADME.TXT files and all necessary CATALOG, DOCUMENT, INDEX, DATA, etc directories and their content. The MEXSPI\_1001, MEXSPI\_1002, …directories are root directories.

#### 3.4.3.1 Root Directory

Files in each ROOT directory include an overview of the archive, a description of the volume for the PDS Catalog, and a list of errata or comments about the archive.

The following files, provided by the SPICAM team, are contained in the ROOT Directory:

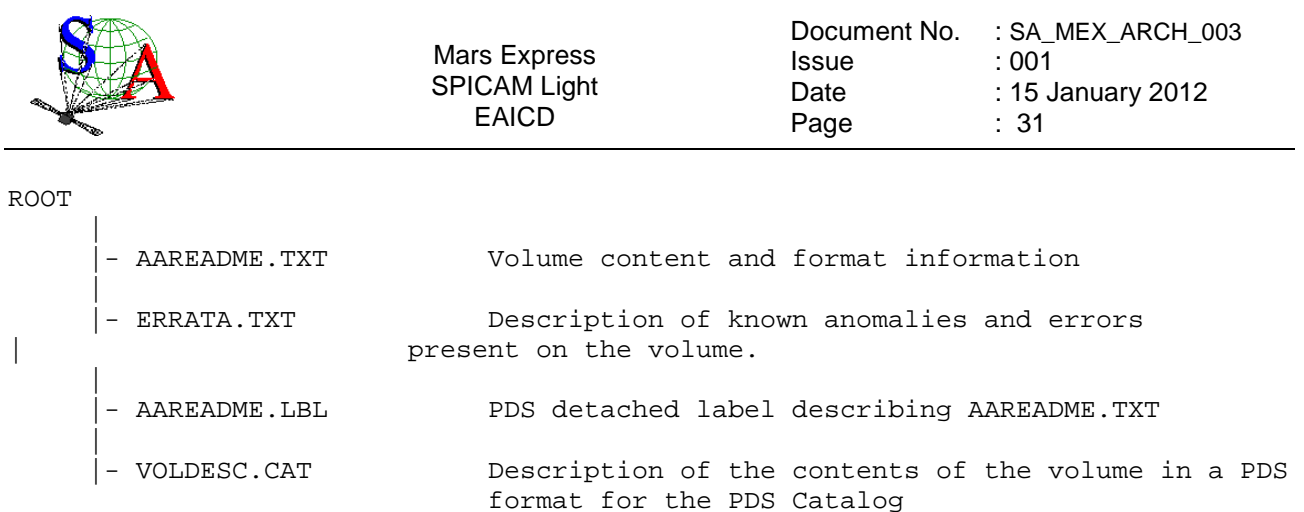

#### 3.4.3.2 Catalog Directory

The files in each CATALOG Directory provide a top-level understanding of the mission, spacecraft, instruments, and data sets.

For example, The CATALOG directory of the MEXSPI\_1001 (0AUV) volume archive follows the structure outlined below:

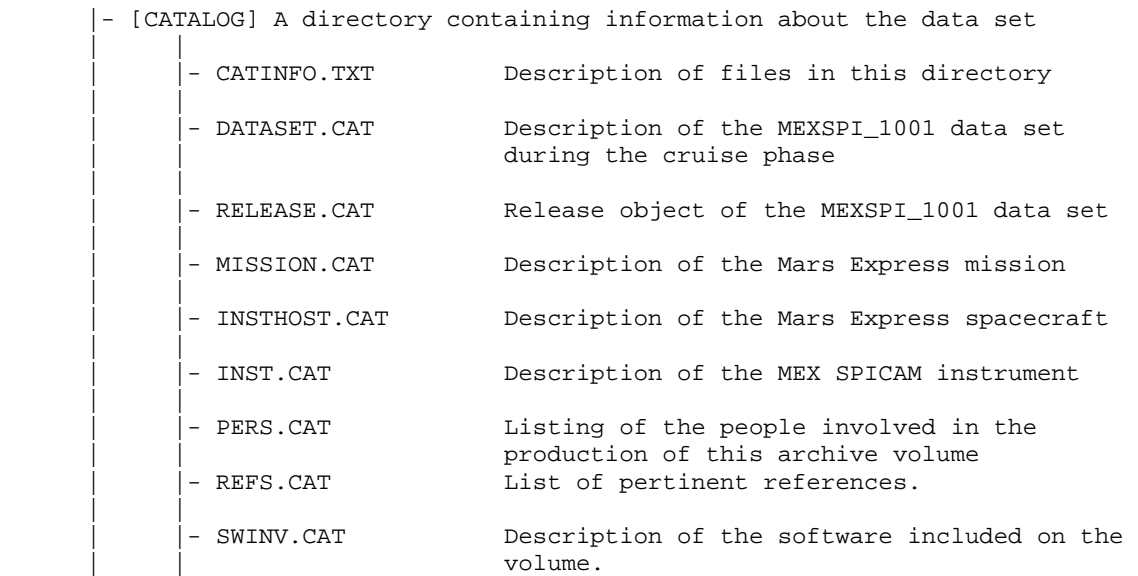

### 3.4.3.3 Index Directory

Files in the INDEX directory are provided by the SPICAM team to help the user to locate products on the archive volume.

As the typical index file requires to contain only information of the /DATA directory, PSA proposes to create an index file for the BROWSE and GEOMETRY directories.

3.4.3.3.a Structure of the INDEX directory

The INDEX directory of an archive volume follows the structure outlined below:

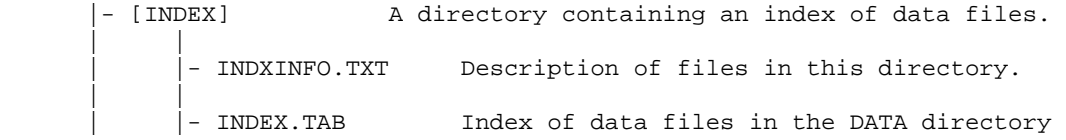

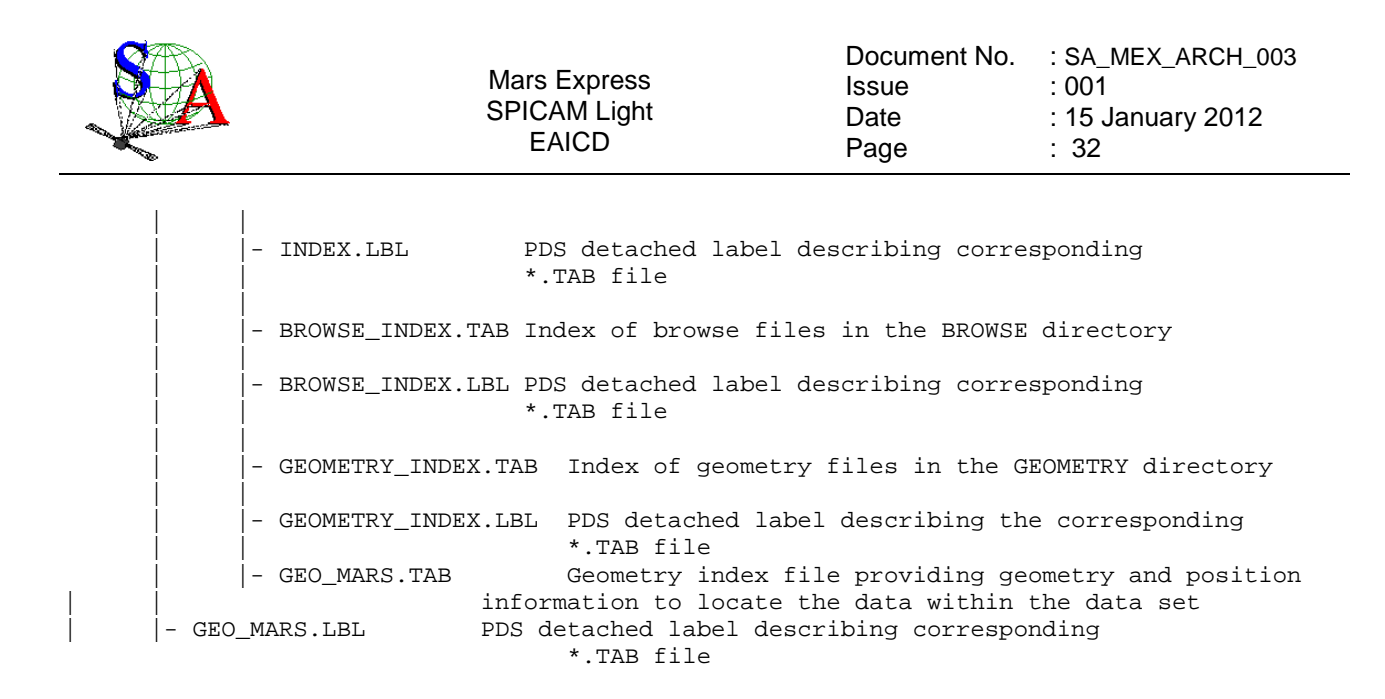

#### 3.4.3.3.b Content of Dataset Index Files

Each index table contains a number of columns describing a data product on a volume release. The table is formatted so that it can be read directly into many data management systems. All fields are separated by commas and character fields are enclosed in double quotation marks ("). Character fields are left justified and numeric fields are right justified. Each record (row) ends with ASCII carriage return <CR> (ASCII 13). All fields in the tables are fixed width. This allows the table to be treated as a fixed length record file.

In the data index table (INDEX.TAB) the fields are as follows:

 File Specification Name - Pathname to the detached label which identifies this data file Product ID - The name of the data file, which is unique within this data set Product Creation Time - Time at which the data file was created Data Set ID - An identifier unique for the dataset Release id Revision id Start date and time of product observation or event Stop date and time of product observation or event Number of records in the data file

In the browse index table (BROWSE\_INDEX.TAB) the fields are as follows:

 File Specification Name - Pathname to the detached label which identifies this data file Product ID - The name of the data file, which is unique within this data set Source Product ID - The name of the source data file, which is unique within this data set Product Creation Time - Time at which the data file was created Data Set ID - An identifier unique for the dataset Release id Revision id

In the geometry index table (GEOMETRY\_INDEX.TAB) the fields are as follows: File Specification Name - Pathname to the detached label which identifies this data file Product ID - The name of the data file, which is unique within this data set Source Product ID - The name of the source data file, which is unique within this data set Product Creation Time - Time at which the data file was created Data Set ID - An identifier unique for the dataset Release id Revision id

A description of the corresponding PDS label file which describes the content and structure of the fields (name, format, brief definition) is given in section 4.1.3.5.
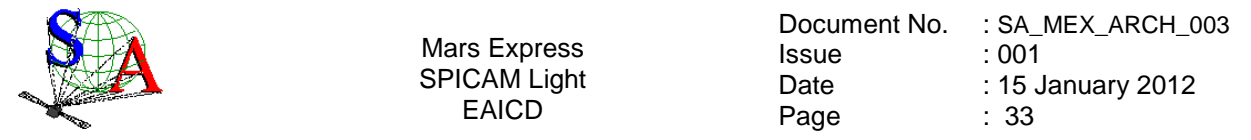

The geometry index file (GEO\_MARS.TAB) provides geometry and position information to locate the data within the data set. This file is required by the PSA. Within the PSA, the geometry index files are read by the database software and allow the ingestion of additional searching parameters into the database. For a detailed description of this file and of its associated label file, please refer to [6].

### 3.4.3.4 Data Directory

The DATA directory contains data subdirectories in which the Mars Express SPICAM standard data products are stored by mission phases (CRUISE, MARS). The MARS directory is divided in several directories, containing data from the Mars Orbit Commissioning Phase (MOCP) and from the different Medium Term Planning (MTP) phases.

The data subdirectories contain the table data products and corresponding PDS detached label describing the table data.

For example, The DATA directory of the MEXSPI\_1001 (0AUV) volume archive follows the structure outlined below:

 |- [DATA] A directory containing the data + associated label files | | - DATAINFO.TXT Description of files in this directory | | -[CRUISE] A directory containing MEX SPICAM level 0A UV data collected during the cruise phase | | |  $| -- \{file(s) *$ DAT,  $*. LBL\}$  | | | | -[MARS] A directory containing MEX SPICAM level 0A UV data collected during the Mars nominal phase | | | | | |-[MOCP\_00001\_00482] | | | |  $| -- \{\text{file(s)} * \text{DAT}, *, \text{LBL}\}\$ | | |  $-[MTPO01 00483 00583]$  | | | |  $--$  {file(s) \*DAT, \*.LBL} | | ... | ... | ... <u>| ... |</u> ... | ... | ... | ... | ... | ... | ... | ... | ... | ... | ... | ... | ... | ... | ... | ... | ... | ... | ... | ... | ... | ... | ... | ... | ... | ... | ... | ... | ... | ... | ... | ... |

### 3.4.3.5 Browse Directory and Browse Files

The BROWSE directory will contain reduced-size, easily viewed versions of data products to be used to help identify products of interest available on the archive volume. The BROWSE directory follows the same naming convention as the DATA directory. The format of the browse files is Portable Network Graphic (PNG). Browse images, provided by the SPICAM team, have the same name of the data product with a \_QL.PNG extension. The browse subdirectories contain the browse image products and corresponding PDS detached label describing the browse image.

### 3.4.3.6 Geometry Directory

3.4.3.6.a Content of the geometry directory

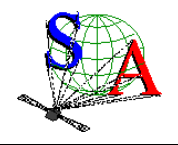

The GEOMETRY directory will contain geometry files associated with data files. Therefore the GEOMETRY subdirectories will follow the same naming convention as the DATA subdirectories. Currently no plans exist for providing geometry files associated to observations obtained during the cruise phase. For example. The GEOMETRY directory of the MEXSPI\_1001 (0AUV) volume archive follows the structure outlined below:

```
- [GEOMETRY] A directory containing the geometry + associated label files
 | | 
             - GEOMINFO.TXT  Description of files in this directory
 | | 
             -[MARS] A directory containing MEX SPICAM level 0A UV geometry
                        files associated to data collected during the Mars nominal phase
 | | | 
                   | | |-[MOCP_00001_00482] 
 | | | | 
                      \left[- -\left\{\text{file(s)} \times \text{TXT}, \times \text{LBL}\right\}\right]| | | 
                 |-[MTP001_00483_00583]
 | | | | 
                       -- {file(s) *TXT, *.LBL}
| | .... | .... | .... | ....
```
3.4.3.6.b Content of the geometry files

Geometric parameters are generated with a SPICAM software using SPICE routines and SPICE kernels. Each geometry file contains two blocks: an header (comments) and a data table.

The header (see example in Figure 7), which ends with the "-- End Comments" line, gives information like:

- The name and the version of the software used to generate the geometry file, and the date of the file generation.
- The list of SPICE kernels required to perform the computations
- Solar related parameters (longitude, latitude, distance from the spacecraft…) at the first time of observation.
- The kind of target [NAD/LIMB, SUN, Oxx (name of the star)] : the processing of the geometry file is different for star and nadir,limb,sun observations.
- Parameters definition. The SPICAM team can generate a light (only some main parameters) or a full version of the geometry file. The list and a brief definition of parameters computed is given in the header. The number just before the parameter definition is an internal use (do not care).

The data table, which follows the header, is fully described in the associated detached PDS label file. The data table is in ASCII format and is based on fixed length rows. The number of rows is related with the sampling frequency of the observation. The geometry file has the same sampling resolution as the data file.

#### 3.4.3.6.c Content of the geometry label files

The geometry PDS label files describe the content and structure of the fields (name, format, brief definition) in the geometry file.

The header in each geometry file is described by an HEADER object.

Each field of the geometry data table is then described in a data TABLE by a COLUMN object. gives an example of geometry PDS label file.

Geo File : SPIM\_0AU\_08302A01\_E\_GO\_01.TXT Generation date : Sat Oct 8 01:19:16 2011 Data File source : SPIM\_0AU\_08302A01\_E\_04.DAT

Contents of metakernel file KPL/MK

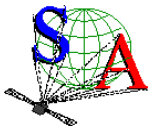

Document No. Issue Date Page : SA\_MEX\_ARCH\_003 : 001 : 15 January 2012 : 35

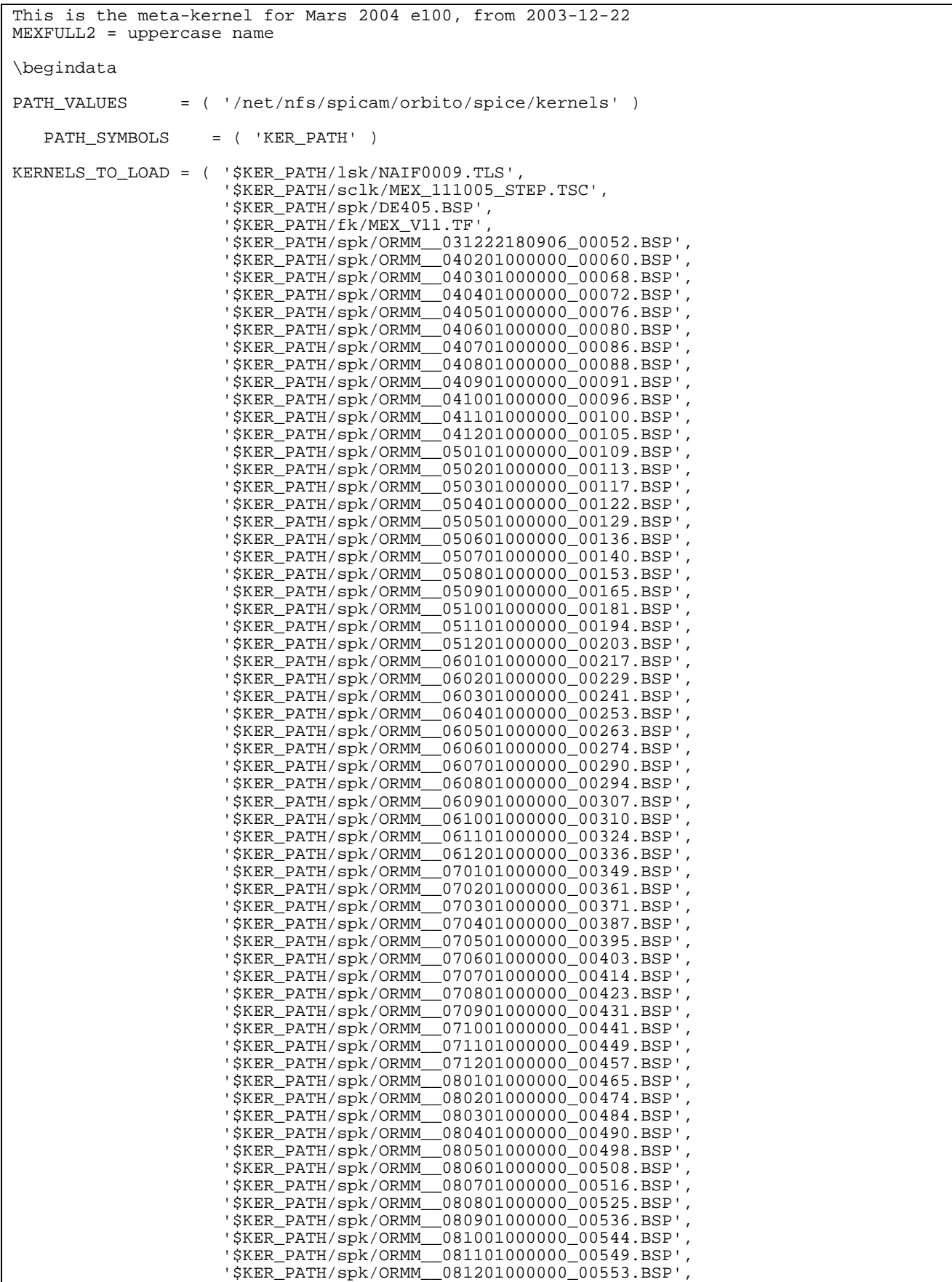

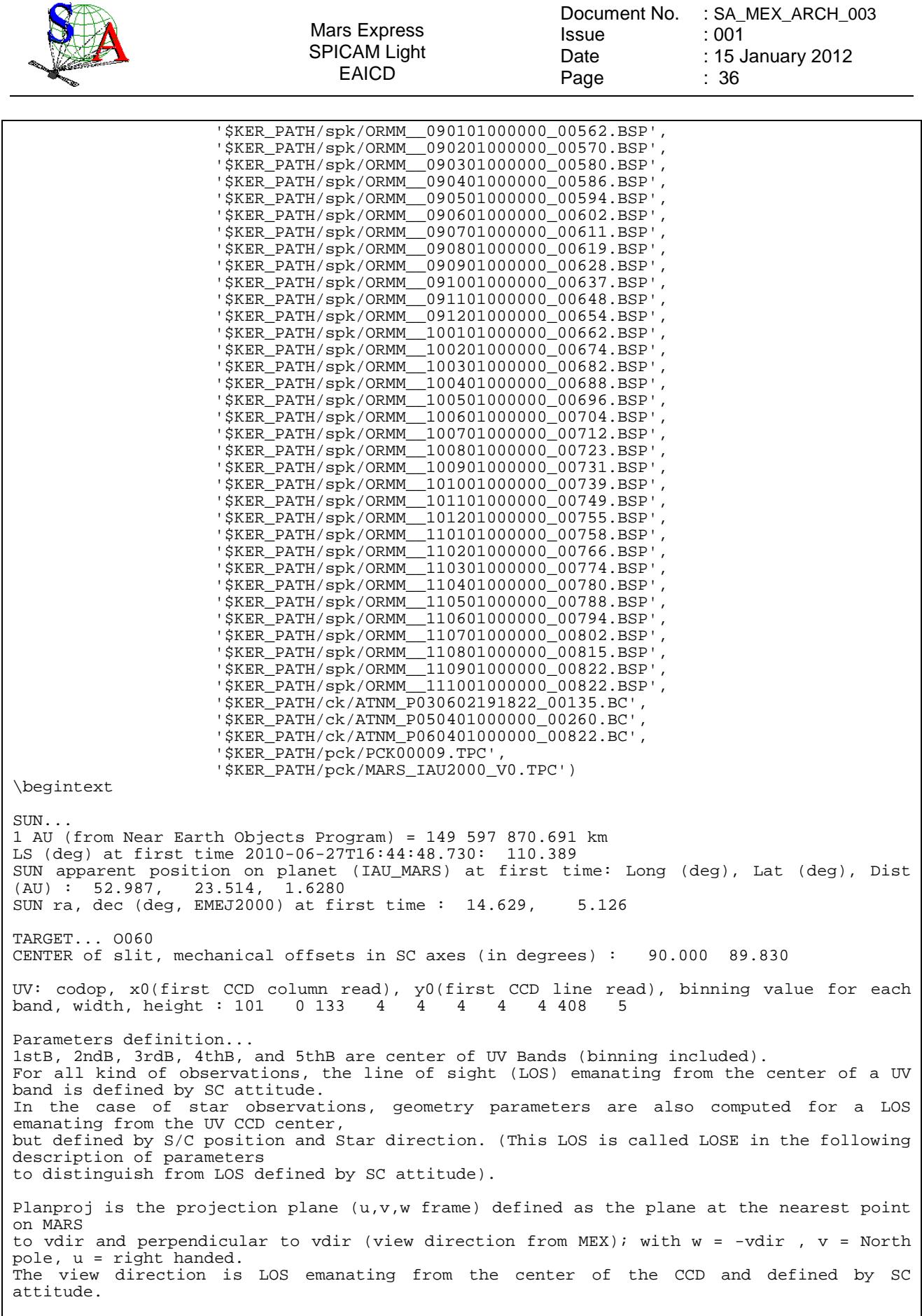

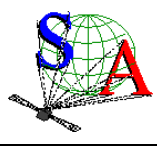

Time UTC (A23) + (I5, F9.1, 2F8.2, F7.1, F8.2, F7.2, F7.1, F10.1, F11.2, F8.2, 2F9.3,F7.2, 2F8.2, F6.2, F7.2, 2F10.1,F7.2, F8.2, F7.2, F11.2,2F9.3, F8.2, F7.2, F11.2,2F9.3, F8.2, F7.2, F11.2,2F9.3, F8.2, F7.2, F11.2,2F9.3, 9F11.6, F8.2,F8.2, 10F10.2, 6F8.2, F8.2, F7.2, F7.1, F10.1, F11.2, F8.2, 2F9.3,F7.2, 2F8.2, F6.2, F7.2, F10.1) Number of parameters (without Time): 82 Reference number in geometry software, Column number, Label 0 1 Record number 1 Record number 19 2 Altitude of the spacecraft above PLANET ellipsoid (in km, IAU\_MARS) 17 3 Longitude of the sub-spacecraft point (in degrees, increases toward East from 0 to 360, IAU\_MARS) of the sub-spacecraft point (in degrees, IAU\_MARS) 20 5 Solar Zenith Angle at sub-spacecraft point (in degrees, IAU\_MARS) 141 6 Longitude of nearest point on MARS ellipsoid to LOS emanating from the center of 3rdB band (in degrees, IAU\_MARS)<br>142 7 Latitude of nearest poi 7 Latitude of nearest point on MARS ellipsoid to LOS emanating from the center of 3rdB band (in degrees, IAU\_MARS) 145 8 Solar zenith angle at nearest point on MARS ellipsoid to LOS emanating from the center of 3rdB band (in degrees, IAU\_MARS) 144 9 Distance from MEX to nearest point on MARS ellipsoid to LOS emanating from the center of 3rdB band (in kms, IAU\_MARS, < 0 if behind SC) 143 10 Altitude above the nearest point on MARS ellipsoid of LOS emanating from the center of 3rdB band (in kms, IAU\_MARS, < 0 IF intersection) 146 11 Pixel (0.01 deg) size at nearest point on MARS ellipsoid to LOS emanating from the center of 3rdB band (in kms, IAU\_MARS) 147 12 Right ascension of LOS emanating from the center of 3rdB band (in degrees, EMEJ2000)<br>148 13 Declination of LOS emanating from the center of 3rdB band (in degrees, EMEJ2000) 149 14 Angle between S/C-SUN vector and LOS emanating from the center of 3rdB band (in degrees, IAU\_MARS) 150 15 Phase angle between the SUN and the Observer measured at the nearest point on MARS ellipsoid to LOS emanating from the center of 3rdB band (in degrees) 151 16 Solar incidence angle between SUN and Normal at nearest point on MARS ellipsoid to LOS emanating from the center of 3rdB band (in degrees) 152 17 Solar local time at nearest point on MARS ellipsoid to LOS emanating from the center of 3rdB band (in degrees) 153 18 Emission angle between Normal and Observer at nearest point on MARS ellipsoid to LOS emanating from the center of 3rdB band (in degrees) 155 19 Distance between the nearest point on LOS emanating from the center of 3rdB band (in degrees) and center of MARS (in kms) 154 20 Distance between MEX position and center of MARS (in kms) 156 21 Azimut of SUN in MEX axes (relative to X, in degrees) of SUN in MEX axes (relative to X, in degrees) 101 22 Longitude of nearest point on MARS ellipsoid to LOS emanating from the center of 1stB band (in degrees, IAU\_MARS) 102 23 Latitude of nearest point on MARS ellipsoid to LOS emanating from the center of 1stB band (in degrees, IAU\_MARS) 103 24 Altitude above the nearest point on MARS ellipsoid of LOS emanating from the center of 1stB band (in kms, IAU\_MARS, < 0 IF intersection) 107 25 Right ascension of LOS emanating from the center of 1stB band (in degrees, EMEJ2000)<br>108 26 Declination of LOS emanating from the center of 1stB band (in degrees, EMEJ2000) 121 27 Longitude of nearest point on MARS ellipsoid to LOS emanating from the center of 2ndB band (in degrees, IAU MARS) 122 28 Latitude of nearest point on MARS ellipsoid to LOS emanating from the center of 2ndB band (in degrees, IAU\_MARS) 123 29 Altitude above the nearest point on MARS ellipsoid of LOS emanating from the center of 2ndB band (in kms, IAU\_MARS, < 0 IF intersection) 127 30 Right ascension of LOS emanating from the center of 2ndB band (in degrees, EMEJ2000)<br>128 31 Declination of LOS emanating from the center of 2ndB band (in degrees, EMEJ2000) 161 32 Longitude of nearest point on MARS ellipsoid to LOS emanating from the center of 4thB band (in degrees, IAU\_MARS) 162 33 Latitude of nearest point on MARS ellipsoid to LOS emanating from the center of 4thB band (in degrees, IAU\_MARS) 163 34 Altitude above the nearest point on MARS ellipsoid of LOS emanating from the center of 4thB band (in kms, IAU\_MARS, < 0 IF intersection) 167 35 Right ascension of LOS emanating from the center of 4thB band (in degrees, EMEJ2000)

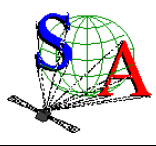

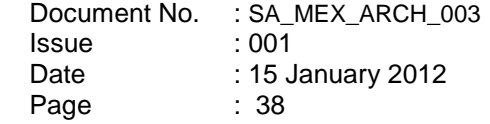

168 36 Declination of LOS emanating from the center of 4thB band (in degrees, EMEJ2000) 181 37 Longitude of nearest point on MARS ellipsoid to LOS emanating from the center of 5thB band (in degrees, IAU\_MARS) 182 38 Latitude of nearest point on MARS ellipsoid to LOS emanating from the center of 5thB band (in degrees, IAU\_MARS) 183 39 Altitude above the nearest point on MARS ellipsoid of LOS emanating from the center of 5thB band (in kms, IAU\_MARS, < 0 IF intersection) 187 40 Right ascension of LOS emanating from the center of 5thB band (in degrees, EMEJ2000)<br>188 41 Declination of LOS emanating from the center of 5thB band (in degrees, EMEJ2000) 87 42 X component of the unit inertial pointing vector (1,0,0) in MEX coordinates relative to MARSIAU frame 88 43 Y component of the unit inertial pointing vector (1,0,0) in MEX coordinates relative to MARSIAU frame 89 44 Z component of the unit inertial pointing vector (1,0,0) in MEX coordinates relative to MARSIAU frame 90 45 X component of the unit inertial pointing vector (0,1,0) in MEX coordinates relative to MARSIAU frame 91 46 Y component of the unit inertial pointing vector (0,1,0) in MEX coordinates relative to MARSIAU frame 92 47 Z component of the unit inertial pointing vector (0,1,0) in MEX coordinates relative to MARSIAU frame 93 48 X component of the unit inertial pointing vector (0,0,1) in MEX coordinates relative to MARSIAU frame 94 49 Y component of the unit inertial pointing vector (0,0,1) in MEX coordinates relative to MARSIAU frame 95 50 Z component of the unit inertial pointing vector (0,0,1) in MEX coordinates relative to MARSIAU frame 312 51 Angle between the S/C X axis and the local verticale at MARS Nearest Point (in degrees) 301 52 Angle between the projection plane U axis and the S/C X axis projected on this plane (in degrees) 302 53 P1 u horizon point component in Planproj 303 54 P1 v horizon point component in Planproj 304 55 P2 u horizon point component in Planproj 305 56 P2 v horizon point component in Planproj 306 57 P3 u horizon point component in Planproj 307 58 P3 v horizon point component in Planproj 308 59 P4 u horizon point component in Planproj 309 60 P4 v horizon point component in Planproj 310 61 P5 u horizon point component in Planproj 311 62 P5 v horizon point component in Planproj 320 63 X ra component of transformation matrix from IAU\_MARS to EMEJ2000 321 64 X dec component of transformation matrix from IAU\_MARS to EMEJ2000 322 65 Y ra component of transformation matrix from IAU\_MARS to EMEJ2000 323 66 Y dec component of transformation matrix from IAU\_MARS to EMEJ2000 324 67 Z ra component of transformation matrix from IAU\_MARS to EMEJ2000 325 68 Z dec component of transformation matrix from IAU\_MARS to EMEJ2000 31 69 Longitude of nearest point on MARS ellipsoid to LOSE emanating from the CCD (in degrees, TAU MARS) 32 70 Latitude of nearest point on MARS ellipsoid to LOSE emanating from the CCD (in degrees, IAU\_MARS) 35 71 Solar zenith angle at nearest point on MARS ellipsoid to LOSE emanating from the CCD (in degrees, IAU\_MARS)<br>34 72 Distance from MEX from MEX to nearest point on MARS ellipsoid to LOSE emanating from the CCD (in kms, IAU\_MARS, < 0 if behind SC) 33 73 Altitude above the nearest point on MARS ellipsoid of LOSE emanating from the CCD (in kms, IAU\_MARS, < 0 IF intersection) 36 74 Pixel (0.01 deg) size at nearest point on MARS ellipsoid to LOSE emanating from the CCD (in kms, IAU\_MARS) 37 75 Right ascension of LOSE emanating from the CCD (in degrees, EMEJ2000) of LOSE emanating from the CCD (in degrees, EMEJ2000) 39 77 Angle between S/C-SUN vector and LOSE emanating from the CCD (in degrees, IAU\_MARS) 40 78 Phase angle between the SUN and the Observer measured at the nearest point on MARS ellipsoid to LOSE emanating from the CCD (in degrees) 41 79 Solar incidence angle between SUN and Normal at nearest point on MARS ellipsoid to LOSE emanating from the CCD (in degrees) 42 80 Solar local time at nearest point on MARS ellipsoid to LOSE emanating from the CCD (in degrees)

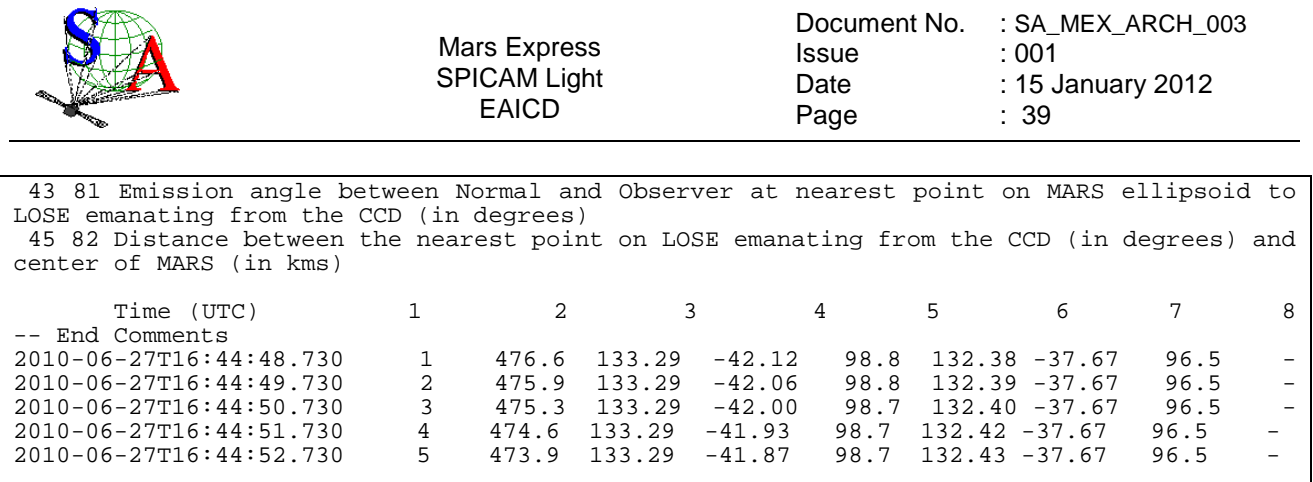

Figure 7. Geometry file header example.

PDS\_VERSION\_ID = PDS3 RECORD\_TYPE = FIXED\_LENGTH RECORD\_BYTES = 743 ^HEADER  $=$  ("SPIM\_0AU\_08302A01\_E\_GO\_01.TXT",1<BYTES>)<br>^TABLE  $=$  ("SPIM\_0AU\_08302A01\_E\_GO\_01.TXT",18067<BYT  $=$  ("SPIM<sup>\_0</sup>AU<sup>\_08302A01\_E<sup>\_G</sup>O<sup>\_01</sup>.TXT",18067<BYTES>)</sup>  ${\tt FILE\_NAME} \hspace{2.3cm} = \hspace{2.3cm} "SPIM\_OAU\_08302A01\_E\_GO\_01.TXT" \nonumber \\ {\tt DATA\_SET\_ID} \hspace{2.3cm} = \hspace{2.3cm} "MEX-M-SPI-2-UVEDR-RAWXMARS-EXT" \nonumber$ DATA\_SET\_ID = "MEX-M-SPI-2-UVEDR-RAWXMARS-EXT3-V2.0" = "MEX EXT 3 SPICAM MARS UV EDR-RAW V2.0"<br>= 0001  $RELEASE\_ID$  = 0001<br>REVISION ID = 0000 REVISION\_ID PRODUCT\_ID  $= "SPIM_0AU_08302A01_E_GO_01.rXT"$  $= 2011 - 10 - 08T01:19:27.\overline{0}00$ <br>= "MARS EXPRESS"  $\begin{array}{lll} \text{PRODUCT\_CREATION\_TIME} & = & 2011-10-08 \text{TOI1}: \\ \text{MISSION\_NAME} & = & \text{"MARS EXPRESS"} \\ \text{INSTRUMENT HOST NAME} & = & \text{"MARS EXPRESS"} \end{array}$ INSTRUMENT\_HOST\_NAME = "MARS EXPRESS" INSTRUMENT\_HOST\_ID = MEX<br>MISSION\_PHASE\_NAME = "ME Phase 21" MISSION\_PHASE\_NAME = "ME Phas<br>INSTRUMENT\_NAME = "SPICAM" INSTRUMENT\_NAME = "SPICAM" DISTRIBUTION\_TYPE DESCRIPTION = "This file contains geometry and position information of a UV SPICAM observation. The geometry file has the same sampling resolution as the data file." OBJECT = HEADER<br>BYTES  $= 18067$ <br>= 229  $RECORDS = 229$ <br>
HEADER TYPE = TEXT HEADER\_TYPE INTERCHANGE\_FORMAT = ASCII = "The header, which ends with the --End Comments line, gives information like: the name and the version of the software used to generate the geometry file, and the date of the file generation; the list of SPICE kernels required to perform the computations, solar related parameters (longitude, latitude, distance from the spacecraft) at the first time of observation; the kind of target [NAD/LIMB, SUN, Oxx(name of the star)]: the processing of the geometry file is different for star and sun observations; parameters definition : the list and a brief definition of parameters computed is given. The number just before the parameter definition is an internal use (do not care). END\_OBJECT = HEADER OBJECT = TABLE<br>NAME  $=$  GEOMETRY INTERCHANGE\_FORMAT = ASCII ROWS  $= 641$ <br>COLUMNS  $= 83$  $COLUMNS$ 

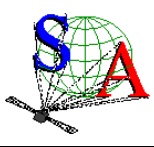

 $ROW_BYTES = 743$  OBJECT = COLUMN NAME = GEOMETRY EPOCH COLUMN\_NUMBER = 1 DATA\_TYPE = TIME<br>START\_BYTE = 1  $\begin{array}{rcl} \text{STATE} & = & 1 \\ \text{BYTES} & = & 23 \end{array}$ BYTES<br>FORMAT FORMAT = "A23"<br>DESCRIPTION = "UTC = "UTC time when the geometrical and position parameters are computed" END\_OBJECT = COLUMN OBJECT = COLUMN NAME = RECORD\_NUMBER COLUMN\_NUMBER = 2  $DATA_TTPE$  = INTEGER<br>START BYTE = 24  $START$  $BYTE$  $BYTES = 6$ <br>FORMAT = "16"  $FORMAT = "I6"$  DESCRIPTION = "Record number" END\_OBJECT = COLUMN OBJECT = COLUMN<br>NAME = SI = SPACECRAFT\_ALTITUDE COLUMN\_NUMBER = 3 DATA\_TYPE = ASCII\_REAL<br>START BYTE = 30  $\begin{array}{rcl} \text{START} & = & 30 \\ \text{START} & = & 30 \\ \text{BYTES} & = & 9 \end{array}$ BYTES<br>FORMAT  $= "F9.1"$  DESCRIPTION = "Altitude of the spacecraft above Mars ellipsoid (in kms, IAU\_MARS frame)." END\_OBJECT = COLUMN OBJECT = COLUMN<br>NAME = SI = SUB\_SPACECRAFT\_LONGITUDE COLUMN\_NUMBER = 4 DATA\_TYPE = ASCII\_REAL<br>START BYTE = 39 START\_BYTE = 39<br>BYTES = 8 BYTES<br>FORMAT  $=$  "F8.2"<br>= 0 MINIMUM<br>MAXTMUM MAXIMUM = 359.999<br>DESCRIPTION = "Longit" = "Longitude of the sub-spacecraft point. Longitude increases towards East. (in degrees, IAU\_MARS frame)" END\_OBJECT = COLUMN OBJECT = COLUMN<br>NAME = S = SUB\_SPACECRAFT\_LATITUDE COLUMN\_NUMBER = 5<br>DATA\_TYPE = A  $=$  ASCII\_REAL<br>= 47 START\_BYTE = 4<sup>7</sup><br>BYTES = 8 BYTES<br>FORMAT  $FORMAT = "F8.2"$ <br>MINIMUM = -90.00 MINIMUM = -90.000<br>MAXIMUM = 90.000  $MAXIMUM = 90.000$ <br>  $DESCRIPTION = "Latiti$ = "Latitude of the sub-spacecraft point. (in degrees, IAU\_MARS frame)" END\_OBJECT = COLUMN  $OBJECT$  =  $COLUMN$ <br> $NAMF$  =  $S($ = SOLAR\_ZENITH\_ANGLE COLUMN\_NUMBER = 6<br>DATA\_TYPE = A  $=$  ASCII\_REAL<br>= 55  $\begin{array}{ccc}\n\text{START} & \text{BYTE} \\
\text{SYTES} & = & 7\n\end{array}$ BYTES<sup>T</sup>  $=$  "F7.1" DESCRIPTION = "Solar Zenith Angle at sub-spacecraft point. (in degrees, IAU\_MARS frame)<sup>"</sup> END\_OBJECT = COLUMN OBJECT = COLUMN

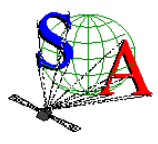

NAME = B3\_MNP\_LONGITUDE COLUMN\_NUMBER = 7<br>DATA\_TYPE = A = ASCII\_REAL<br>= 62  $\mathtt{STATE}$   $\mathtt{BYT}$ BYTES = 8<br>FORMAT = "I FORMAT = "F8.2"<br>DESCRIPTION = "Longi = "Longitude of nearest point on MARS ellipsoid to LOS emanating from the center of 3rd band. (in degrees, IAU\_MARS)" END\_OBJECT = COLUMN OBJECT = COLUMN<br>NAME = B = B3\_MNP\_LATITUDE COLUMN NUMBER  $= 8$  $\begin{array}{rcl}\n\text{DATA\_TYPE} & = & \text{ASCII}\_\text{REAL}\n\\ \text{START BYTE} & = & 70\n\end{array}$ START\_BYTE = 70<br>BYTES = 7 BYTES<br>FORMAT  $= "F7.2"$  DESCRIPTION = "Latitude of nearest point on MARS ellipsoid to LOS emanating from the center of 3rd band. (in degrees, IAU\_MARS)" END\_OBJECT = COLUMN OBJECT = COLUMN<br>NAME = R = B3\_MNP\_SZA COLUMN\_NUMBER = 9 DATA\_TYPE = ASCII\_REAL<br>START BYTE = 77 START\_BYTE<br>BYTES  $BYTES$  = 7<br>FORMAT = "I  $=$  "F7.1" DESCRIPTION = "Solar zenith angle at nearest point on MARS ellipsoid to LOS emanating from the center of 3rd band. (in degrees, IAU\_MARS)" END\_OBJECT = COLUMN OBJECT = COLUMN<br>NAME = B3 = B3\_SC\_MNP\_DISTANCE COLUMN NUMBER =  $10$  DATA\_TYPE = ASCII\_REAL START\_BYTE = 84  $BYTES = 10$  $FORMAT = "F10.1"$  DESCRIPTION = "Distance from MEX to nearest point on MARS ellipsoid to LOS emanating from the center of 3rd band. (in kms, IAU\_MARS, < 0 if behind SC)" END\_OBJECT = COLUMN OBJECT = COLUMN<br>
NAME = R3 = B3\_MNP\_ALTITUDE COLUMN NUMBER =  $\overline{11}$  $DATA$   $TYPE$  = ASCII REAL  $START_BYTE = 94$ <br>
EXTES = 10  $BYTES = 10$  $FORMAT = "F10.1"$  DESCRIPTION = "Altitude above the nearest point on MARS ellipsoid of LOS emanating from the center of 3rd band. (in kms, IAU\_MARS, < 0 IF intersection)" END\_OBJECT = COLUMN OBJECT = COLUMN<br>NAME = R = B3 PIXEL SIZE COLUMN\_NUMBER = 12<br>DATA\_TYPE = ASO  $=$  ASCII\_REAL<br>=  $104$  $\begin{array}{rcl} \text{START} & \text{BYTE} & = & 10 \\ \text{BYTES} & = & 8 \end{array}$ BYTES<sup>-</sup>  $FORMAT = "F8.2"$ <br>  $DESCRIPTTON = "Pixel$ = "Pixel (0.01 deg) size at nearest point on MARS ellipsoid to LOS emanating from the center of 3rd band. (in kms, IAU\_MARS)" END\_OBJECT = COLUMN OBJECT = COLUMN<br>NAME = B  $=$  B3\_LOS\_RA

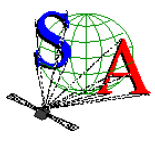

Document No. : SA\_MEX\_ARCH\_003 **Issue** Date Page : 001 : 15 January 2012 : 42

 COLUMN\_NUMBER = 13 DATA\_TYPE = ASCII\_REAL<br>START\_BYTE = 112  $STATE$  = 1<br>BYTES = 9 BYTES = 9  $FORMAT = "F9.3"$  DESCRIPTION = "Right ascension of LOS emanating from the center of 3rd band.(in degrees, EMEJ2000)" END\_OBJECT = COLUMN OBJECT = COLUMN<br>NAME = B  $=$  B3\_LOS\_DEC COLUMN\_NUMBER = 14 DATA\_TYPE = ASCII\_REAL  $STATE$  $= 121$ <br> $BYTES$  $= 9$ BYTES<br>FORMAT FORMAT = "F9.3"<br>DESCRIPTION = "Decli = "Declination of LOS emanating from the center of 3rd band. (in degrees, EMEJ2000)" END\_OBJECT = COLUMN OBJECT = COLUMN<br>NAME = R = B3 MNP SUN ANGLE COLUMN\_NUMBER = 15<br>DATA\_TYPE = ASC  $=$  ASCII\_REAL<br>= 130 START\_BYTE = 130 BYTES =  $7$ <br>FORMAT =  $"F7.2"$  $FORMAT = "F7.2"$  DESCRIPTION = "Angle between S/C-SUN vector and LOS emanating from the center of 3rd band. (in degrees, IAU\_MARS)" END\_OBJECT = COLUMN OBJECT = COLUMN<br>NAME = R = B3\_MNP\_PHASE\_ANGLE COLUMN\_NUMBER = 16<br>DATA\_TYPE = AS = ASCII\_REAL<br>= 137  $STATEBYTE = 137E = 8$ BYTES<br>FORMAT  $FORMAT = "F8.2"$ <br>  $DESCRIPTION = "Phase$ = "Phase angle between the SUN and the Observer measured at the nearest point on MARS ellipsoid to LOS emanating from the center of 3rd band. (in degrees)" END\_OBJECT = COLUMN OBJECT = COLUMN<br>NAME = B = B3\_MNP\_INCIDENCE\_ANGLE COLUMN\_NUMBER = 17<br>DATA TYPE = AS = ASCII\_REAL<br>= 145  $START$  $BYTE$  $BYTES = 8$ <br>FORMAT = "I  $=$  "F8.2" DESCRIPTION = "Solar incidence angle between SUN and Normal at nearest point on MARS ellipsoid to LOS emanating from the center of 3rd band. (in degrees)" END\_OBJECT = COLUMN OBJECT = COLUMN<br>NAME = B = B3\_MNP\_SOLAR\_LOCAL\_TIME  $COLUMN_WUMBER = 18$ <br>DATA\_TYPE = ASC = ASCII\_REAL<br>= 153  $\begin{array}{rcl} \text{START} & \text{BYTE} & = & 1! \\ \text{BYTES} & = & 6 \end{array}$ BYTES<br>FORMAT  $FORMAT = "F6.2"$ <br>DESCRIPTION = "Solar = "Solar local time at nearest point on MARS ellipsoid to LOS emanating from the center of 3rdB band (in degrees)" END\_OBJECT = COLUMN OBJECT = COLUMN<br>NAME = R = B3\_MNP\_EMISSION\_ANGLE COLUMN\_NUMBER =  $19$ <br>DATA\_TYPE = ASO = ASCII\_REAL<br>= 159  $\begin{array}{cc}\n\text{START} & \text{BYTE} & = 1 \\
\text{BYTES} & = 7\n\end{array}$ BYTES<br>FORMAT  $= "F7.2"$ 

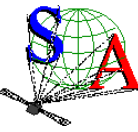

Mars Express SPICAM Light EAICD Issue Date Page  $.001$ : 15 January 2012 : 43 DESCRIPTION = "Emission angle between Normal and Observer at nearest point on MARS ellipsoid to LOS emanating from the center of 3rd band. (in degrees)" END\_OBJECT = COLUMN OBJECT = COLUMN<br>NAME = B = B3\_MNP\_MARS\_DISTANCE COLUMN\_NUMBER = 20<br>DATA\_TYPE = AS = ASCII\_REAL  $STATE$  $BYTE$  = 166<br>BYTES = 10 BYTES<br>FORMAT  $=$  "F10.1" DESCRIPTION = "Distance between the nearest point on LOS emanating from the center of 3rdB band (in degrees) and center of MARS. (in kms)" END\_OBJECT = COLUMN OBJECT = COLUMN NAME = MEX\_MARS\_DISTANCE COLUMN\_NUMBER = 21<br>DATA\_TYPE = AS = ASCII\_REAL<br>= 176 START\_BYTE<br>BYTES  $BYTES$  = 10<br>FORMAT = "F" FORMAT = "F10.1"<br>DESCRIPTION = "Distan = "Distance between MEX position and center of MARS. (in kms)" END\_OBJECT = COLUMN OBJECT = COLUMN<br>NAME = A = AZIMUT\_SUN COLUMN\_NUMBER = 22 DATA\_TYPE = ASCII\_REAL<br>START BYTE = 186  $\begin{array}{lll} \text{START\_BYTE} & = & 1 \\ \text{BYTES} & = & 7 \end{array}$ BYTES<br>FORMAT  $=$  "F7.2" DESCRIPTION = "Azimut of SUN in MEX axes. (relative to X, in degrees)" END\_OBJECT = COLUMN OBJECT = COLUMN<br>NAME = B = B1\_MNP\_LONGITUDE COLUMN\_NUMBER =  $23$ <br>DATA TYPE =  $AS($ = ASCII\_REAL<br>= 193 START\_BYTE  $BYTES$  = 8<br>FORMAT = "F  $=$  "F8.2" DESCRIPTION = "Longitude of nearest point on MARS ellipsoid to LOS emanating from the center of 1st band. (in degrees, IAU\_MARS)" END\_OBJECT = COLUMN OBJECT = COLUMN<br>NAME = B = B1\_MNP\_LATITUDE COLUMN NUMBER =  $24$ <sup>-</sup> DATA\_TYPE = ASCII\_REAL<br>START BYTE = 201 START\_BYTE = 2<br>BYTES = 7 BYTES<br>FORMAT FORMAT = "F7.2"<br>DESCRIPTION = "Latit = "Latitude of nearest point on MARS ellipsoid to LOS emanating from the center of 1st band. (in degrees, IAU\_MARS)" END\_OBJECT = COLUMN OBJECT = COLUMN<br>NAME = R = B1\_MNP\_ALTITUDE COLUMN\_NUMBER = 25<br>DATA TYPE = AS = ASCII\_REAL<br>= 208  $\begin{array}{rcl} \text{STATE} & = & 208 \\ \text{RVTES} & = & 10 \end{array}$ BYTES<br>FORMAT FORMAT = "F10.1"<br>DESCRIPTION = "Altitude above the nearest point on MARS ellipsoid of LOS emanating from the center of 1st band. (in kms, IAU\_MARS, < 0 IF intersection)" END\_OBJECT = COLUMN

Document No. : SA\_MEX\_ARCH\_003

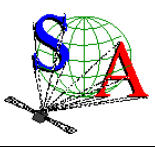

OBJECT = COLUMN<br>NAME = B  $=$  B1\_LOS\_RA COLUMN\_NUMBER = 26<br>DATA\_TYPE = AS = ASCII\_REAL<br>= 218 START\_BYTE = 21<br>BYTES = 9 BYTES<br>FORMAT FORMAT = "F9.3"<br>DESCRIPTION = "Right = "Right ascension of LOS emanating from the center of 1st band. (in degrees, EMEJ2000)" END\_OBJECT = COLUMN OBJECT = COLUMN  $\verb|NAME| = \verb|B1_LOS_DEC|$  COLUMN\_NUMBER = 27 DATA\_TYPE = ASCII\_REAL<br>START BYTE = 227  $\begin{array}{rcl} \text{STATE} & = & 2. \\ \text{BYTES} & = & 9 \end{array}$ BYTES<sup>-</sup><br>FORMAT  $= "F9.3"$  DESCRIPTION = "Declination of LOS emanating from the center of 1st band. (in degrees, EMEJ2000)" END\_OBJECT = COLUMN OBJECT = COLUMN<br>NAME = B = B2\_MNP\_LONGITUDE COLUMN\_NUMBER = 28<br>DATA TYPE = AS = ASCII\_REAL<br>= 236 START\_BYTE<br>BYTES BYTES = 8<br>FORMAT = "E  $=$  "F8.2" DESCRIPTION = "Longitude of nearest point on MARS ellipsoid to LOS emanating from the center of 2nd band. (in degrees, IAU\_MARS)" END\_OBJECT = COLUMN OBJECT = COLUMN<br>NAME = B = B2\_MNP\_LATITUDE COLUMN NUMBER =  $29$  $DATA_TYPE$  =  $ASCII_REAL$ <br>  $START_BYTE$  = 244  $\begin{array}{rcl} \text{START\_BYTE} & = & 2\\ \text{BYTES} & = & 7 \end{array}$ BYTES<br>FORMAT  $FORMAT = "F7.2"$ <br>  $DESCRIPTION = "Latit$ = "Latitude of nearest point on MARS ellipsoid to LOS emanating from the center of 2nd band. (in degrees, IAU\_MARS)" END\_OBJECT = COLUMN OBJECT = COLUMN<br>
NAME = F = B2\_MNP\_ALTITUDE COLUMN NUMBER =  $30$ DATA\_TYPE = ASCII\_REAL<br>START BYTE = 251  $\begin{array}{rcl} \text{STATE} & = & 25 \\ \text{RVTES} & = & 10 \end{array}$ BYTES<br>FORMAT FORMAT = "F10.1"<br>DESCRIPTION = "Altitu = "Altitude above the nearest point on MARS ellipsoid of LOS emanating from the center of 2nd band. (in kms, IAU\_MARS, < 0 IF intersection)" END\_OBJECT = COLUMN OBJECT = COLUMN<br>NAME = R  $=$  B2 LOS RA COLUMN\_NUMBER = 31<br>DATA\_TYPE = ASO  $=$  ASCII\_REAL<br>= 261  $\begin{array}{rcl} \text{START} & \text{BYTE} & = & 2 \\ \text{BYTES} & = & 9 \end{array}$ BYTES<sup>-</sup>  $FORMAT = "F9.3"$ <br>  $DFGCRTPTTON = "Richard"$  DESCRIPTION = "Right ascension of LOS emanating from the center of 2nd band. (in degrees, EMEJ2000)" END\_OBJECT = COLUMN OBJECT = COLUMN<br>NAME = R  $=$  B2 LOS DEC COLUMN\_NUMBER = 32

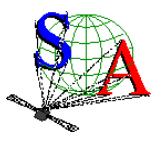

Document No. : SA\_MEX\_ARCH\_003 **Issue** Date Page : 001 : 15 January 2012 : 45

DATA\_TYPE = ASCII\_REAL<br>START BYTE = 270  $STATE$  $BYTE$  = 2<br>BYTES = 9 BYTES<br>FORMAT FORMAT = "F9.3"<br>DESCRIPTION = "Decli = "Declination of LOS emanating from the center of 2nd band. (in degrees, EMEJ2000)" END\_OBJECT = COLUMN OBJECT = COLUMN NAME = B4\_MNP\_LONGITUDE COLUMN NUMBER =  $33$  $DATA_TYPE$  =  $ASCII_REAL$ <br>START BYTE = 279 START\_BYTE = 2<br>BYTES = 8 BYTES = 8 FORMAT  $= "F8.2"$  DESCRIPTION = "Longitude of nearest point on MARS ellipsoid to LOS emanating from the center of 4th band. (in degrees, IAU\_MARS)" END\_OBJECT = COLUMN OBJECT = COLUMN<br>NAME = R = B4 MNP LATITUDE  $COLUMN_NUMBER = 34$ DATA\_TYPE = ASCII\_REAL<br>START BYTE = 287  $STATE$  $BYTE$  = 28<br>BYTES = 7 BYTES<sup>T</sup>  $= "F7.2"$  DESCRIPTION = "Latitude of nearest point on MARS ellipsoid to LOS emanating from the center of 4th band. (in degrees, IAU\_MARS)" END\_OBJECT = COLUMN OBJECT = COLUMN<br>NAME = 1 = B4\_MNP\_ALTITUDE COLUMN\_NUMBER = 35 DATA\_TYPE = ASCII\_REAL<br>START BYTE = 294  $STATE$  $EYTE$  = 294<br> $EYTE$  = 10 BYTES<br>FORMAT FORMAT = "F10.1"<br>DESCRIPTION = "Altitu = "Altitude above the nearest point on MARS ellipsoid of LOS emanating from the center of 4th band. (in kms, IAU\_MARS, < 0 IF intersection)" END\_OBJECT = COLUMN OBJECT = COLUMN<br>NAME = B4  $= B4\_LOS_RA$ COLUMN NUMBER =  $36$ DATA\_TYPE = ASCII\_REAL<br>START BYTE = 304  $STATE$  = 3<br>  $RVTES$  = 9  $BYTES$  = 9<br>FORMAT = "F9.3"  $FORMAT = "F9.3"$  DESCRIPTION = "Right ascension of LOS emanating from the center of 4th band. (in degrees, EMEJ2000)" END\_OBJECT = COLUMN OBJECT = COLUMN<br>NAME = B  $=$  B4\_LOS\_DEC COLUMN NUMBER =  $37$ DATA\_TYPE = ASCII\_REAL<br>START BYTE = 313  $\begin{array}{ccc}\n\text{START} & \text{BYTE} & = 31 \\
\text{BYTES} & = 9\n\end{array}$ BYTES<br>FORMAT  $= "F9.3"$  DESCRIPTION = "Declination of LOS emanating from the center of 4th band. (in degrees, EMEJ2000)" END\_OBJECT = COLUMN OBJECT = COLUMN<br>NAME = R = B5\_MNP\_LONGITUDE COLUMN\_NUMBER =  $38$ <sup>-</sup><br>DATA\_TYPE = ASC = ASCII\_REAL<br>= 322  $\begin{array}{ccc}\n\text{START} & \text{BYTE} & = & 32 \\
\text{BYTE} & = & 8\n\end{array}$ BYTES<br>FORMAT  $=$  "F8.2"

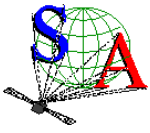

EAICD Date Page : 15 January 2012 : 46 DESCRIPTION = "Longitude of nearest point on MARS ellipsoid to LOS emanating from the center of 5th band. (in degrees, IAU\_MARS)" END\_OBJECT = COLUMN OBJECT = COLUMN<br>NAME = B = B5\_MNP\_LATITUDE COLUMN\_NUMBER = 39<br>DATA\_TYPE = AS = ASCII\_REAL  $STATE$  $BYTE$  = 330<br>BYTES = 7 BYTES<br>FORMAT  $= "F7.2"$  DESCRIPTION = "Latitude of nearest point on MARS ellipsoid to LOS emanating from the center of 5th band. (in degrees, IAU\_MARS)" END\_OBJECT = COLUMN OBJECT = COLUMN NAME = B5\_MNP\_ALTITUDE COLUMN\_NUMBER = 40<br>DATA\_TYPE = ASO = ASCII\_REAL<br>= 337 START\_BYTE = 33<br>BYTES = 10 BYTES<br>FORMAT FORMAT = "F10.1"<br>DESCRIPTION = "Altitu = "Altitude above the nearest point on MARS ellipsoid of LOS emanating from the center of 5th band. (in kms, IAU\_MARS, < 0 IF intersection)" END\_OBJECT = COLUMN OBJECT = COLUMN<br>NAME = B  $=$  B5\_LOS\_RA COLUMN NUMBER =  $41$  $DATA_TTPE$  =  $ASCII_REAL$ <br>START BYTE = 347 START\_BYTE = 3<br>BYTES = 9 BYTES<br>FORMAT FORMAT = "F9.3"<br>DESCRIPTION = "Right = "Right ascension of LOS emanating from the center of 5th band. (in degrees, EMEJ2000)" END\_OBJECT = COLUMN OBJECT = COLUMN<br>NAME = B = B5 LOS DEC COLUMN\_NUMBER =  $42$ <br>DATA\_TYPE = ASO = ASCII\_REAL<br>= 356 START\_BYTE = 35<br>BYTES = 9 BYTES<br>FORMAT  $= "F9.3"$  DESCRIPTION = "Declination of LOS emanating from the center of 5th band. (in degrees, EMEJ2000)" END\_OBJECT = COLUMN OBJECT = COLUMN<br>NAME = X  $=$  XSC X COLUMN\_NUMBER = 43<br>DATA\_TYPE = AS = ASCII\_REAL<br>= 365  $\begin{array}{rcl} \text{START\_BYTE} & = & 365 \\ \text{BYTES} & = & 11 \end{array}$ BYTES<sup>-</sup> FORMAT = "F11.6"<br>DESCRIPTION = "X comp  $=$  "X component of the unit inertial pointing vector (1,0,0) in MEX coordinates relative to MARSIAU frame." END\_OBJECT = COLUMN OBJECT = COLUMN<br>NAME = X  $=$  XSC\_Y COLUMN\_NUMBER = 44<br>DATA TYPE = AS = ASCII\_REAL<br>= 376  $\begin{array}{rcl} \text{STATE} & = & 376 \\ \text{RVTES} & = & 11 \end{array}$ BYTES<br>FORMAT  $FORMAT = "F11.6"$ <br>DESCRIPTION = "Y comp = "Y component of the unit inertial pointing vector  $(1,0,0)$  in MEX coordinates relative to MARSIAU frame." END\_OBJECT = COLUMN

Mars Express SPICAM Light Document No. : SA\_MEX\_ARCH\_003

 $.001$ 

Issue

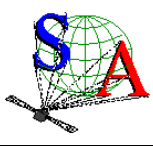

Document No. : SA\_MEX\_ARCH\_003 Issue Date Page : 001 : 15 January 2012 : 47

 OBJECT = COLUMN  $NAME$  =  $XSC_Z$  COLUMN\_NUMBER = 45 DATA\_TYPE = ASCII\_REAL START\_BYTE = 387<br>BYTES = 11 BYTES  $= 11$ <br>FORMAT  $= "F]$  $=$  "F11.6" DESCRIPTION = "Z component of the unit inertial pointing vector  $(1,0,0)$  in MEX coordinates relative to MARSIAU frame." END\_OBJECT = COLUMN OBJECT = COLUMN<br>NAME = Y  $=$  YSC X COLUMN NUMBER  $= 46$ DATA\_TYPE = ASCII\_REAL<br>START BYTE = 398 START\_BYTE<br>BYTES  $\begin{array}{ccc}\n\text{BYTES} & = & 11 \\
\text{FORMAT} & = & \text{''F}\n\end{array}$  $=$  "F11.6" DESCRIPTION = "X component of the unit inertial pointing vector  $(0,1,0)$  in MEX coordinates relative to MARSIAU frame." END\_OBJECT = COLUMN OBJECT = COLUMN<br>NAME = Y NAME = YSC\_Y COLUMN\_NUMBER = 47 DATA\_TYPE = ASCII\_REAL<br>START BYTE = 409 START\_BYTE = 409<br>BYTES = 11 BYTES<br>FORMAT FORMAT = "F11.6"<br>DESCRIPTION = "Y comp = "Y component of the unit inertial pointing vector  $(0,1,0)$  in MEX coordinates relative to MARSIAU frame." END\_OBJECT = COLUMN OBJECT = COLUMN<br>NAME = Y  $=$  YSC\_Z COLUMN\_NUMBER = 48<br>DATA TYPE = AS = ASCII\_REAL<br>= 420 START\_BYTE<br>BYTES BYTES =  $11$ <br>FORMAT = "F  $=$  "F11.6" DESCRIPTION = "Z component of the unit inertial pointing vector  $(0,1,0)$  in MEX coordinates relative to MARSIAU frame." END\_OBJECT = COLUMN OBJECT = COLUMN<br>NAME = Z  $=$  ZSC\_X COLUMN NUMBER =  $49$  $DATA_TYPE$  =  $ASCII_REAL$ <br>START BYTE = 431  $STATE$  $BYTE$  = 43<br> $BYTES$  = 11 BYTES<br>FORMAT  $FORMAT$  =  $"F11.6"$ <br>DESCRIPTION =  $"X comp$ = "X component of the unit inertial pointing vector  $(0,0,1)$  in MEX coordinates relative to MARSIAU frame." END\_OBJECT = COLUMN OBJECT = COLUMN<br>NAME = Z  $=$  ZSC\_Y COLUMN\_NUMBER = 50<br>DATA\_TYPE = AS = ASCII\_REAL<br>= 442  $\overline{\text{STAT}}$  BYTE  $BYTES$  = 11<br>FORMAT = "F11.6"  $FORMAT = "F11.6"$ DESCRIPTION = "Y component of the unit inertial pointing vector  $(0,0,1)$  in MEX coordinates relative to MARSIAU frame." END\_OBJECT = COLUMN OBJECT = COLUMN<br>NAME = 7.  $=$  ZSC\_Z COLUMN\_NUMBER = 51<br>DATA\_TYPE = AS = ASCII\_REAL<br>= 453  $\begin{array}{rcl} \text{START} & = & 45 \\ \text{START} & = & 45 \\ \text{RYTES} & = & 11 \end{array}$ BYTES<br>FORMAT  $=$   $\frac{-1}{1}$ F11.6"

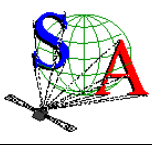

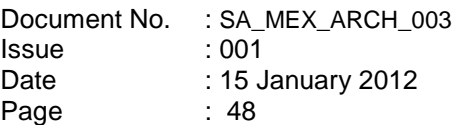

 DESCRIPTION = "Z component of the unit inertial pointing vector (0,0,1) in MEX coordinates relative to MARSIAU frame." END\_OBJECT = COLUMN OBJECT = COLUMN<br>NAME = X = XSC\_LV\_MNP\_ANGLE COLUMN\_NUMBER = 52<br>DATA TYPE = AS = ASCII\_REAL<br>= 464 START\_BYTE BYTES = 8<br>FORMAT = "I FORMAT = "F8.2"<br>DESCRIPTION = "Angle  $=$  "Angle between the S/C X axis and the local verticale at MARS Nearest Point. (in degrees)" END\_OBJECT = COLUMN OBJECT = COLUMN<br>NAME = U = UPLAN XSC ANGLE COLUMN\_NUMBER = 53 DATA\_TYPE = ASCII\_REAL  $STATEBYTE = 472$ <br>BYTES = 8 BYTES  $= 8$ <br>FORMAT  $= "F8 2"$  $FORMAT = "F8.2"$  DESCRIPTION = "Angle between XSC and the projection plane U axis (in degrees). The projection plane  $(u,v,w$  frame) is defined as the plane at the nearest point on MARS and perpendicular to vdir (view direction from MEX), with  $\bar{w}$  = -vdir, $v$  = north pole ,  $u$  = right handed END\_OBJECT = COLUMN OBJECT = COLUMN<br>NAME = P  $=$  P1\_U COLUMN\_NUMBER =  $54$ <br>
DATA TYPE =  $AS($ = ASCII\_REAL<br>= 480  $STATE$  $BYTE$  = 48<br>BYTES = 10 BYTES<br>FORMAT FORMAT = "F10.2"<br>DESCRIPTION = "The ho = "The horizon is described by 5 points in the projection plane. P1\_U is the u component of Point1 in the projection plane (see definition above)" END\_OBJECT = COLUMN OBJECT = COLUMN<br>NAME = P  $=$  P1\_V COLUMN\_NUMBER =  $55$ <br>DATA TYPE =  $AS($ = ASCII\_REAL<br>= 490  $START_BYTE = 490$ <br>BYTES = 10 BYTES<br>FORMAT  $FORMAT = "F10.2"$ <br> $DERCRTPTION = "The ho$ = "The horizon is described by 5 points in the projection plane. P1\_V is the v component of Point1 in the projection plane (see definition above)" END\_OBJECT = COLUMN OBJECT = COLUMN<br>NAME = P  $=$  P2 U COLUMN\_NUMBER =  $56$ <br>DATA TYPE =  $AS($  $=$  ASCII\_REAL<br>= 500 START\_BYTE BYTES  $= 10$ <br>FORMAT  $= "F]$  $FORMAT = "F10.2"$ <br>  $DFCCFIPTON = "The ho$ = "The horizon is described by 5 points in the projection plane. P2 U is the u component of Point2 in the projection plane (see definition above)" END\_OBJECT = COLUMN OBJECT = COLUMN<br>NAME = P  $=$  P2\_V COLUMN\_NUMBER =  $57$ <br>DATA\_TYPE = ASO = ASCII\_REAL<br>= 510 START\_BYTE  $BYTES$  = 10<br>FORMAT = "F FORMAT = "F10.2"<br>DESCRIPTION = "The ho = "The horizon is described by 5 points in the projection

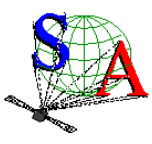

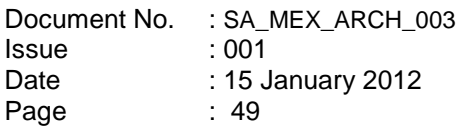

 plane. P2\_V is the v component of Point2 in the projection plane (see definition above)" END\_OBJECT = COLUMN OBJECT = COLUMN<br>NAME = P  $=$  P3\_U COLUMN\_NUMBER =  $58$ <br>DATA TYPE =  $AS($ = ASCII\_REAL<br>= 520 START\_BYTE BYTES =  $10$ <br>FORMAT =  $"F$  $FORMAT = "F10.2"$ <br>DESCRIPTION = "The ho = "The horizon is described by 5 points in the projection plane. P3\_U is the u component of Point3 in the projection plane (see definition above)" END\_OBJECT = COLUMN OBJECT = COLUMN<br>NAME = P  $=$  P3\_V  $COLUMN NUMBER = 59$ DATA\_TYPE = ASCII\_REAL<br>START BYTE = 530  $STATE$  = 53<br>BYTES = 10 BYTES<br>FORMAT  $FORMAT = "F10.2"$ <br> $DESCRIPTION = "The ho$ = "The horizon is described by 5 points in the projection plane. P3\_V is the v component of Point3 in the projection plane (see definition above)" END\_OBJECT = COLUMN OBJECT = COLUMN<br>NAME = P  $=$  P4\_U COLUMN\_NUMBER = 60<br>DATA TYPE = AS = ASCII\_REAL<br>= 540 START\_BYTE<br>BYTES BYTES  $= 10$ <br>FORMAT  $= "F]$  $FORMAT = "F10.2"$ <br>DESCRIPTION = "The ho = "The horizon is described by 5 points in the projection plane. P4\_U is the u component of Point4 in the projection plane (see definition above) END\_OBJECT = COLUMN OBJECT = COLUMN<br>NAME = P  $=$  P4\_V  $COLUMN_MUMBER = 61$ <br>DATA\_TYPE = ASO = ASCII\_REAL<br>= 550 START\_BYTE<br>BYTES BYTES  $= 10$ <br>FORMAT  $= "F]$  $FORMAT = "F10.2"$ <br> $DERCRIPTION = "The ho$ = "The horizon is described by 5 points in the projection plane. P4\_V is the v component of Point4 in the projection plane (see definition above)" END\_OBJECT = COLUMN OBJECT = COLUMN<br>NAME = P  $=$  P5\_U COLUMN\_NUMBER = 62<br>DATA TYPE = AS = ASCII\_REAL<br>= 560  $\begin{array}{rcl} \text{STATE} & = & 56 \\ \text{RVTES} & = & 10 \end{array}$ BYTES<br>FORMAT FORMAT = "F10.2"<br>DESCRIPTION = "The ho = "The horizon is described by 5 points in the projection plane. P5 U is the u component of Point5 in the projection plane (see definition above) " END\_OBJECT = COLUMN OBJECT = COLUMN<br>NAME = P  $=$  P5\_V COLUMN\_NUMBER =  $63$ <br>DATA\_TYPE = ASO = ASCII\_REAL<br>= 570  $\begin{array}{rcl} \text{STATE} & = & 57 \\ \text{BYTES} & = & 10 \end{array}$ BYTES  $FORMAT = "F10.2"$ <br>  $DESCRIPTION = "The ho$ = "The horizon is described by 5 points in the projection plane. P5\_V is the v component of Point5 in the

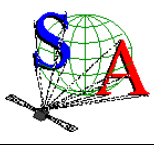

 projection plane (see definition above)" END\_OBJECT = COLUMN  $OBIECT$  = COLUMN  $\begin{array}{rcl} \texttt{NAME} & = & \texttt{X\_RA\_TR} \end{array}$ COLUMN\_NUMBER =  $6\overline{4}$ <br>DATA\_TYPE = AS = ASCII\_REAL<br>= 580  $STAT$ \_BYTE  $BYTES = 8$  $FORMAT = "F8 2"$  DESCRIPTION = " The transformation matrix from IAU\_VENUS to EMEJ2000 is defined as | Xra Xdec | | Yra Ydec | | Zra Zdec | X\_RA\_TR, is the Xra component of the transformation matrix " END\_OBJECT = COLUMN OBJECT = COLUMN  $NAME$  =  $X$ \_DEC\_TR COLUMN\_NUMBER = 65<br>DATA TYPE = AS = ASCII\_REAL<br>= 588  $\begin{array}{ccc}\n\text{START} & \text{BYTE} & = & 58 \\
\text{RYTES} & = & 8\n\end{array}$ BYTES<br>FORMAT  $=$  "F8.2" DESCRIPTION = "X\_DEC\_TR ,is the Xdec component of the transformation matrix (see above) " END\_OBJECT = COLUMN OBJECT = COLUMN<br>NAME = Y  $=$  Y\_RA\_TR COLUMN NUMBER =  $66$  $DATA_TTPE$  =  $ASCII_REAL$ <br>START BYTE = 596  $STATE$  $BYTE$  = 59<br>BYTES = 8 BYTES  $= 8$ <br>FORMAT  $= "F8.2"$  $FORMAT = "F8.2"$  DESCRIPTION = "Y\_RA\_TR ,is the Yra component of the transformation matrix (see above) " END\_OBJECT = COLUMN OBJECT = COLUMN<br>NAME = Y  $=$  Y DEC TR COLUMN\_NUMBER =  $67$ <br>DATA\_TYPE = ASO = ASCII\_REAL<br>= 604  $\begin{array}{rcl} \text{START\_BYTE} & = & 60 \\ \text{BYTES} & = & 8 \end{array}$ BYTES<br>FORMAT  $=$  "F8.2" DESCRIPTION = "Y\_DEC\_TR ,is the Ydec component of the transformation matrix (see above) " END\_OBJECT = COLUMN  $OBJECT$  =  $COLUMN   
NAME$  =  $Z$  $= Z_RA_TR$ COLUMN\_NUMBER = 68<br>DATA\_TYPE = AS = ASCII\_REAL<br>= 612  $\begin{array}{rcl} \text{STATE} & = & 61 \\ \text{BYTES} & = & 8 \end{array}$ BYTES<sup>-</sup>  $=$  "F8.2" DESCRIPTION = "Z\_RA\_TR ,is the Zra component of the transformation matrix (see above)" END\_OBJECT = COLUMN  $\begin{array}{ccc} \multicolumn{3}{l}{{\bf OBJECT}} & = & {\bf COLUMN} \\ \multicolumn{3}{l}{{\bf NAME}} & = & {\bf Z} \end{array}$  $=$  Z DEC TR COLUMN\_NUMBER =  $69$  $DATA_TYPE$  =  $ASCII_REAL$ <br>  $START RYTF$  = 620  $\begin{array}{ccc}\n\text{START} & \text{BYTE} & = & 62 \\
\text{RYTES} & = & 8\n\end{array}$ BYTES<br>FORMAT  $FORMAT$  =  $"F8.2"$ <br>DESCRIPTION =  $"Z$  DEC = "Z\_DEC\_TR , is the Zdec component of the transformation matrix (see above) " END\_OBJECT = COLUMN

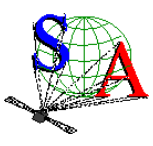

 OBJECT = COLUMN NAME = LOS\_MNP\_LONGITUDE COLUMN\_NUMBER = 70 DATA\_TYPE = ASCII\_REAL  $\begin{array}{rcl} \text{START\_BYTE} & = & 628 \\ \text{BYTES} & = & 8 \end{array}$ BYTES<br>FORMAT  $=$  "F8.2" DESCRIPTION = "Longitude of nearest point on MARS ellipsoid to LOSE emanating from the CCD. (in degrees, IAU\_MARS)" END\_OBJECT = COLUMN OBJECT = COLUMN<br>NAME = LO = LOS\_MNP\_LATITUDE COLUMN\_NUMBER = 71 DATA\_TYPE = ASCII\_REAL<br>START BYTE = 636  $STATEBYTE = 63$ <br>BYTES = 7 BYTES<br>FORMAT  $= "F7.2"$  DESCRIPTION = "Latitude of nearest point on MARS ellipsoid to LOSE emanating from the CCD. (in degrees, IAU\_MARS)' END\_OBJECT = COLUMN OBJECT = COLUMN<br>NAME = LO = LOS\_MNP\_SZA COLUMN\_NUMBER = 72 DATA\_TYPE = ASCII\_REAL<br>START BYTE = 643  $STATE$  $EYTE$  = 6<br>  $EYTFS$  = 7 BYTES<br>FORMAT FORMAT = "F7.1"<br>DESCRIPTION = "Solar = "Solar zenith angle at nearest point on MARS ellipsoid to LOSE emanating from the CCD. (in degrees, IAU\_MARS)" END\_OBJECT = COLUMN OBJECT = COLUMN<br>NAME = LO = LOS\_SC\_MNP\_DISTANCE COLUMN\_NUMBER = 73<br>DATA TYPE = AS = ASCII\_REAL<br>= 650 START\_BYTE<br>BYTES BYTES =  $10$ <br>FORMAT =  $"F$  $=$  "F10.1" DESCRIPTION = "Distance from MEX to nearest point on MARS ellipsoid to LOSE emanating from the CCD. (in kms, IAU\_MARS, < 0 if behind SC)" END\_OBJECT = COLUMN OBJECT = COLUMN<br>NAME = 1 = LOS\_MNP\_ALTITUDE COLUMN\_NUMBER = 74<br>DATA\_TYPE = ASO = ASCII\_REAL<br>= 660  $\overline{\text{STAT}}$  BYTE<br>BYTES  $BYTES$  = 10<br>FORMAT = "F  $=$  "F10.1" DESCRIPTION = "Altitude above the nearest point on MARS ellipsoid of LOSE emanating from the CCD. (in kms, IAU\_MARS, < 0 IF intersection)" END\_OBJECT = COLUMN OBJECT = COLUMN<br>NAME = I = LOS\_PIXEL\_SIZE COLUMN\_NUMBER = 75<br>DATA TYPE = AS = ASCII\_REAL<br>= 670  $\begin{array}{ccc}\n\text{START} & \text{BYTE} & = & 67 \\
\text{RYTES} & = & 8\n\end{array}$ BYTES<br>FORMAT FORMAT = "F8.2"<br>DESCRIPTION = "Pixel  $=$  "Pixel (0.01 deg) size at nearest point on MARS ellipsoid to LOSE emanating from the CCD. (in kms, IAU\_MARS)" END\_OBJECT = COLUMN OBJECT = COLUMN<br>NAME = 1  $=$  LOS\_RA COLUMN\_NUMBER = 76<br>DATA\_TYPE = AS  $=$  ASCII\_REAL

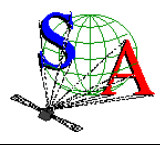

 START\_BYTE = 678 BYTES  $= 9$ <br>FORMAT  $= "1$ FORMAT = "F9.3"<br>DESCRIPTION = "Right = "Right ascension of LOSE emanating from the CCD. (in degrees, EMEJ2000)" END\_OBJECT = COLUMN OBJECT = COLUMN  $NAME$  =  $LOS\_DEC$ COLUMN\_NUMBER = 77<br>DATA\_TYPE = AS = ASCII\_REAL<br>= 687  $\begin{array}{rcl} \text{STATE} & = & 68 \\ \text{BYTES} & = & 9 \end{array}$ BYTES<br>FORMAT  $= "F9.3"$  DESCRIPTION = "Declination of LOSE emanating from the CCD. (in degrees, EMEJ2000)" END\_OBJECT = COLUMN OBJECT = COLUMN<br>NAME = = LOS\_MNP\_SUN\_ANGLE COLUMN\_NUMBER = 78<br>DATA TYPE = AS = ASCII\_REAL<br>= 696  $START_BYTE$  = 69<br>RYTES = 7 BYTES<br>FORMAT FORMAT = "F7.2"<br>DESCRIPTION = "Angle = "Angle between S/C-SUN vector and LOSE emanating from the CCD. (in degrees, IAU\_MARS)" END\_OBJECT = COLUMN OBJECT = COLUMN<br>NAME = = LOS\_MNP\_PHASE\_ANGLE COLUMN\_NUMBER = 79<br>DATA TYPE = AS = ASCII\_REAL<br>= 703 START\_BYTE = 70<br>BYTES = 8 BYTES<br>FORMAT FORMAT = "F8.2"<br>DESCRIPTION = "Phase = "Phase angle between the SUN and the Observer measured at the nearest point on MARS ellipsoid to LOSE emanating from the CCD. (in degrees)" END\_OBJECT = COLUMN OBJECT = COLUMN<br>NAME = = LOS\_MNP\_INCIDENCE\_ANGLE COLUMN\_NUMBER = 80<br>DATA\_TYPE = AS = ASCII\_REAL<br>= 711  $START_BYTE = 71$ <br>BYTES = 8 BYTES<br>FORMAT  $FORMAT = "F8.2"$ <br>  $DFGCRTPTTON = "Solar$ = "Solar incidence angle between SUN and Normal at nearest point on MARS ellipsoid to LOSE emanating from the CCD. (in degrees)" END\_OBJECT = COLUMN OBJECT = COLUMN<br>NAME = = LOS\_MNP\_SOLAR\_LOCAL\_TIME COLUMN\_NUMBER = 81<br>DATA\_TYPE = AS = ASCII\_REAL<br>= 719  $\begin{array}{ccc}\n\text{START} & \text{BYTE} & = 7 \\
\text{BYTES} & = 6\n\end{array}$ BYTES<br>FORMAT FORMAT = "F6.2"<br>DESCRIPTION = "Solar = "Solar local time at nearest point on MARS ellipsoid to LOSE emanating from the CCD. (in degrees)" END\_OBJECT = COLUMN OBJECT = COLUMN = LOS\_EMISSION\_ANGLE COLUMN\_NUMBER = 82<br>DATA\_TYPE = AS = ASCII\_REAL<br>= 725  $\begin{array}{rcl} \text{START} & \text{BYTE} & = & 7 \\ \text{BYTES} & = & 7 \end{array}$ BYTES  $FORMAT = "F7.2"$ <br>DESCRIPTION = "Emiss = "Emission angle between Normal and Observer at nearest point on MARS ellipsoid to LOSE emanating from the CCD.

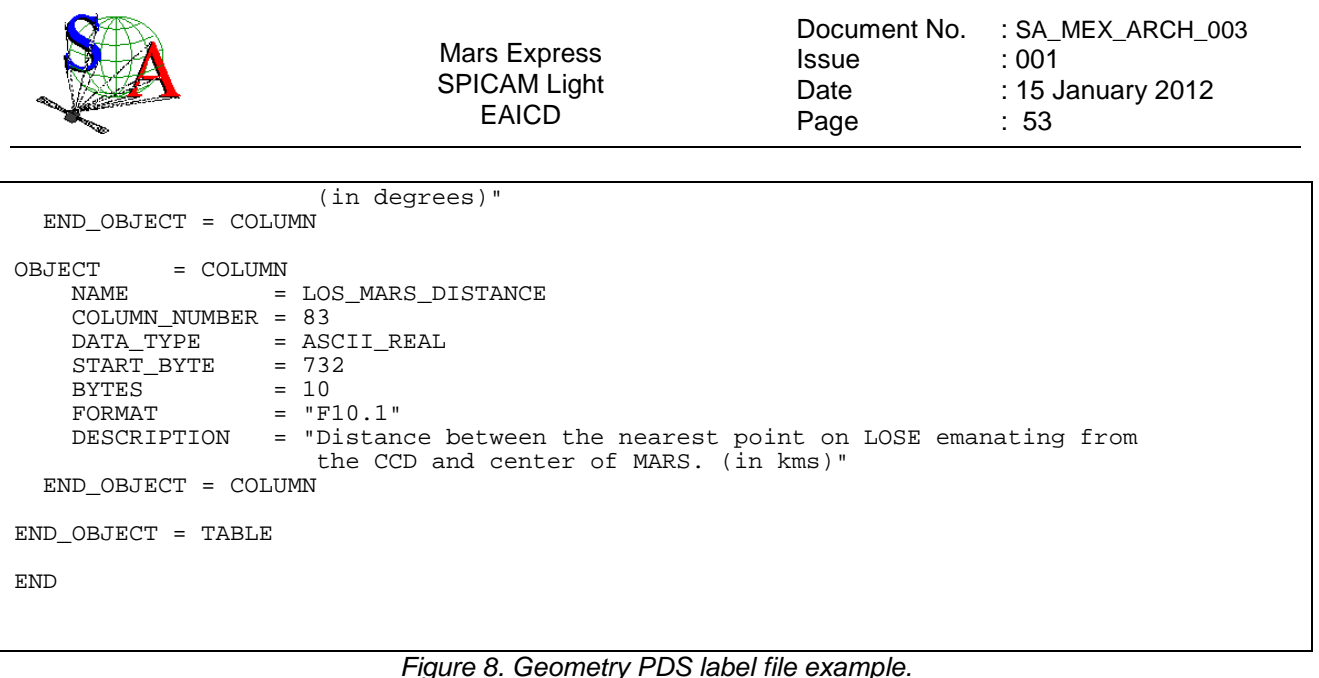

# 3.4.3.7 Software Directory

The SOFTWARE directory contains IDL routines to read the SPICAM UV data files, as a ZIP file SPICAM\_READPDSZIP and its corresponding label file, SPICAM\_READPDS.LBL.This zip file contains IDL software routines able to read the Mars Express SPICAM-UV PDS data and label files under Windows (not tested under other OS). The software requires RSI/IDL version 6.x. When unzipped, the software is located in the ROOT/SOFTWARE/SPICAM\_READPDS directory. Instructions for running the routines are located in the file SPICAM\_READPDS\_README.TXT, located in the same directory. The main routine readPDS\_SPICAM\_UV.pro has been developed by the SPICAM team and calls the set of IDL procedures developed at the SBN **(http://pdssbn.astro.umd.edu/nodehtml/software.shtml)** and stored in the readpdsx\_4.3 directory.

The DATA directory contains 2 examples of SPICAM data files and associated label filed. The LABEL directory contains the FMT included file describing the structure of the HEADER\_ARRAY object in the SPICAM level 0AUV data products.

Version 01 of readPDS, SPICAM, UV works with readPDS version 4.3 Package. Nevertheless note that a small modification has been performed in the pointpds.pro routine on lines 150 and 175. (bug with call to the stregex routine under windows). That's the reason why the readPDS 4.3 Package is archived in the SPICAM UV dataset while it has not been updated by the SBN team. Please not that we do not guarantee that the readPDS\_SPICAM\_UV SPICAM routine version 01 works with previous or future versions of the readPDS package.

#### 3.4.3.8 Calibration Directory

All calibration documentation needed to use the data will be stored in the DOCUMENT directory of each archive volume. Calibration data files mentioned in the documentation are contained in the CALIB directory of the archive volume.

### 3.4.3.9 Label Directory

N/A. All PDS detached label files describing data or document files in a volume are in the corresponding directory.

Include files (\*.FMT (FORMAT)), containing additional description of data object and referenced by a pointer in a PDS label will be also stored in the corresponding directory of the label file.

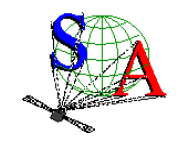

# 3.4.3.10 Document Directory

The DOCUMENT directory contains at least :

- documentation to help the user to understand and use the archive data (this document).
- An ASCII SPICAM UV or IR data files description (eg. SPICAM\_UVDATAFILE\_DESC.TXT)
- An ASCII SPICAM geometry documentation (eg. SPICAM\_GEOMETRY\_DESC.TXT)
- An ASCII SPICAM UV or IR calibration documentation (eg. SPICAM\_UVCALIB\_DESC.TXT)
- An ASCII SPICAM UV operating mode description (SPICAM\_UVMODE\_DESC.TXT)
- An ASCII Flight User Manual (SPFUM408.PDF)
- An ASCII file informing on the usage of the spacecraft orientation on Mars Express (MEX\_ORIENTATION\_DESC.TXT)

The SPICAM EAICD document will be provided in both PDF (Adobe Portable Document Format) and ASCII formats, the ASCII version being strongly required by the PSA. PNG files for drawings or tables referenced in it will be also available.

Data file, geometry and calibration documentation will be provided in ASCII format, and the SPICAM flight user manual (FUM) in PDF format only.

Other helpful technical SPICAM documentation provided by the SPICAM team will be provided in the DOCUMENT directory.

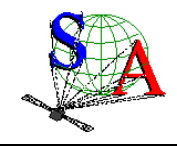

# **4 Detailed Interface Specifications**

# **4.1 Data Product Design**

Following sections contain example labels for each of our different data product (for each sensor, and for each data product level). Definitions of individual items contained in the label are given in section 4.1.3. Valid values for each item are shown in brackets [ ], as appropriate.

### **4.1.1 Data product design and example label of a 0AUV data product**

#### **Data product design**

A SPICAM 0AUV data product file contains one or several records of an observation. One SPICAM 0AUV record contains all the header and data information from one spicam UV integration result of one sequence of measurement. The header length is 256 bytes and the data length is 4096 bytes. More exactly, the valid data table consists in a array of 5 rows and 408 columns(2040\*2 bytes) representing 5 bands of the CCD, each band containing 408 pixels. The last 16 bytes are ignored. The header has 128 elements which contain operation mode, date of observation informations, time exposure, etc ().

The internal representation of each value is integer with LOW byte first (LSB\_INTEGER).

For more detailed information, see document SPICAM\_UVDATAFILE\_DESC.TXT

In the label, a SPICAM 0AUV data product is considered as an ARRAY object of one dimension, containing n records (Figure 9). Each record is then described by a COLLECTION object containing 3 ARRAY objects: HEADER ARRAY, DATA ARRAY, and SPARE ARRAY. In the HEADER ARRAY a statement pointer points to a file named "HEADER\_ARRAY.FMT" that contains a description of the structure of the header array and information on how to access the time and date or peltier and CCD temperatures values. The other more relevant parameters of the header are described in the label as keywords:

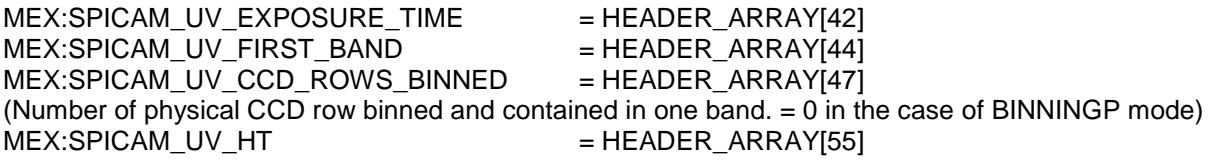

The DATA\_ARRAY is an ARRAY object of two dimensions, containing the 408\*5 data values. The SPARE\_ARRAY contains the 16 bytes not used.

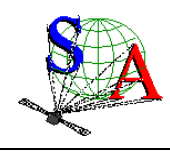

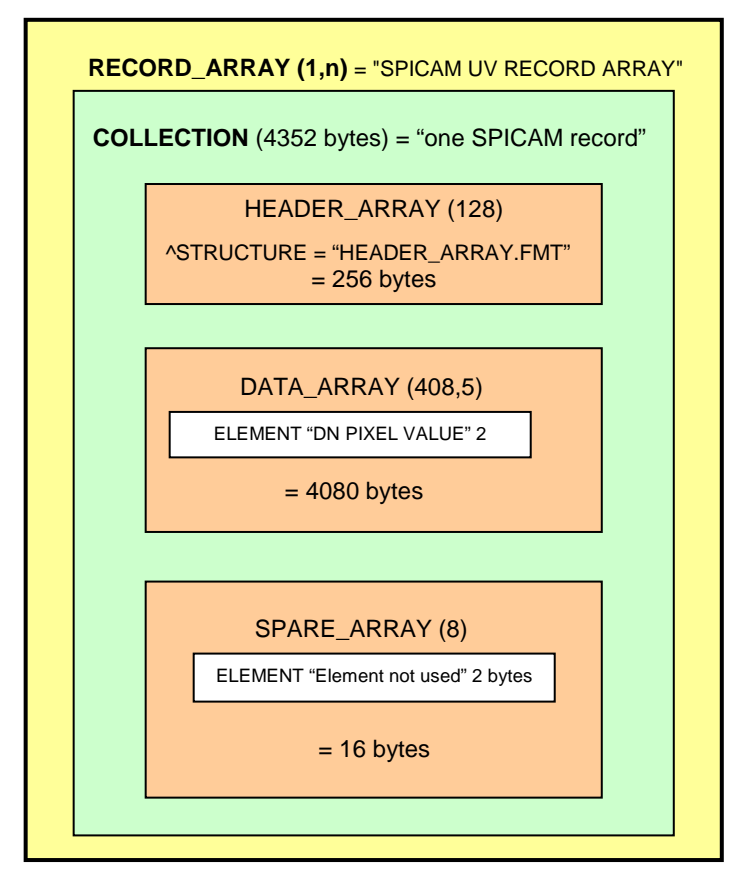

Figure 9. SPICAM 0AUV data representation in the label file.

# **Example label of level 0A UV data product**

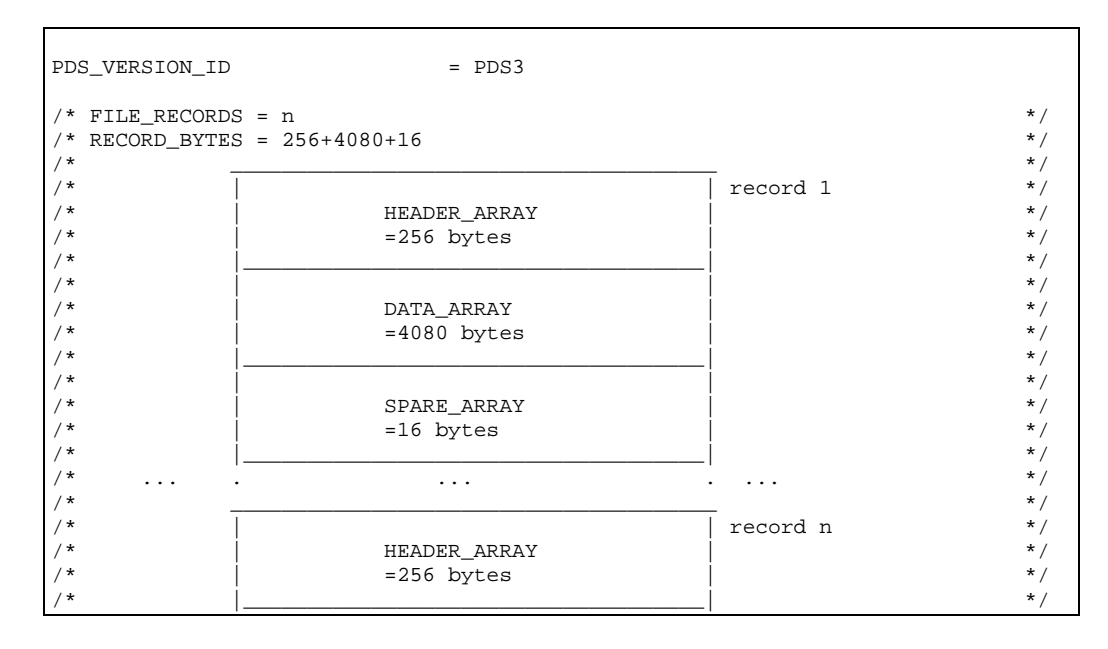

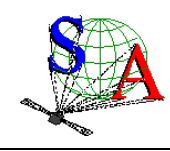

 $/$ \*  $|$   $\qquad$   $\qquad$   $\$ /\* | DATA\_ARRAY | \*/ /\* | =4080 bytes | \*/  $\hspace{.5cm} \hspace{.5cm} \hspace{$  $/$ \*  $|$   $\qquad$   $\qquad$   $\$ /\* | SPARE\_ARRAY | \*/  $\begin{array}{ccc} \n\overline{\phantom{a}} & \phantom{a} & \phantom{a$  $\hspace{.5cm} \hspace{.5cm} \hspace{$ /\* FILE CHARACTERISTICS DATA ELEMENTS \*/ =  $FLXED_LENGTH$ <br>= 4352  $\texttt{RECORD}$  BYTES = 435<br>FILE RECORDS = 520 FILE\_RECORDS /\* DATA OBJECT POINTERS IDENTIFICATION DATA ELEMENTS \*/  $=$  "SPIM\_0AU\_2385A01\_N\_04.DAT" FILE\_NAME  $=$  "SPIM\_0AU\_2385A01\_N\_04.DAT"<br>DATA SET ID  $=$  "MEX-Y/M-SPI-2-UVEDR-RAWXCR DATA\_SET\_ID = "MEX-Y/M-SPI-2-UVEDR-RAWXCRU/MARS-V1.1" = "MEX SPICAM CRUISE/MARS UV EDR-RAW V1.1" RELEASE\_ID = 0001<br>REVISION\_ID = 0000 REVISION\_ID = 0000<br>DISTRIBUTION TYPE = DATA DISTRIBUTION TYPE PRODUCT\_ID  $=$  "SPIM\_0AU\_2385A01\_N\_04.DAT"<br>PRODUCT CREATION TIME  $=$  2007-07-24T18:10:08.000 PRODUCT\_CREATION\_TIME =  $2007-07-24T18:10:08.000$ <br>MISSION NAME = "MARS EXPRESS" = "MARS EXPRESS"<br>= "MARS EXPRESS"  $\begin{array}{ccc}\n\text{INSTRUMENT\_HOST\_NAME} & = & \text{^{}}\n\\ \n\text{INSTRIMENT} & \text{HOST} & \text{ID} & = & \text{MEX} \\
\end{array}$ INSTRUMENT\_HOST\_ID = MEX MISSION\_PHASE\_NAME TARGET\_NAME = "MARS" TARGET\_TYPE = PLANET<br>
^MEX\_ORIENTATION\_DESC = "MEX\_O = "MEX\_ORIENTATION\_DESC.TXT"<br>= "NADIR" SPACECRAFT\_POINTING\_MODE SPACECRAFT\_POINTING\_MODE\_DESC = "This pointing mode is used for science observations nominally around the pericentre. In this pointing mode the Z-axis of the spacecraft points towards the centre of Mars and the X-axis perpendicular to the ground track."<br>=  $^nN/A$ " RIGHT\_ASCENSION =  $W/A$ "<br>DECLINATION =  $W/A$ " DECLINATION PRODUCT\_TYPE = EDR STANDARD\_DATA\_PRODUCT\_ID = RAWX START\_TIME = 2005-11-21T13:05:08.000 STOP TIME  $= 2005 - 11 - 21T13:13:47.000$ SPACECRAFT\_CLOCK\_START\_COUNT = 1/0080658303.06897 SPACECRAFT\_CLOCK\_STOP\_COUNT = 1/0080658822.06898 ORBIT\_NUMBER = 2385 PRODUCER\_ID = MEX\_SPI\_TEAM PRODUCER\_FULL\_NAME = "FRANCK MONTMESSIN"<br>PRODUCER INSTITUTION NAME = "LATMOS, IPSL/CNRS, = "LATMOS, IPSL/CNRS,FRANCE"<br>= SPICAM INSTRUMENT\_ID  $\begin{array}{rcl} \texttt{INSTRUMENT\_NAME} & = & \texttt{"SPICAM"} \\ \texttt{INSTRUMENT\_TYPE} & = & \texttt{"SPECTRO} \end{array}$ INSTRUMENT\_TYPE = "SPECTROMETER"<br>DESCRIPTION = "This file con = "This file contains all records of a UV SPICAM observation; for completness, each record consists of a SPICAM header array, followed by the SPICAM spectra." DATA\_QUALITY\_ID = 11000000 = "See definitions in DATA\_QUALITY\_ID\_DESC.TXT" /\* INSTRUMENT AND DETECTOR DESCRIPTIVE DATA ELEMENTS  $*$ /<br>CHANNEL ID = "UV"  $= "UV"$ INSTRUMENT\_MODE\_ID = BINNING\_S<br>
^SPICAM\_MODE\_DESC = "SPICAM\_U ^SPICAM\_MODE\_DESC = "SPICAM\_UVMODE\_DESC.TXT"

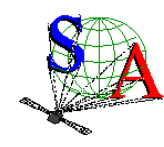

Document No. : SA\_MEX\_ARCH\_003 Issue Date Page : 001 : 15 January 2012 : 58

 $MEX:SPICAM_UV_EXPOSURE_TIME = 45$  /\* (\*10 msec) \*/<br> $MEX:SPICAM_UV_FIRST_BAND = 135$  /\*First band position \*/ = 135 /\*First band position  $\binom{*}{k}$ <br>= 4 /\*Number of physical CCD row binned \*/ MEX:SPICAM\_UV\_CCD\_ROWS\_BINNED = 4 /\*Number of physical CCD row binned \*/<br>
/\* and contained in one band. (=0 in the case of BINNINGP mode) \*/ /\* and contained in one band. (=0 in the case of BINNINGP mode)<br> $MEX: SPICAM_UU_HT = 20$  /\*High Voltage put on the intensifier = 20 /\*High Voltage put on the intensifier \*/  $/* of the CCD$ /\* DATA OBJECT DEFINITION \*/ OBJECT = RECORD ARRAY NAME = "SPICAM UV RECORD ARRAY" INTERCHANGE\_FORMAT = BINARY  $AXES$  = 1<br> $AXIS ITEMS$  = 520 AXIS\_ITEMS<br>DESCRIPTION = "This file contains all records of a UV SPICAM observation. A record is described by a COLLECTION object." OBJECT = COLLECTION NAME = "ONE SPICAM IIV RECORD" BYTES = 4352<br>DESCRIPTION = "One = "One spicam UV record contains all the header and data information from one spicam UV integration result of one sequence of measurement. The header length is 256 (HEADER\_ARRAY) and the data length is 4080 (DATA\_ARRAY). The last 16 bytes are ignored (SPARE\_ARRAY)." OBJECT = HEADER\_ARRAY ^STRUCTURE = "HEADER\_ARRAY.FMT"<br>END OBJECT = HEADER ARRAY  $=$  HEADER\_ARRAY OBJECT = DATA\_ARRAY<br>
NAME = "DATA ARRAY  $=$  "DATA ARRAY"<br>= 2 AXES  $AXIS_ITEMS$  = (408.5) AXIS\_NAME = (SAMPLE, BAND)<br>START\_BYTE = 257 START\_BYTE<br>DESCRIPTION = " A data table is contained in the last 4096 bytes of each EDR SPICAM record. More exactly, the valid data table consists in a array of 5 rows and 408 columns(2040\*2 bytes) representing a band of 5 rows of the CCD,each row containing 408 pixels." OBJECT = ELEMENT NAME = "DN PIXEL VALUE"<br>DESCRIPTION = "Pixel of a line = "Pixel of a line of the CCD - the DN pixel value describes the value of analog to digital conversion of the charged collected by one pixel of a CCD during the integration time as a digital number"<br>
DATA TYPE = LSB INTEGER  $=$  LSB\_INTEGER<br>= 2 BYTES = 2 END\_OBJECT = ELEMENT END\_OBJECT = DATA\_ARRAY OBJECT = SPARE\_ARRAY NAME  $=$  "SPARE ARRAY"<br>AXES  $=$  1  $AXES$  $AXIS ITEMS = 8$  $STATE = 4337$  DESCRIPTION = "This array contains the 16 bytes not used or ignored" OBJECT = ELEMENT NAME = "SPARE ELEMENT"<br>DESCRIPTION = "Element not us = "Element not used"

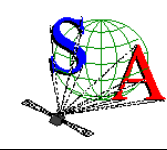

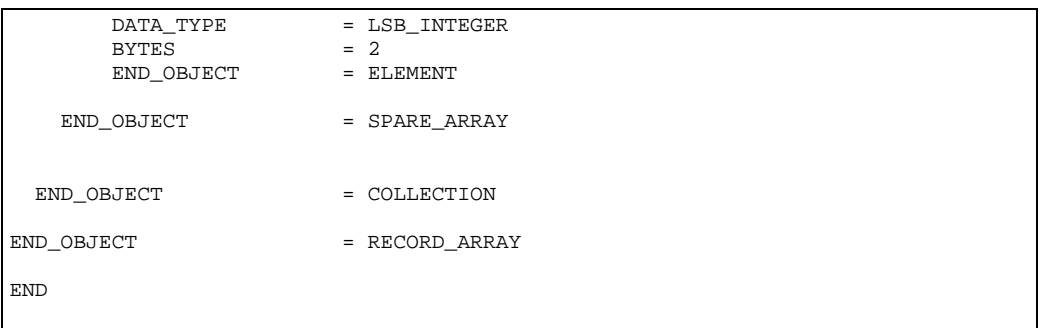

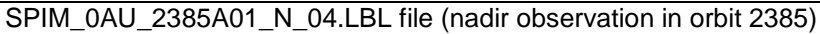

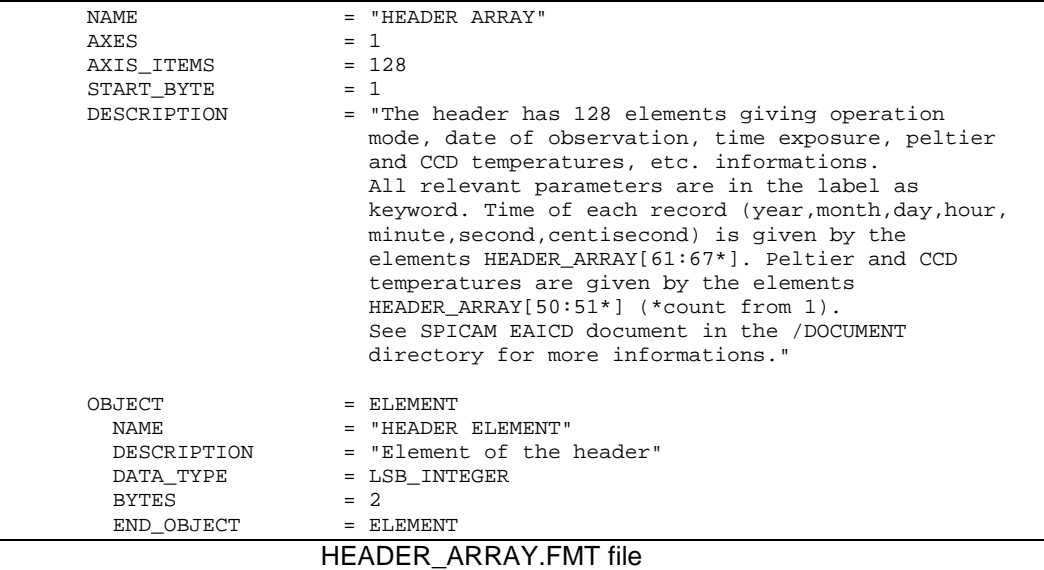

### **4.1.2 Data product design and example label of a 0BIR data product**

#### **Data product design**

A SPICAM 0BIR data product file contains a general information header followed by a general frequency array and by one or several records of an observation from the two detectors of the infrared channel.

The spicam IR general header contains all the general information from one SPICAM IR sequence of measurement. The general header length is 50 x 2 bytes. They are command parameters and informations about the number of channels used, the expected points per spectrum, the number of spectra and the number of sessions per spectrum. The frequency array length is 4\*expected points bytes.

Each record contains : a header table (58 bytes), giving time and system monitor's values information and some satellite's parameters (temerature, current, …), information at the beginning of each communication cycle. The header is followed by one or two data arrays, depending on the number of detector activated. Spectrum measurement can be done on three frequency windows, characterized by 3 parameters: FREQUENCY, POINTS and STEP. Along with spectrum measurement in three frequency windows a set of specturm dots can be obtained during measurement cycle. Each dot represents a few adjacent spectrum points and can be viewed as a small window with predefined starting frequency, points number and

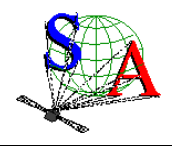

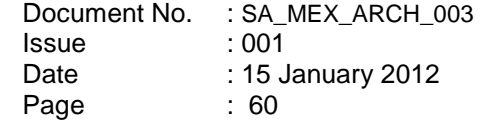

frequency step. Height various sets of spectrum dots are predefined, with the possibility of 'no dots' measurement configuration.

Spectrum points recorded by a detector for one measurement cycle are stored in the following order : spectrum points of window 0, spectrum points of window 1, spectrum points of window 2 and spectrum points of dots set defined by the command.

The frequency array contains frequencies in the following order: frequencies of window 0, frequencies of window 1, frequencies of window 2 and frequencies of dots set defined by the command

A label associated to a SPICAM 0B IR data product contains 2 ARRAY objects : FREQUENCY\_ARRAY and RECORD\_ARRAY. The FREQUENCY\_ARRAY contains all the frequency values, and the RECORD\_ARRAY contains all the records. A SPICAM 0BIR record is then described by a COLLECTION object, containing 13 ELEMENTS objects, providing time and system monitor's values information at the beginning of each communication cycle, and one DATA\_ARRAY containing the spectrum points recorded by the detectors.

The internal representation of each value is integer or float with LOW byte first (LSB\_INTEGER or PC\_REAL).

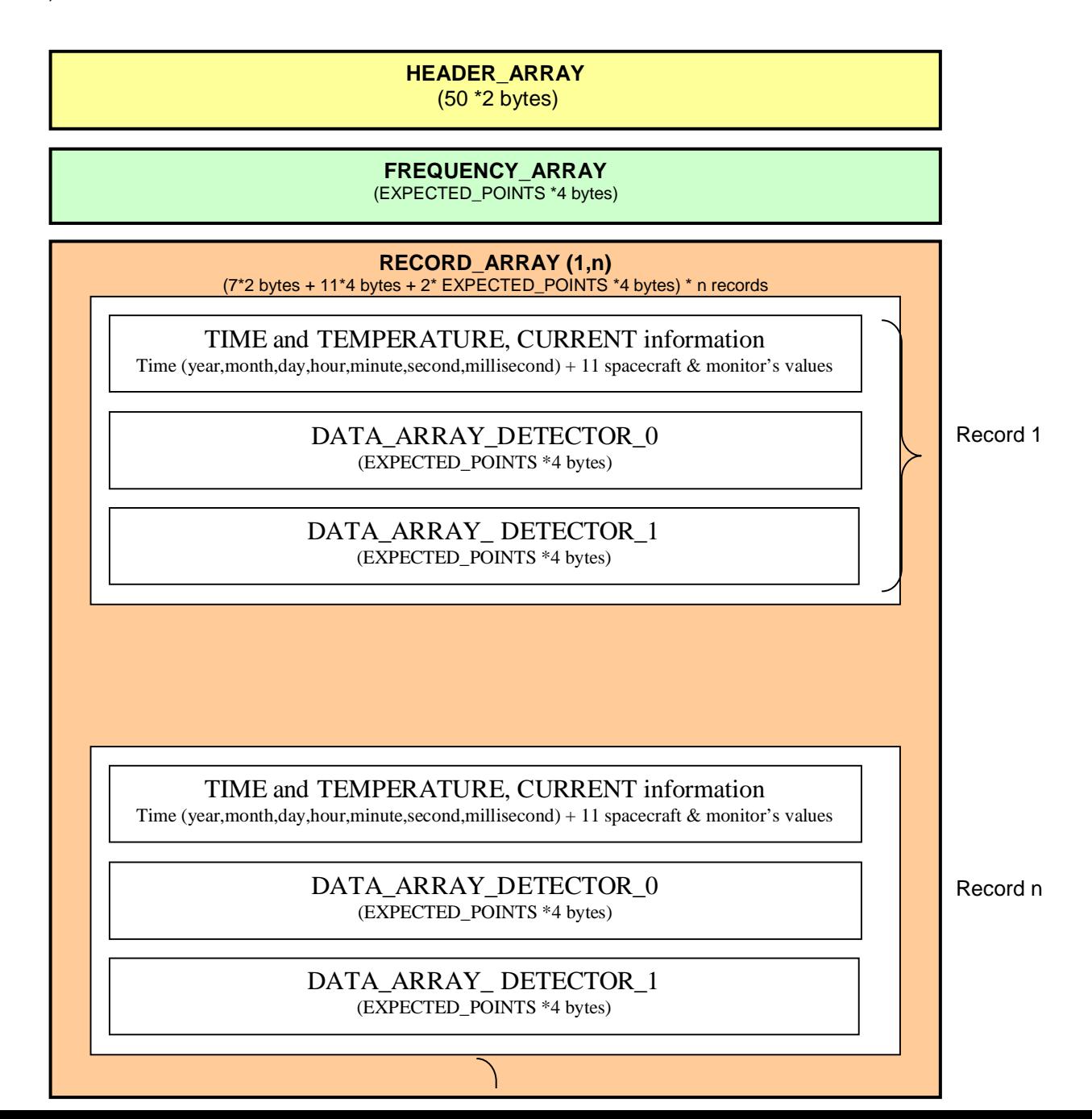

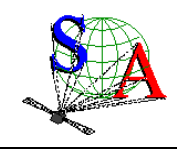

#### Figure 11. SPICAM 0BIR data representation in the label file.

# **Example label of level 0B IR data product**

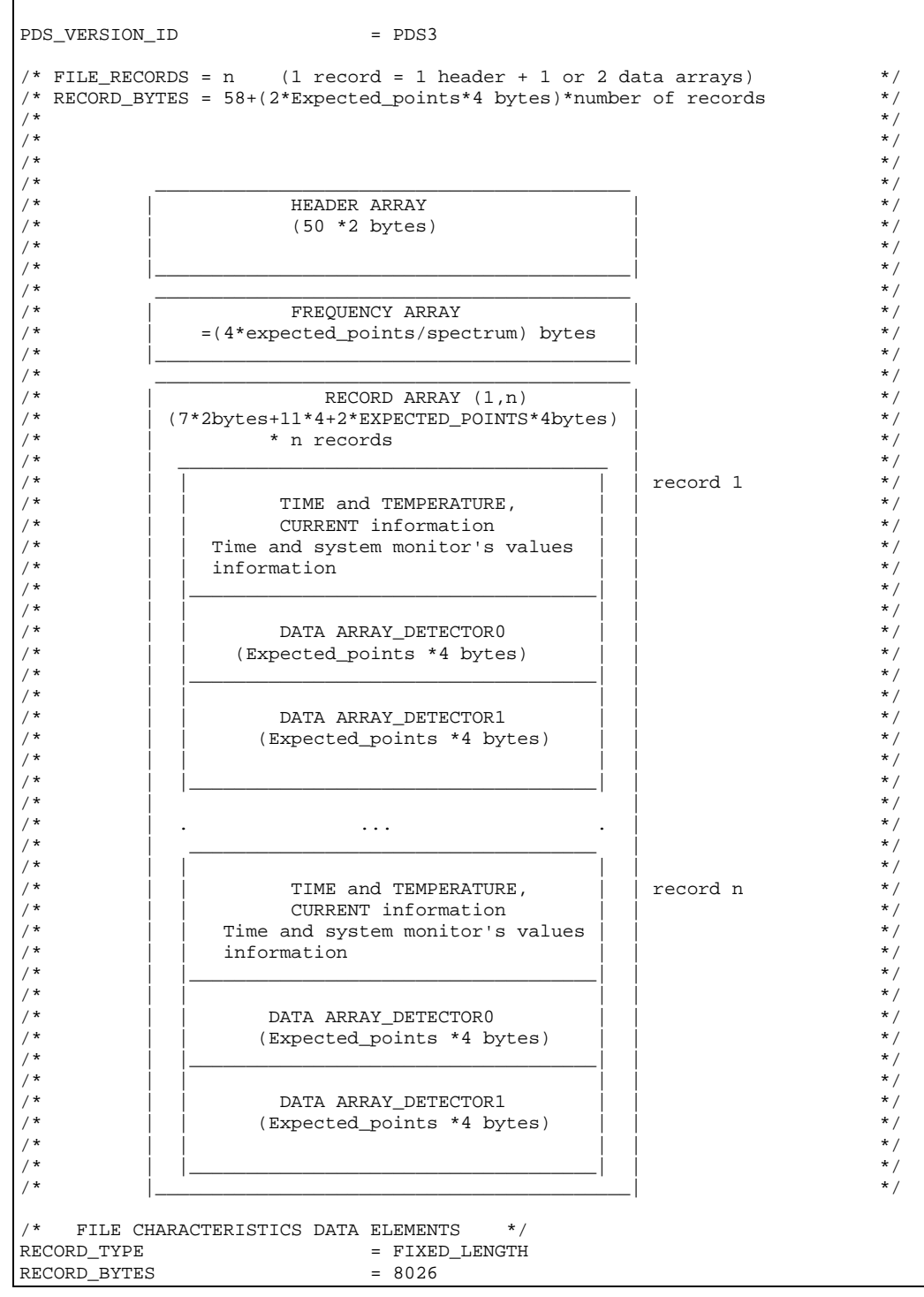

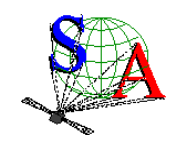

Document No. : SA\_MEX\_ARCH\_003 Issue Date Page : 001 : 15 January 2012 : 62

FILE\_RECORDS = 87 FILE\_NAME = "SPIM\_0BR\_2385A01\_N\_04.DAT" DATA\_SET\_ID = "MEX-Y/M-SPI-2-UVEDR-RAWXCRU/MARS-V1.1" = "MEX SPICAM CRUISE/MARS UV EDR-RAW V1.1"<br>= 0001  $RELEASE_\text{ID}$  = 0001<br>  $PEVISTON\_ID$  = 0000 REVISION ID DISTRIBUTION TYPE = DATA  $PRODUCT\_ID$  = " $SPIM_OBR_2385A01_N_04.DAT"$ <br> $PRODUCT_CREATION_TIME$  =  $2007-07-24T18:10:26.000$  $= 2007 - 07 - 24T18:10:26.000$ MISSION\_NAME = "MARS EXPRESS" INSTRUMENT\_HOST\_NAME = "MARS EXPRESS" INSTRUMENT\_HOST\_ID = MEX<br>MISSION\_PHASE\_NAME = "MR Phase 8" MISSION PHASE NAME TARGET\_NAME = "MARS"<br>TARGET\_TYPE = PLANET TARGET\_TYPE ^MEX\_ORIENTATION\_DESC = "MEX\_ORIENTATION\_DESC.TXT" SPACECRAFT\_POINTING\_MODE SPACECRAFT\_POINTING\_MODE\_DESC = "This pointing mode is used for science observations nominally around the pericentre. In this pointing mode the Z-axis of the spacecraft points towards the centre of Mars and the X-axis perpendicular to the ground track."<br> $=$  "N/A" RIGHT\_ASCENSION =  $"N/A"$ <br>DECLINATION =  $"N/A"$ DECLINATION PRODUCT\_TYPE = EDR STANDARD\_DATA\_PRODUCT\_ID = RAWX<br>START TIME = 2005  $= 2005 - 11 - 21T13:05:07.300$  $\begin{tabular}{lll} \bf STOP\_TIME & = & 2005-11-21T13:13:43.300 \\ \bf SPACECERAPT\_CLOCK\_START\_COUNT & = & 1/0080658302.26558 \\ \end{tabular}$ SPACECRAFT\_CLOCK\_START\_COUNT = 1/0080658302.26558<br>SPACECRAFT\_CLOCK\_STOP\_COUNT = 1/0080658818.26559  $SPACECRAPT\_CDCK\_STOP\_COUNT = 1/008$ <br>ORBIT NUMBER = 2385 ORBIT\_NUMBER<br>PRODUCER ID PRODUCER\_ID = MEX\_SPI\_TEAM PRODUCER\_FULL\_NAME = "FRANCK MONTMESSIN"<br>PRODUCER\_INSTITUTION\_NAME = "LATMOS, IPSL/CNRS, = "LATMOS, IPSL/CNRS,FRANCE"<br>= SPICAM INSTRUMENT\_ID<br>
INSTRUMENT NAME<br>
= "SPICAM" INSTRUMENT\_NAME = "SPICAM" INSTRUMENT\_TYPE DESCRIPTION = "This file contains a general header and a frequency array followed by all records of a IR SPICAM observation. A measurement requires several communication sessions to collect and transmit measurement data (a spectrum). Sessions of one spectrum are collected and transmitted in one measurement cycle. Each record consists of first a header providing the time of the beginning of the measurement cycle and six system monitor's values measured one time at the beginning of each measurement cycle. This header is then followed by detector 0 and/or 1 spectra." DATA\_QUALITY\_ID = 00000000 DATA\_QUALITY\_DESC = "See definitions in DATA\_QUALITY\_ID\_DESC.TXT" /\* INSTRUMENT AND DETECTOR DESCRIPTIVE DATA ELEMENTS \*/ CHANNEL ID /\* SPICAM IR COMMAND PARAMETERS - DEFINITIONS AND VALUES \*/ /\* COMMAND\_MODE = (EXIT,SOURCE,DETS,TIME) \*/ /\* EXIT - A bit specifying a lab mode (bit set to 0) or a flight mode  $*$ /<br>/\* (bit set to 1)  $*$ /  $\frac{1}{x}$  (bit set to 1)  $\frac{x}{x}$ <br>(\* SOURCE - A bit specifying a host command (bit set to 0) or a ROM  $\frac{x}{x}$ SOURCE - A bit specifying a host command (bit set to 0) or a ROM

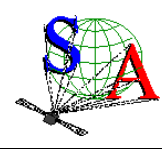

```
Document No. 
: SA_MEX_ARCH_003
Issue
Date 
Page 
                : 001 
                : 15 January 2012 
                : 63
```
command (bit set to 1). A host command is received from the  $*/$ /\* memory of host computer, a ROM command is a command stored in\*/  $\frac{1}{\pi}$  program controller and invoked by host command.  $\frac{1}{\pi}$ <br> $\frac{1}{\pi}$  DETS - Detectors used for spectrum measurement : 0- detector 0 only  $\frac{1}{\pi}$ /\* DETS - Detectors used for spectrum measurement : 0- detector 0 only,<br>/\* 1- detector 1 only, 2- both detector 0 and detector 1.  $\frac{1}{x}$  1- detector 1 only, 2- both detector 0 and detector 1,  $\frac{x}{x}$ <br> $\frac{1}{x}$  3- detector 0 and AOTE RE power  $/$ \* 3- detector 0 and AOTF RF power.<br> $/$ \* TIME - AOTE ghopping period : 0-14 ms /\* TIME - AOTF chopping period :  $0 - 1.4$  ms,  $1 - 2.8$  ms,  $2 - 5.6$  ms,  $\frac{1}{10}$  $\frac{x}{3}$  3- 11.2 ms  $\frac{x}{3}$ <br>  $\frac{x}{3}$   $\frac{3}{11.2}$  ms  $\frac{x}{3}$ <br>  $\frac{x}{3}$   $\frac{x}{3}$   $\frac{x}{3}$   $\frac{x}{3}$   $\frac{x}{3}$   $\frac{x}{3}$   $\frac{x}{3}$   $\frac{x}{3}$   $\frac{x}{3}$   $\frac{x}{3}$   $\frac{x}{3}$   $\frac{x}{3}$   $\frac{x}{3}$   $\frac{x}{3}$   $\frac{x}{3}$   $\frac{x}{3}$   $\frac{x}{3}$   $\frac$  $\frac{1}{4}$  GAIN - Amplifiers gain factor : 0- 1, 1- 3, 2- 8.25, 3- 26  $\frac{1}{\sqrt{2}}$  \*  $\frac{\ast}{\ast}$  COMMAND\_DAC - AOTF power control : 0...255.<br> $\frac{\ast}{\ast}$  DAC value = 16\*RF power control \* /\* DAC value =  $16*RF$  power control  $\binom{*}{*}$  $\frac{1}{\sqrt{2}}$  \* /\* COMMAND\_WINDOW0 = (FREQUENCY, POINTS, STEP)  $\left(\frac{*}{2}\right)^{18}$  +/ Three windows are specified in a command and are characterized by  $3$  \*/ /\* values FREQUENCY, POINTS and STEP. \*/ /\* FREQUENCY - determines starting frequency point of measured spectral \*/ /\* interval in the first window:  $0...255$ . The real frequency  $*/$  $\frac{7}{10}$  value in AOTF operating range from 80 MHz to 140 MHz is  $\frac{10}{10}$  and  $\frac{10}{10}$  and  $\frac{10}{10}$  and  $\frac{10}{10}$  and  $\frac{10}{10}$  and  $\frac{10}{10}$  and  $\frac{10}{10}$  and  $\frac{10}{10}$  and  $\frac{10}{10}$  and  $\frac{10}{10}$ /\* specified by 83.2 MHz + FREQUENCY\*256\*1.0e-3 in MHz.  $*/$ <br>/\* POINTS - Number of measured spectrum points in the window: 0 4095 \*/ /\* POINTS - Number of measured spectrum points in the window: 0..4095 \*/ Zero points number means that the window has not been processed \*/ /\* STEP - Determines frequency step between points. Frequency increment \*/<br>/\* is STEP\*1.0e-3 in MHz, with STEP:0..15. Zero step means that all \*/ /\* is STEP\*1.0e-3 in MHz, with STEP:0..15. Zero step means that all  $*/$ <br>/\* the spectrum points have been measured at the same frequency  $*/$ /\* the spectrum points have been measured at the same frequency  $\frac{\ast}{\phantom{0}}$  /\* (time evolution of the spectrum)  $\frac{\ast}{\phantom{0}}$ /\* (time evolution of the spectrum)<br> $/$ \*  $\frac{1}{\sqrt{2}}$  \* /\* COMMAND\_CONFIG = (COMMAND\_DESCRIPTOR, DOTS\_DESCRIPTOR)<br>/\* COMMAND DESCRIPTOR - A set of 32 predefined comman /\* COMMAND\_DESCRIPTOR - A set of 32 predefined commands is stored in \*/ /\* program memory (ROM commands). COMMAND\_DESCRIPTOR field is a number<br>/\* (adress) of the command in this set The adressed command can be  $\frac{7}{10}$  (adress) of the command in this set. The adressed command can be  $\frac{2}{10}$ <br> $\frac{1}{10}$  adjusted by setting COMMAND MODE SOURCE bit of bost command /\* activated by setting COMMAND\_MODE\_SOURCE bit of host command. \*/<br>/\* pors preceiprop -along with spectrum measurement in three frequency. \*/ /\* DOTS\_DESCRIPTOR -Along with spectrum measurement in three frequency \*/<br>/\* frequency windows a set of specturm dots can be obtained during \*/  $\frac{1}{x}$  frequency windows a set of specturm dots can be obtained during  $\frac{1}{x}$  measurement cycle Each dot represents a few adjacent spectrum point /\* measurement cycle. Each dot represents a few adjacent spectrum points  $*/$ <br>/\* and can be viewed as a small window with predefined starting \* /\* and can be viewed as a small window with predefined starting  $*$ /<br>/\* frequency, points number and frequency step, Height various sets of  $*$ / /\* frequency, points number and frequency step. Height various sets of  $/$ \* spectrum dots are predefined and each set has a unique number : /\* spectrum dots are predefined and each set has a unique number : \*/<br>/\* DOTS DESCRIPTOR. A zero value is reserved for 'no dots' measurement. \*/ /\* DOTS\_DESCRIPTOR. A zero value is reserved for 'no dots' measurement \*/ configuration.  $MEX:SPICAM\_IR\_COMMAND\_MODE$  =  $(1, 0, 2, 0, 2)$  $MEX:SPICAM\_IR\_COMMAND\_DAC$  =  $(1744, 0, 2)$ MEX:SPICAM\_IR\_COMMAND\_WINDOW0 = (0.000,1.000,277,3.000) MEX:SPICAM\_IR\_COMMAND\_WINDOW1 = (0.000,1.000,500,1.000) MEX:SPICAM\_IR\_COMMAND\_WINDOW2 = (0.000,1.000,164,1.000) MEX:SPICAM\_IR\_COMMAND\_CONFIG = (0,3) /\* ACTIVE\_CHANNELS - Number of channels activated  $\frac{1}{x}$  EXPECTED\_POINTS - Number of expected points by spectrum  $\frac{x}{x}$ <br> $\frac{1}{x}$  NIMBER SPECTRA - Number of spectra in the sequence of measurement  $\frac{x}{x}$ /\* NUMBER\_SPECTRA - Number of spectra in the sequence of measurement \*/ /\* NUMBER\_SESSIONS - Number of sessions by spectrum \*/ MEX:SPICAM\_IR\_ACTIVE\_CHANNELS = 2 MEX:SPICAM\_IR\_EXPECTED\_POINTS = 996 MEX:SPICAM\_IR\_NUMBER\_SPECTRA = 87 MEX: SPICAM\_IR\_NUMBER\_SESSIONS = 3 \* DATA OBJECT POINTERS IDENTIFICATION DATA ELEMENTS ^FREQUENCY\_ARRAY = ("SPIM\_0BR\_2385A01\_N\_04.DAT",101<BYTES>) ^RECORD\_ARRAY = ("SPIM\_0BR\_2385A01\_N\_04.DAT",4085<BYTES>) /\* DATA OBJECTS DEFINITION \*/ OBJECT = FREQUENCY\_ARRAY NAME = "FREQUENCY ARRAY" INTERCHANGE\_FORMAT = BINARY DESCRIPTION = "Frequency array associated to each spectrum."<br>AXES = 1 AXES = 1<br>AXIS\_ITEMS = 996 AXIS ITEMS

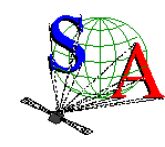

OBJECT = ELEMENT<br>BYTES = 4  $BYTES$  = 4<br>DATA TYPE = PC REAL DATA TYPE NAME = "frequency value"<br>ND\_OBJECT = ELEMENT END\_OBJECT END\_OBJECT = FREQUENCY\_ARRAY OBJECT = RECORD\_ARRAY NAME = "SPICAM IR RECORD ARRAY" INTERCHANGE\_FORMAT = BINARY  $AXES = 1$ AXIS\_ITEMS = 87<br>DESCRIPTION = "T = "This array contains all records of a IR SPICAM observation." OBJECT = COLLECTION NAME = "ONE\_SPICAM\_IR\_RECORD" BYTES =  $8026$ <br>
DESCRIPTION = "A C = "A record is described by a COLLECTION object containing 18 elements, providing time and system monitor's values information at the beginning of each communication cycle, and one data array containing the spectrum points recorded by the detectors." OBJECT = ELEMENT  $NAMF$  =  $YFAR$  $\begin{array}{lll} \mathtt{DATA\_TYPE} & = \mathtt{LSB\_INTER} \\ \mathtt{START} & \mathtt{BYTE} & = \mathtt{1} \end{array}$  $\begin{array}{rcl} \text{START\_BYTE} & = & 1 \\ \text{BYTES} & = & 2 \end{array}$ BYTES<sup></sup> DESCRIPTION = "year of time at the beginning of each measurement cycle"<br>ELEMENT = END\_OBJECT  $ORJECT$  = ELEMENT NAME = MONTH<br>DATA\_TYPE = LSB\_II  $=$  LSB\_INTEGER<br>= 3 START\_BYTE  $BYTES = 2$ DESCRIPTION = "month of time at the beginning of each measurement cycle" END\_OBJECT = ELEMENT OBJECT = ELEMENT NAME = DAY<br>DATA\_TYPE = LSB\_ = LSB\_INTEGER<br>= 5  $STATE$  = 5<br>BYTES = 2 BYTES = 2 DESCRIPTION = "day of time at the beginning of each measurement cycle"<br>ELEMENT = END\_OBJECT OBJECT = ELEMENT  $\begin{array}{lll} \texttt{NAME} & = \texttt{HOUR} \\ \texttt{DATA\_TYPE} & = \texttt{LSB\_I} \end{array}$ =  $LSB_INTEGER$ <br>= 7 START\_BYTE  $BYTES$  = 2 DESCRIPTION = "hour of time at the beginning of each measurement cycle"<br>ELEMENT = END OBJECT OBJECT = ELEMENT NAME = MINUTE<br>DATA\_TYPE = LSB\_IN'  $=$  LSB\_INTEGER START\_BYTE = 9  $\begin{array}{lll} \text{BYTES} & = & 2 \\ \text{DESCRIPTION} & = & \text{''} \end{array}$ = "minute of time at the beginning of each measurement cycle"

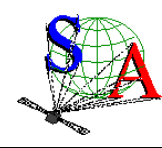

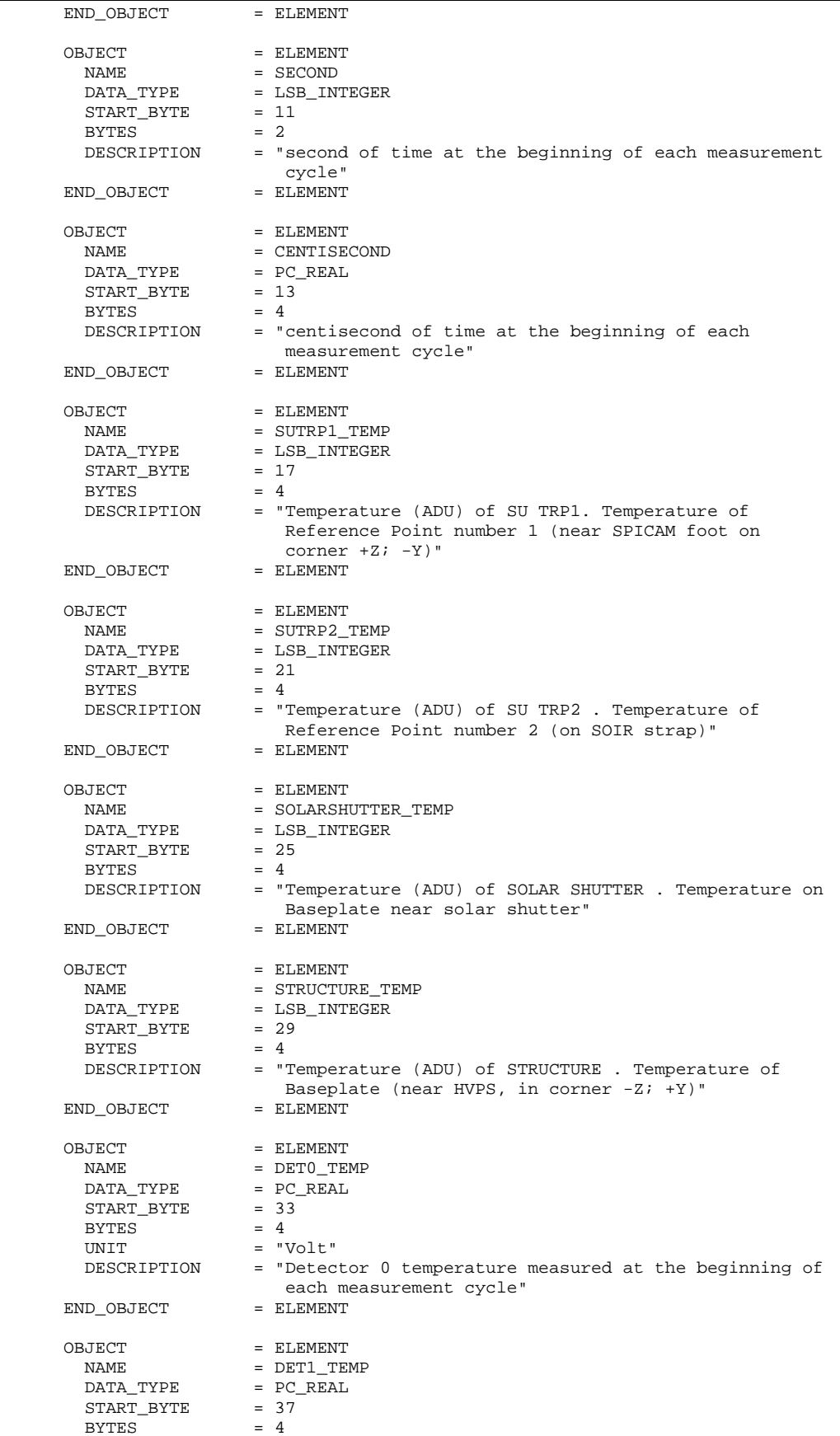

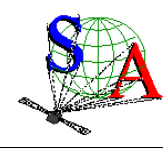

Document No. Issue Date Page : SA\_MEX\_ARCH\_003 : 001 : 15 January 2012 : 66

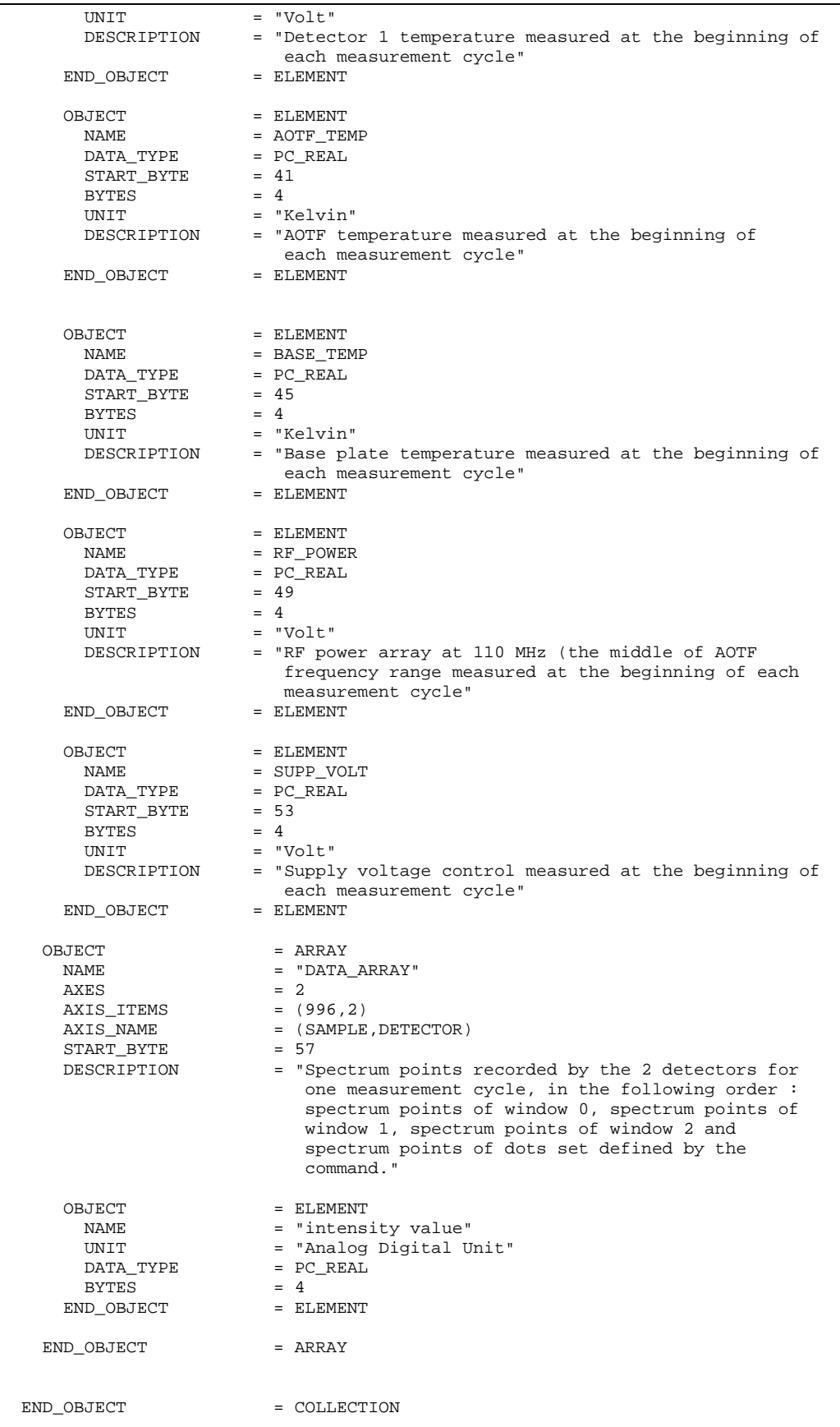

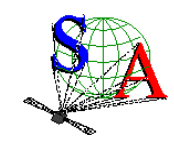

 $END\_OBJECT = RECORD\_ARRAY$ 

END

SPIM\_0BR\_2385A01\_N\_04.LBL file (nadir observation in orbit 2385)

# **4.1.3 Label keywords descriptions**

# 4.1.3.1 File and Data Characteristics Data Elements

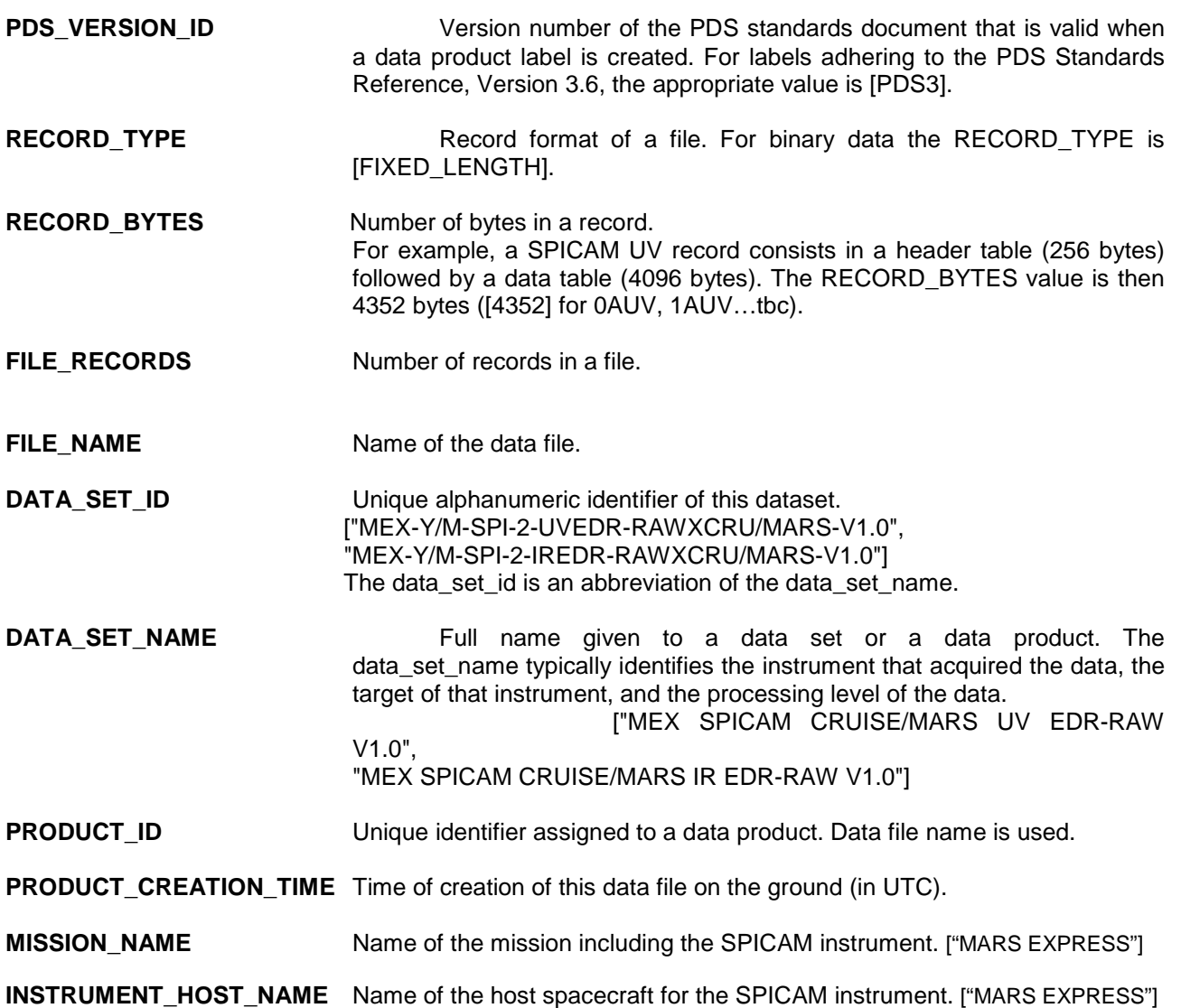

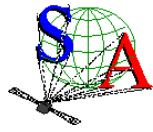

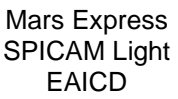

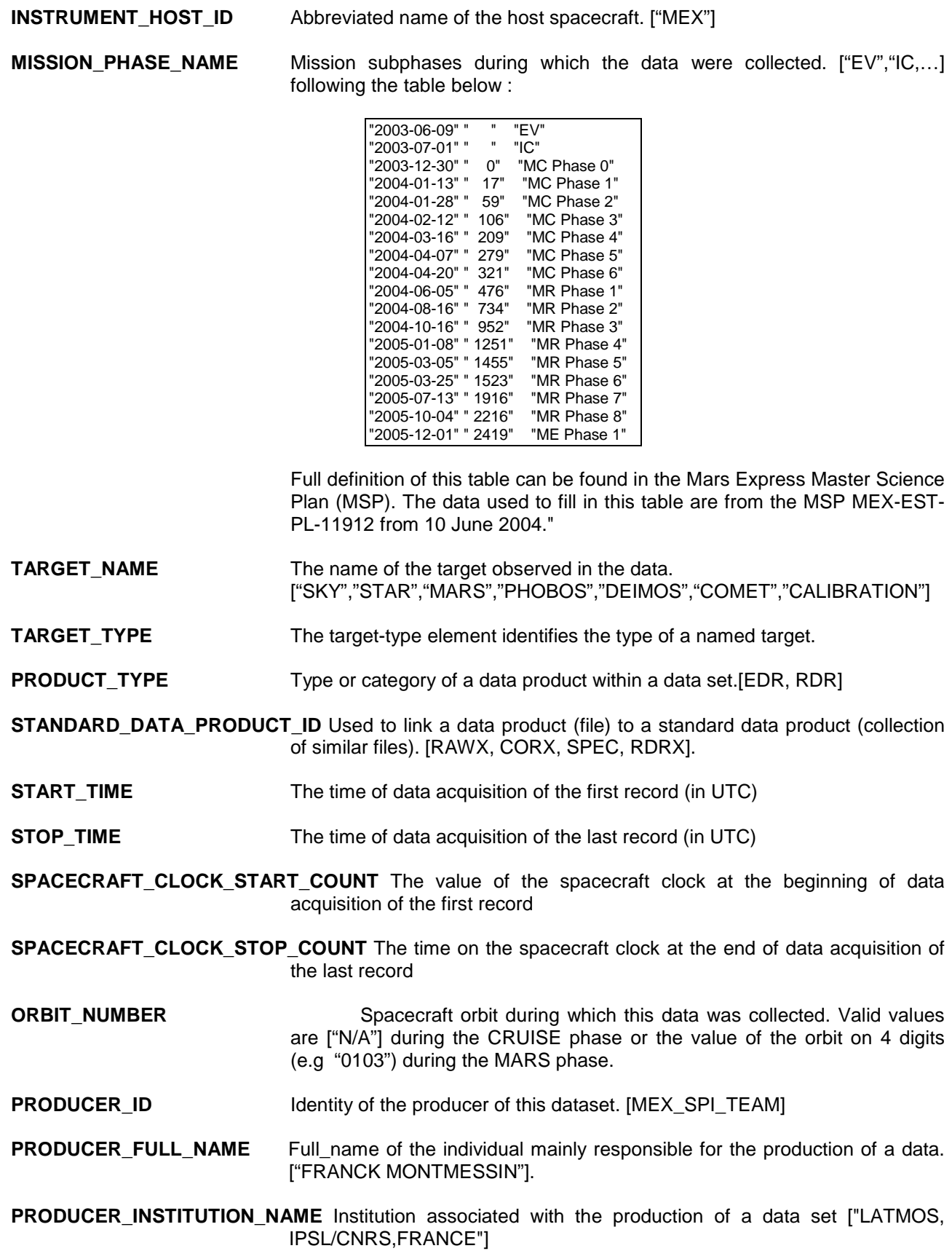
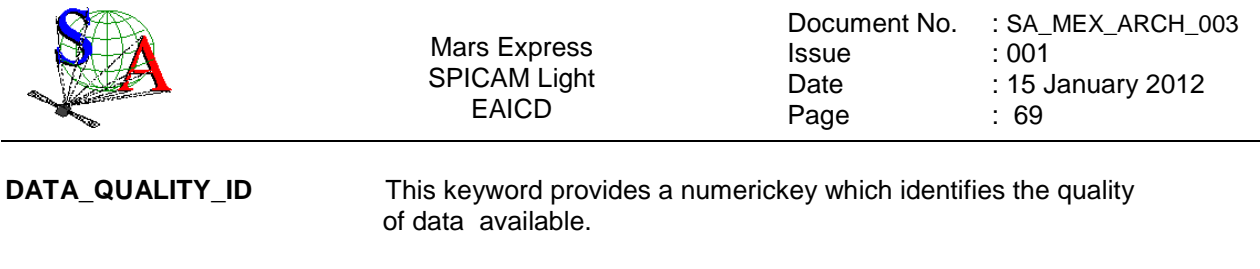

**DATA\_QUALITY\_DESC** This describes the data quality which is associated with a particular data quality id value.

#### 4.1.3.2 Data Object Pointers Identification Data Elements

**^RECORD\_ARRAY** Pointer to the file containing the SPICAM data and described in the label file.

#### 4.1.3.3 Instrument and Detector Descriptive Data Elements

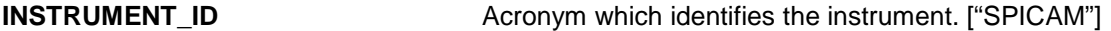

**INSTRUMENT\_NAME name of the instrument. ["SPICAM"]** 

**INSTRUMENT\_TYPE** Type of the instrument. ["SPECTROMETER"]

**INSTRUMENT\_MODE\_ID** Instrument-dependent designation of operating mode. The standard values for SPICAM are ["ALIGN", "BINNING", "BINNINGP" without the slit and "ALIGN\_S", "BINNING\_S", "BINNINGP\_S" with the slit]. For more details, see the SPICAM\_UVMODE\_DESC.TXT file in the DOCUMENT directory.

**CHANNEL\_ID** Instrument channel through which data were obtained ["UV" or "IR"]

#### 4.1.3.4 Data Object and Data Element Definition

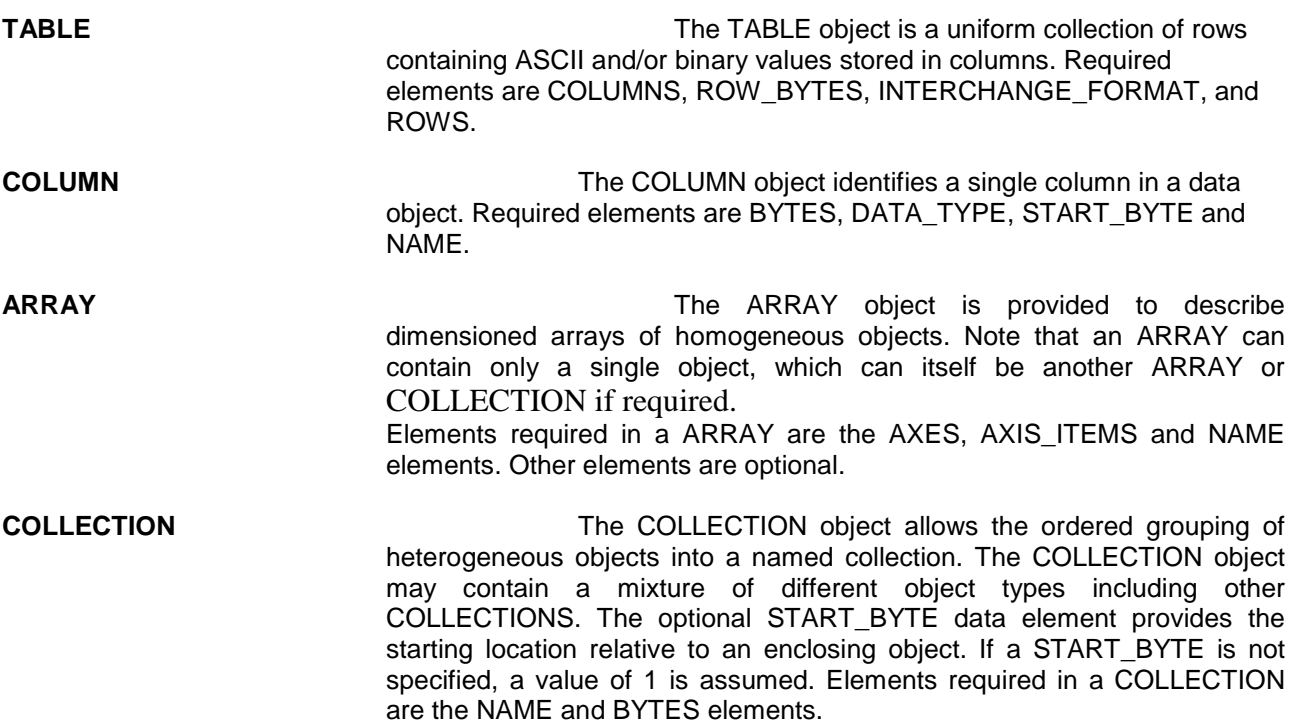

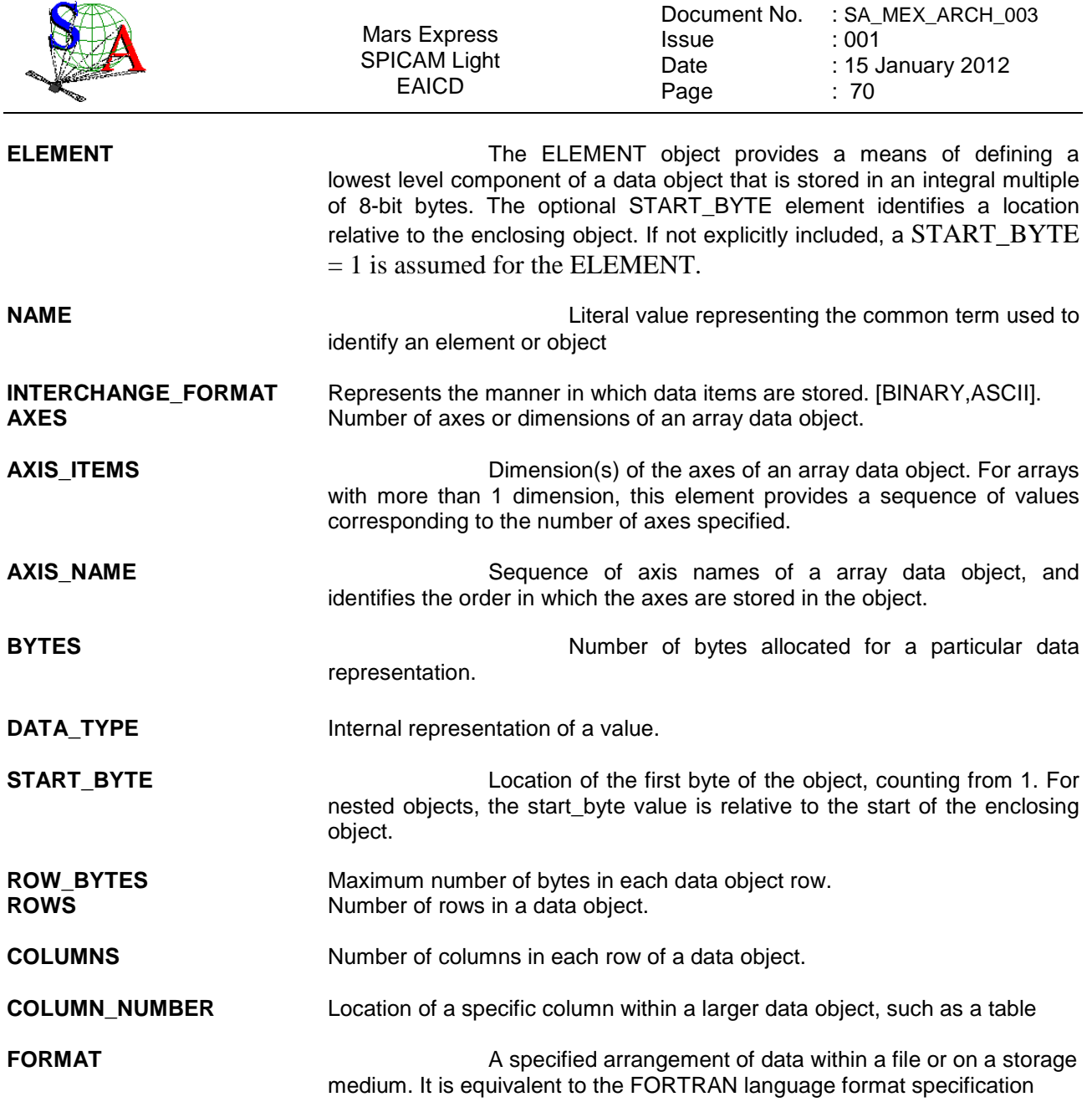

## 4.1.3.5 Parameters Index File Definition

The index PDS label files describe the content and structure of the fields (name, format, brief definition) in the index table.

Each field in the INDEX.TAB file is described in the index label file by a COLUMN object, containing the following keywords:

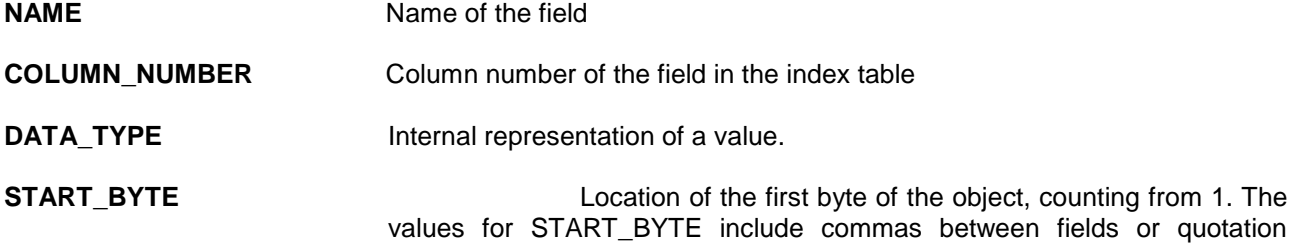

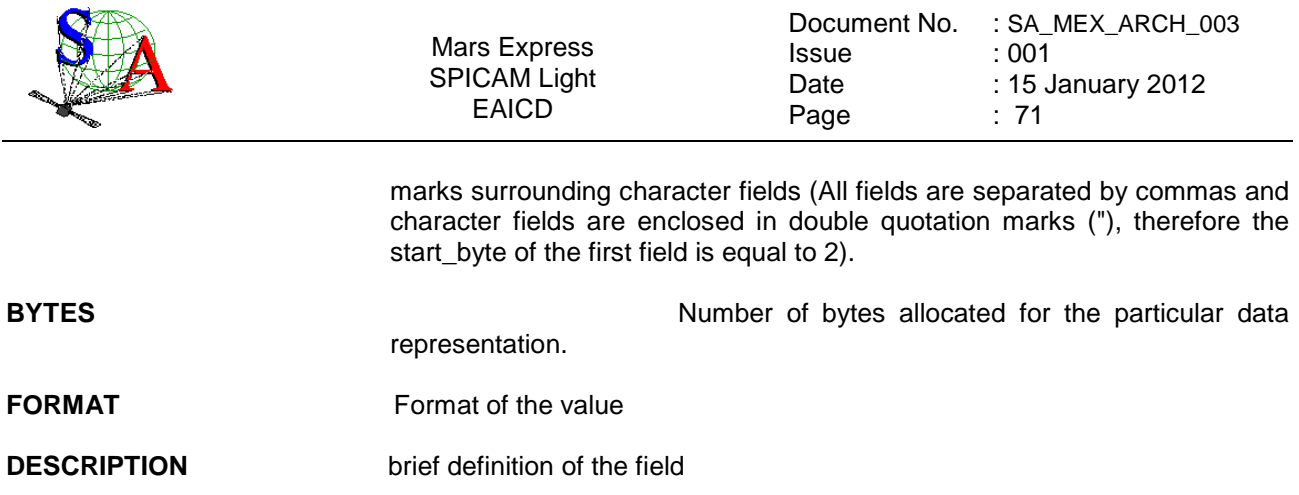

Figure 11 gives an example of PDS label file describing the content of the data index table within an archive volume.

```
PDS_VERSION_ID = PDS3 
RECORD_TYPE = FIXED_LENGTH
RECORD BYTES = 227
FILE_RECORDS = 2335
^INDEX_TABLE = "INDEX.TAB" 
DATA_SET_ID = MEX-Y/M-SPI-2-UVEDR-RAWXCRU/MARS-V1.1 
PRODUCT_NAME = "SPICAM DATA INDEX TABLE" 
PRODUCT_ID = INDEX<br>RELEASE_ID = 0001
RELEASE<sub>LD</sub>
REVISION ID = 0000INSTRUMENT_HOST_NAME = "MARS EXPRESS" 
INSTRUMENT_NAME = "SPICAM"<br>TARGET NAME = "MARS"
TARGET NAME
\begin{tabular}{lll} \multicolumn{2}{l}{{\bf START\_TIME}} & = & 2003-07-03T19:36:09.000 \\ {\textbf{STOP\_TIME}} & = & 2005-12-19T06:58:25.000 \\ \end{tabular}= 2005 - 12 - 19T06:58:25.000PRODUCT_CREATION_TIME = 2007-07-26T19:01:29.000 
\verb+MISSION_PHASE_NAME = \{\texttt{"EV", "IC", "MC Phase 0", "MC Phase 1",\} "MC Phase 2","MC Phase 3","MC Phase 4","MC Phase 5", 
 "MC Phase 6","MR Phase 1","MR Phase 2","MR Phase 3", 
                            "MR Phase 4","MR Phase 5","MR Phase 6","MR Phase 7", 
                            "MR Phase 8","ME Phase 1"} 
DESCRIPTION = "This table contains the PDS-required index for all data files 
                  in the /MEXSPI_0AUV/DATA directory on the SPICAM level 0A UV 
                  Archive Volume. It includes file location, and PDS 
                  identification information." 
OBJECT = INDEX_TABLE<br>NAME = "I
                      = "MEX SPICAM level 0A UV main Index"
  INTERCHANGE_FORMAT = ASCII 
                     = 2335COLIIMNS = 9ROW_BYTES = 227
INDEX_TYPE = SINGLE
 INDEXED_FILE_NAME = {"DATA/*.LBL"}<br>DESCRIPTION = "INDEX.TAR lis
                      DESCRIPTION = "INDEX.TAB lists all label files in this volume." 
   OBJECT = COLUMN 
   NAME = FILE_SPECIFICATION_NAME
     COLUMN_NUMBER = 1 
DATA_TYPE = CHARACTER
 START_BYTE = 2 
    BYTES = 52
     DESCRIPTION = "Pathname to the detached label which identifies this data
```
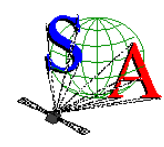

Mars Express SPICAM Light EAICD

Document No. : SA\_MEX\_ARCH\_003 Issue Date Page : 001 : 15 January 2012 : 72

```
 file. Or path name to text file" 
   END_OBJECT = COLUMN 
   OBJECT = COLUMN 
   NAME = PRODUCT_ID
    COLUMN_NUMBER = 2 
DATA_TYPE = CHARACTER
 START_BYTE = 57 
BYTES = 25
 DESCRIPTION = "The name of the data file, which is unique within this 
data set."
   END_OBJECT = COLUMN 
   OBJECT = COLUMN 
   NAME = PRODUCT_CREATION_TIME
    COLUMN_NUMBER = 3 
   \overline{DATA_TYPE} = CHARACTER<br>
\overline{CTAPT} = \overline{OC} START_BYTE = 85 
BYTES = 24 DESCRIPTION = "Time at which the data file was created." 
   END_OBJECT = COLUMN 
 OBJECT = COLUMN<br>NAME = DR
                = DATA_SET_ID
   COLUMN NUMBER = 4DATA_TYPE = CHARACTER<br>START BYTE = 112
   START_BYTE
BYTES = 37
 DESCRIPTION = "An identifier unique for this dataset" 
   END_OBJECT = COLUMN 
  OBJECT = COLUMN<br>NAME = RI
                = RELEASE ID
    COLUMN_NUMBER = 5 
DATA_TYPE = CHARACTER
 START_BYTE = 152 
BYTES = 4 DESCRIPTION = "Release id" 
   END_OBJECT = COLUMN 
  OBJECT = COLUMN 
   NAME = REVISION ID
    COLUMN_NUMBER = 6 
   \begin{array}{ccc}\n\text{DATA\_TYPE} & = & \text{CHARACTER} \\
\text{xxxx} & = & \text{CTA} & \text{CTB} \\
\end{array} START_BYTE = 159 
BYTES = 4 DESCRIPTION = "Revision id" 
   END_OBJECT = COLUMN 
OBJECT = COLUMN 
NAME = START_TIME
    COLUMN_NUMBER = 7 
    DATA_TYPE = TIME 
   \begin{array}{rcl} \text{START\_BYTE} & = & 166 \\ \text{BYTES} & = & 24 \end{array}BYTES = 24 DESCRIPTION = "Start date and time of product observation or event" 
  END_OBJECT = COLUMN 
OBJECT = COLUMN 
   NAME = STOP_TIME
    COLUMN_NUMBER = 8 
    DATA_TYPE = TIME 
 START_BYTE = 193 
BYTES = 24 DESCRIPTION = "Stop date and time of product observation or event" 
   END_OBJECT = COLUMN 
  OBJECT = COLUMN 
   NAME = NB_RECORDS
    COLUMN_NUMBER = 9 
    DATA_TYPE = INTEGER
```
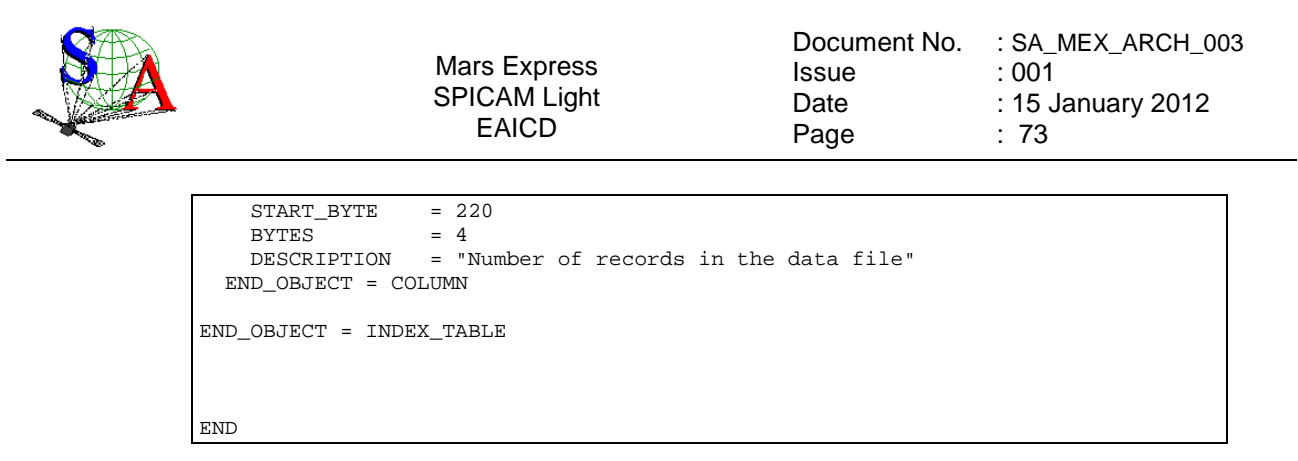

Figure 11. Data index label file example

## 4.1.3.6 Mission Specific Keywords

**SPACECRAFT\_POINTING\_MODE** Pointing mode of the spacecraft. The definition of the modes and the standard values are given via the spacecraft\_pointing\_mode\_desc element ["NADIR", "INERT"]

**SPACECRAFT\_POINTING\_MODE\_DESC** Definition of the different pointing modes of the spacecraft .

**^MEX\_ORIENTATION\_DESC** Pointer to a file containing Information about the spacecraft orientation.

# **5 Appendix: Example of Directory Listing of MEXSPI\_1001 (0AUV) archive volume**

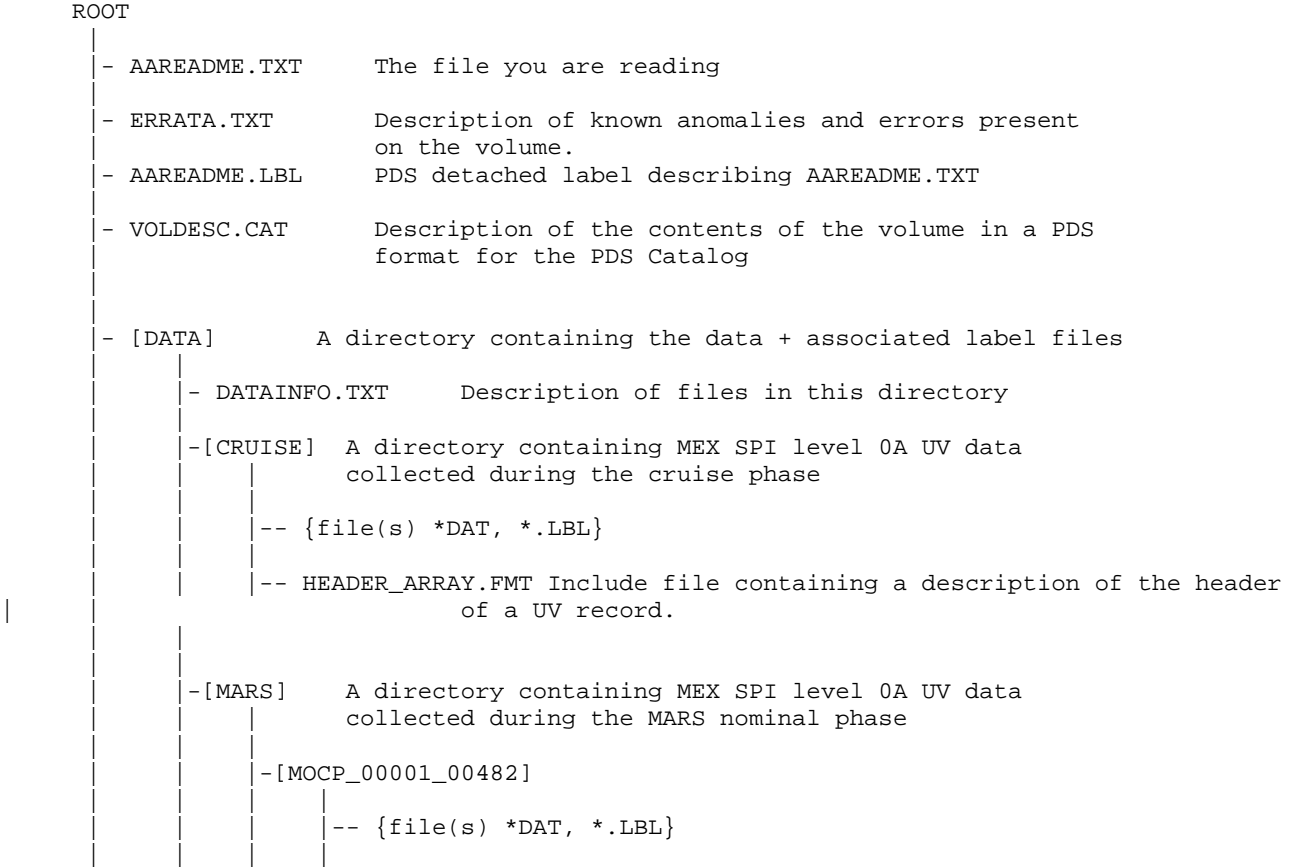

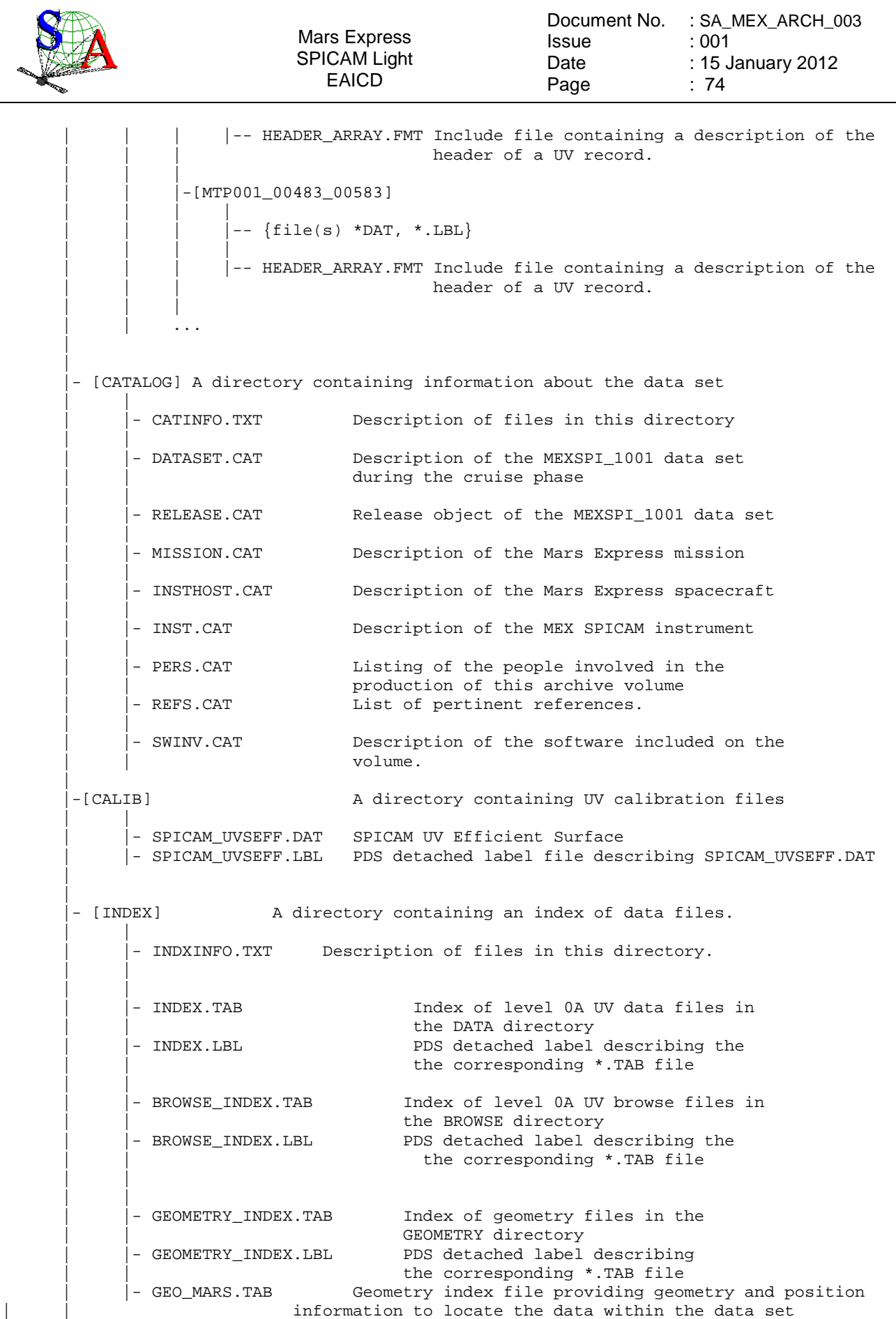

```
- GEO_MARS.LBL PDS detached label describing corresponding
```
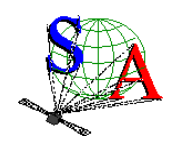

|

| |

#### \*.TAB file

 |- [BROWSE] A directory containing reduced-size, easily viewed versions of data products. | | - BROWINFO.TXT Description of files in this directory. | | -[CRUISE] A directory containing browse images of MEX SPI level 0A UV data collected during the cruise phase | | |  $\left[- -\{\text{file(s)} * \text{PNG}, *, LBL\}\right]$  | | | | -[MARS] A directory containing browse images of MEX SPI level 0A UV data collected during the MARS Mars nominal phase | | | | | |-[MOCP\_00001\_00482] | | | |  $\left[- -\{\text{file(s)} * \text{PNG}, *, \text{LBL}\}\right]$  | | | | | |-[MTP001\_00483\_00583] | | | |  $--$  {file(s) \*PNG, \*.LBL} | | | | | ... | ... | ... <u>| ... |</u> ... | ... | ... | ... | ... | ... | ... | ... | ... | ... | ... | ... | ... | ... | ... | ... | ... | ... | ... | ... | ... | ... | ... | ... | ... | ... | ... | ... | ... | ... | ... | ... | | - [GEOMETRY] A directory containing geometry files associated to the data products. | | - GEOMINFO.TXT Description of files in this directory. | | -[MARS] A directory containing geometry of MEX SPI level 0A UV data collected during the MARS Mars nominal phase | | | | | |-[MOCP\_00001\_00482] | | | |  $\vert - - \vert$  {file(s) \*TXT, \*.LBL} | | |  $-[MTPO01_00483_00583]$  | | | |  $--$  {file(s) \*TXT, \*.LBL} | | | | | ... | ... | ... <u>| ... |</u> ... | ... | ... | ... | ... | ... | ... | ... | ... | ... | ... | ... | ... | ... | ... | ... | ... | ... | ... | ... | ... | ... | ... | ... | ... | ... | ... | ... | ... | ... | ... | ... | | | | - [DOCUMENT] A directory containing information documents. | | - DOCINFO.TXT Description of files in this directory. | | - SA\_MEX\_ARCH\_003\_xx.PDF The SPICAM EAICD in PDF format | | - SA\_MEX\_ARCH\_003\_xx.ASC The SPICAM EAICD in ASCII format | | - SA\_MEX\_ARCH\_003\_xx.LBL PDS detached label that describes SA\_MEX\_ARCH\_001\_xx.PDF and SA\_MEX\_ARCH\_001\_xx.ASC | | - SPICAM\_UVDATAFILE\_DESC.TXT ASCII file describing the contents of the data files which are delivered in the Spicam data product. | |- SPICAM\_UVDATAFILE\_DESC.LBL PDS detached label that describes | | SPICAM\_UVDATAFILE\_DESC.TXT | | | |- SPICAM\_UVCALIB\_DESC.TXT ASCII file describing the calibration of the

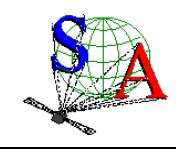

#### Mars Express SPICAM Light EAICD

Document No. Issue Date Page : SA\_MEX\_ARCH\_003 : 001 : 15 January 2012 : 76

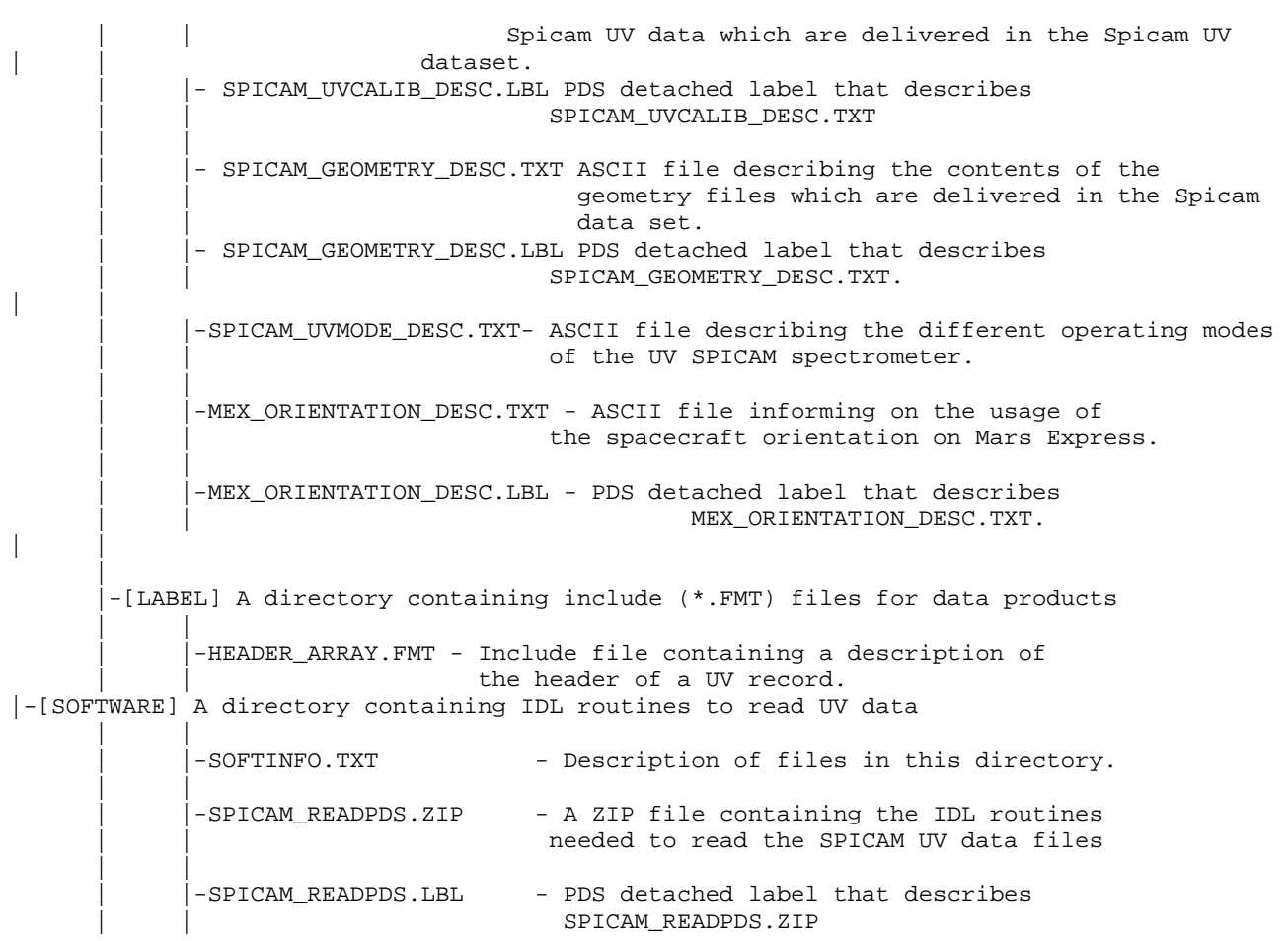